# **[MS-UPFCWS]:**

# **User Activity Feed Cache Web Service Protocol**

Intellectual Property Rights Notice for Open Specifications Documentation

- **Technical Documentation.** Microsoft publishes Open Specifications documentation ("this documentation") for protocols, file formats, data portability, computer languages, and standards support. Additionally, overview documents cover inter-protocol relationships and interactions.
- **Copyrights**. This documentation is covered by Microsoft copyrights. Regardless of any other terms that are contained in the terms of use for the Microsoft website that hosts this documentation, you can make copies of it in order to develop implementations of the technologies that are described in this documentation and can distribute portions of it in your implementations that use these technologies or in your documentation as necessary to properly document the implementation. You can also distribute in your implementation, with or without modification, any schemas, IDLs, or code samples that are included in the documentation. This permission also applies to any documents that are referenced in the Open Specifications documentation.
- **No Trade Secrets**. Microsoft does not claim any trade secret rights in this documentation.
- **Patents**. Microsoft has patents that might cover your implementations of the technologies described in the Open Specifications documentation. Neither this notice nor Microsoft's delivery of this documentation grants any licenses under those patents or any other Microsoft patents. However, a given [Open](https://go.microsoft.com/fwlink/?LinkId=214445) Specifications document might be covered by the Microsoft Open [Specifications Promise](https://go.microsoft.com/fwlink/?LinkId=214445) or the [Microsoft Community Promise.](https://go.microsoft.com/fwlink/?LinkId=214448) If you would prefer a written license, or if the technologies described in this documentation are not covered by the Open Specifications Promise or Community Promise, as applicable, patent licenses are available by contacting [iplg@microsoft.com.](mailto:iplg@microsoft.com)
- **License Programs**. To see all of the protocols in scope under a specific license program and the associated patents, visit the [Patent Map.](https://msdn.microsoft.com/en-us/openspecifications/dn750984)
- **Trademarks**. The names of companies and products contained in this documentation might be covered by trademarks or similar intellectual property rights. This notice does not grant any licenses under those rights. For a list of Microsoft trademarks, visit [www.microsoft.com/trademarks.](https://www.microsoft.com/trademarks)
- **Fictitious Names**. The example companies, organizations, products, domain names, email addresses, logos, people, places, and events that are depicted in this documentation are fictitious. No association with any real company, organization, product, domain name, email address, logo, person, place, or event is intended or should be inferred.

**Reservation of Rights**. All other rights are reserved, and this notice does not grant any rights other than as specifically described above, whether by implication, estoppel, or otherwise.

**Tools**. The Open Specifications documentation does not require the use of Microsoft programming tools or programming environments in order for you to develop an implementation. If you have access to Microsoft programming tools and environments, you are free to take advantage of them. Certain Open Specifications documents are intended for use in conjunction with publicly available standards specifications and network programming art and, as such, assume that the reader either is familiar with the aforementioned material or has immediate access to it.

**Support.** For questions and support, please contact [dochelp@microsoft.com.](mailto:dochelp@microsoft.com)

# **Revision Summary**

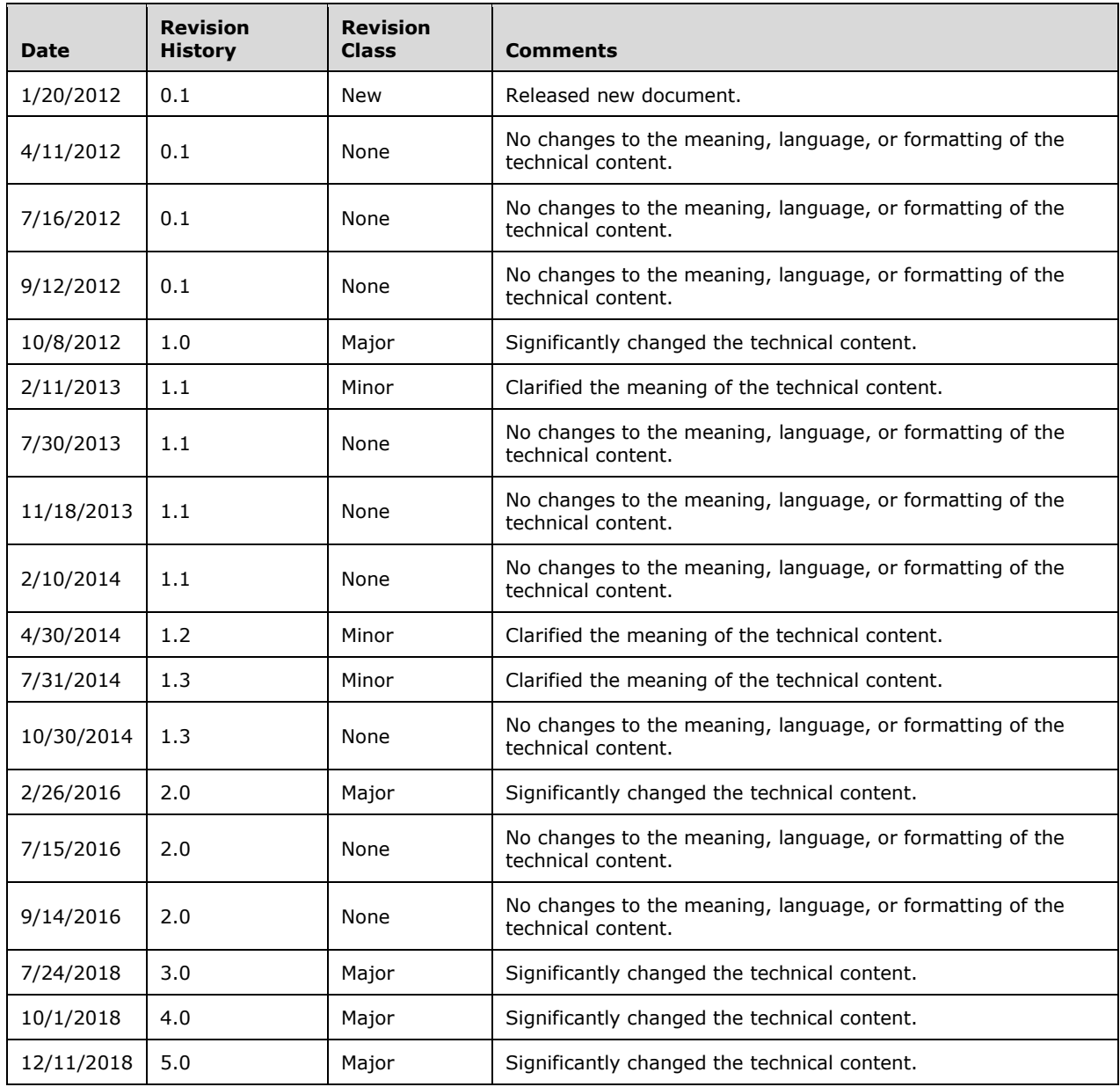

# **Table of Contents**

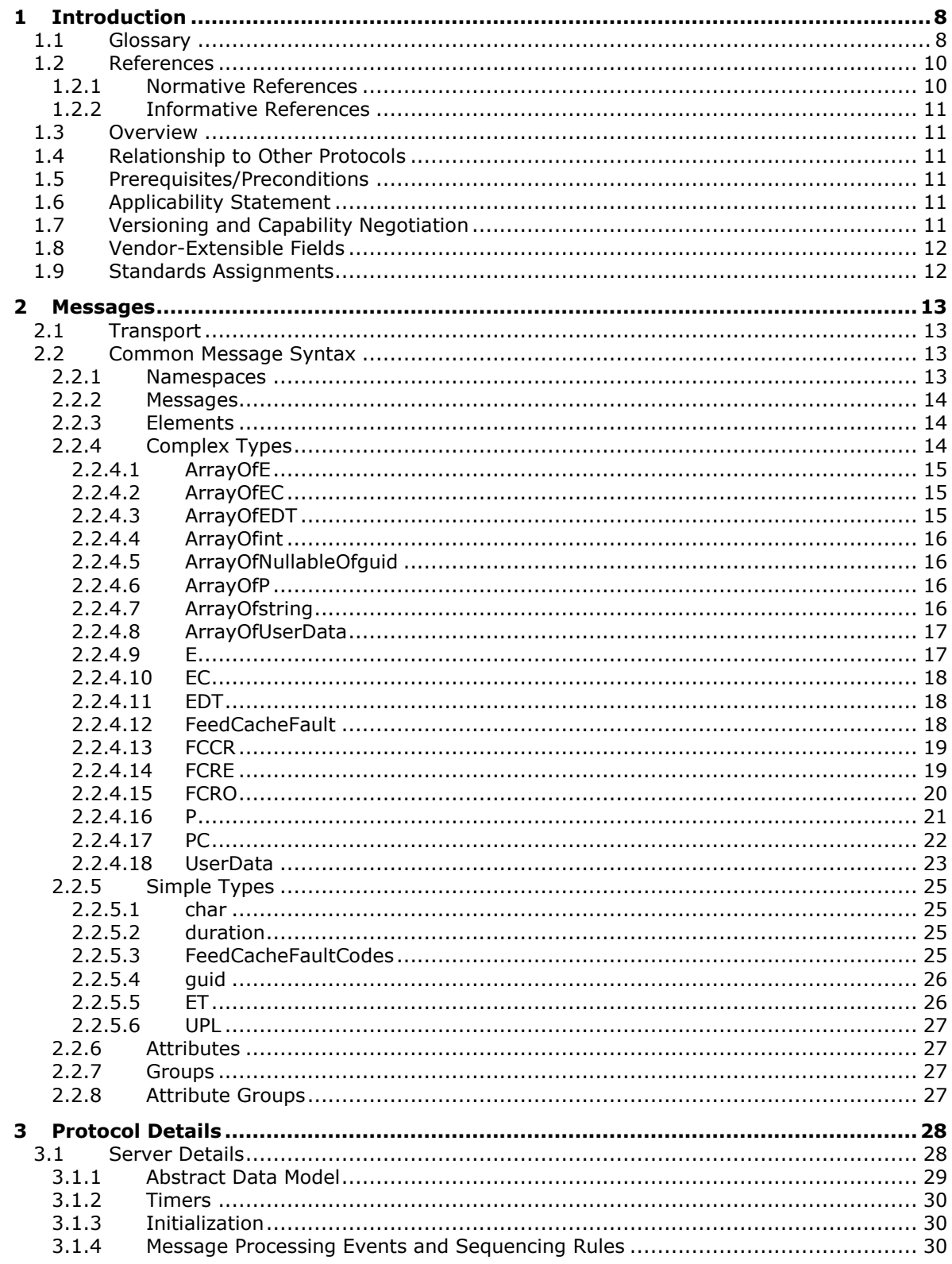

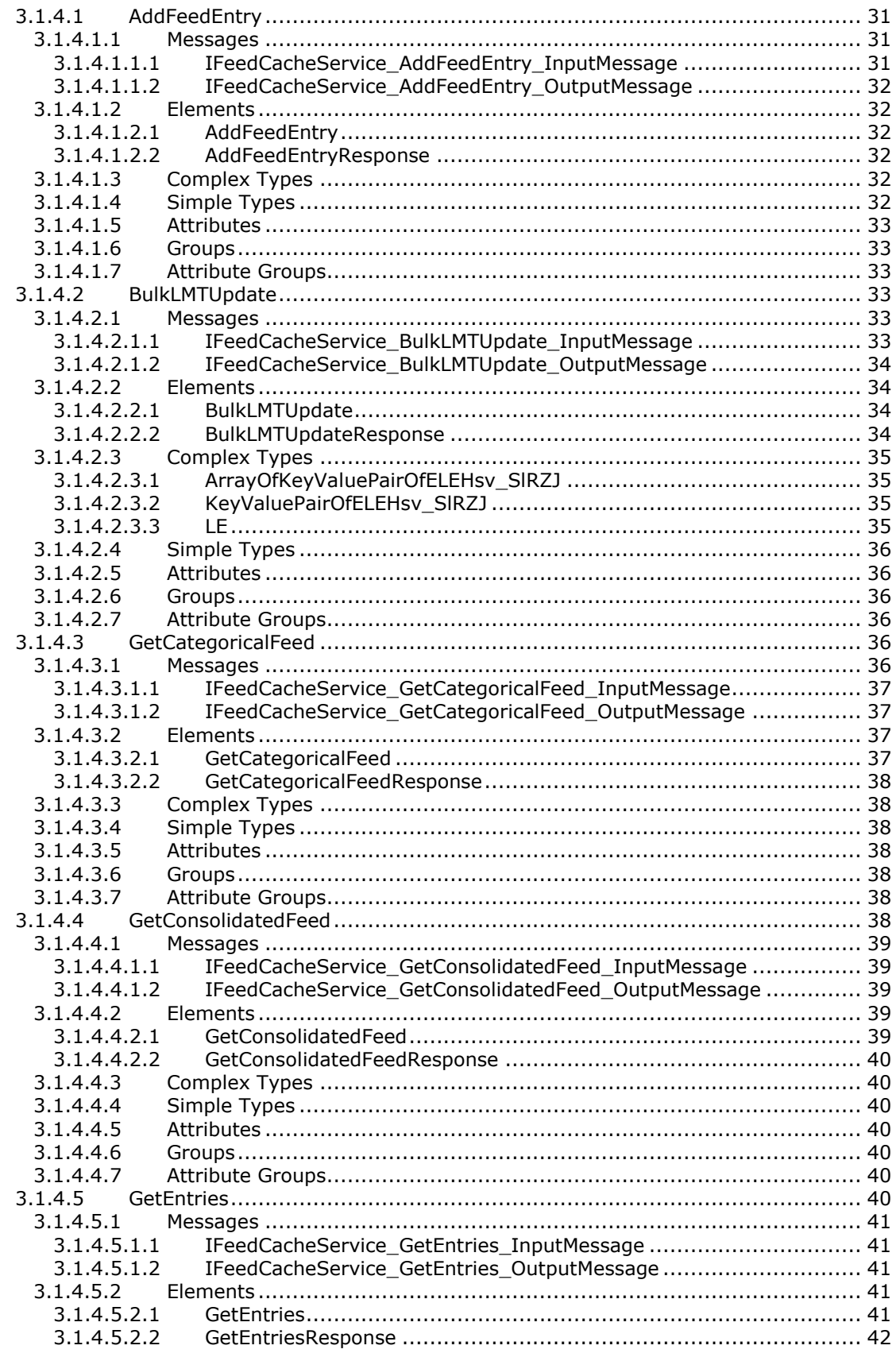

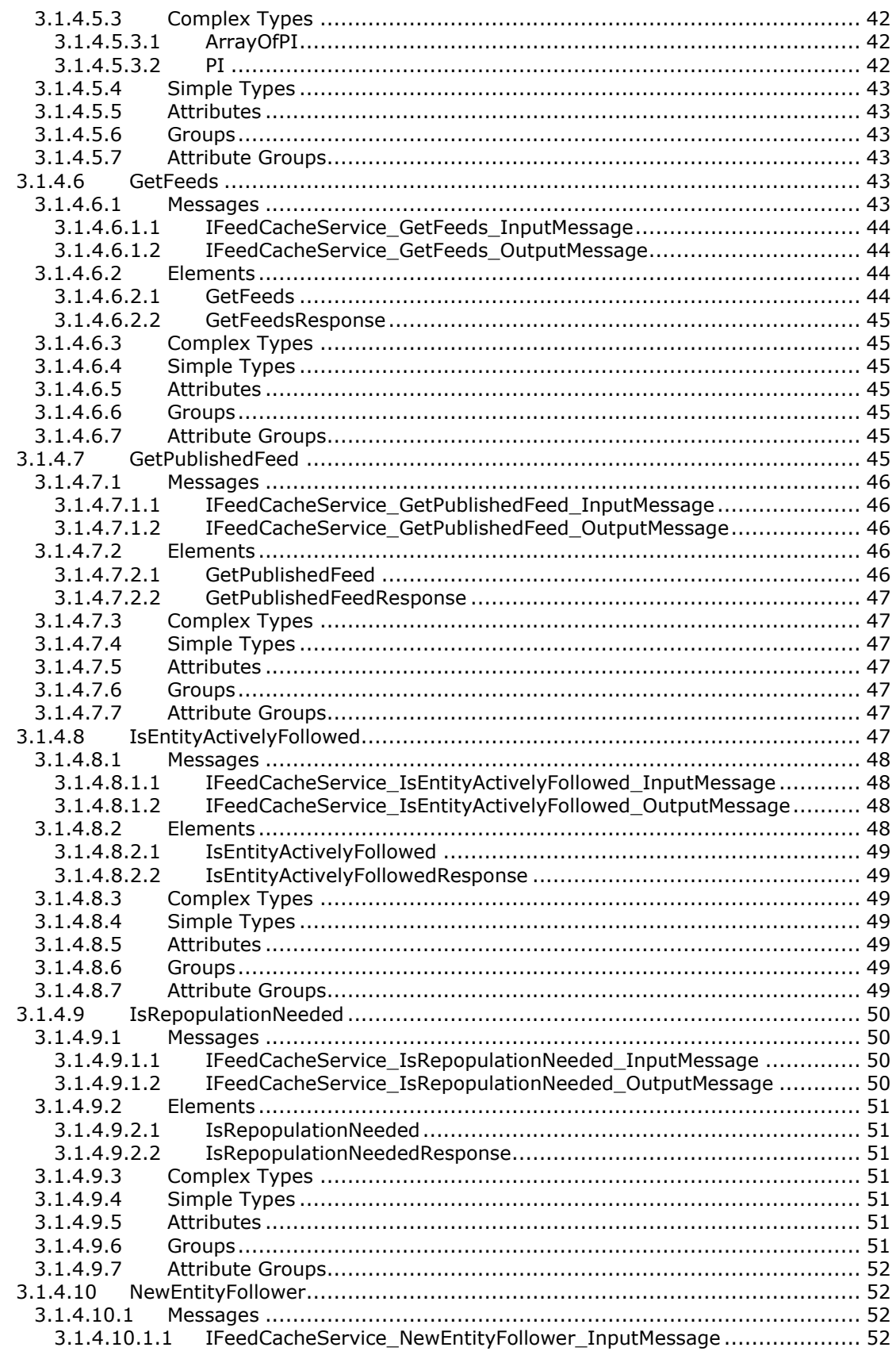

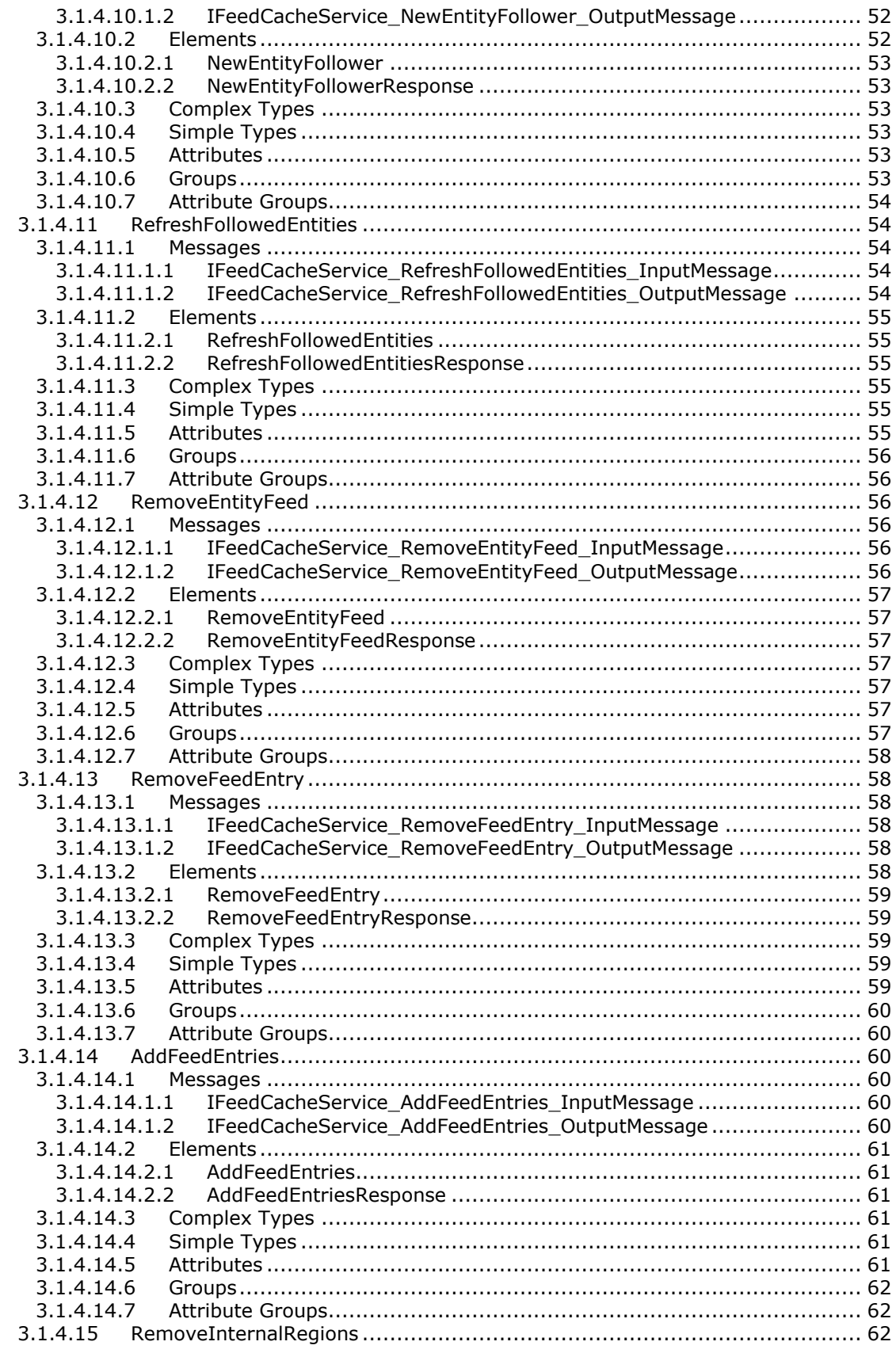

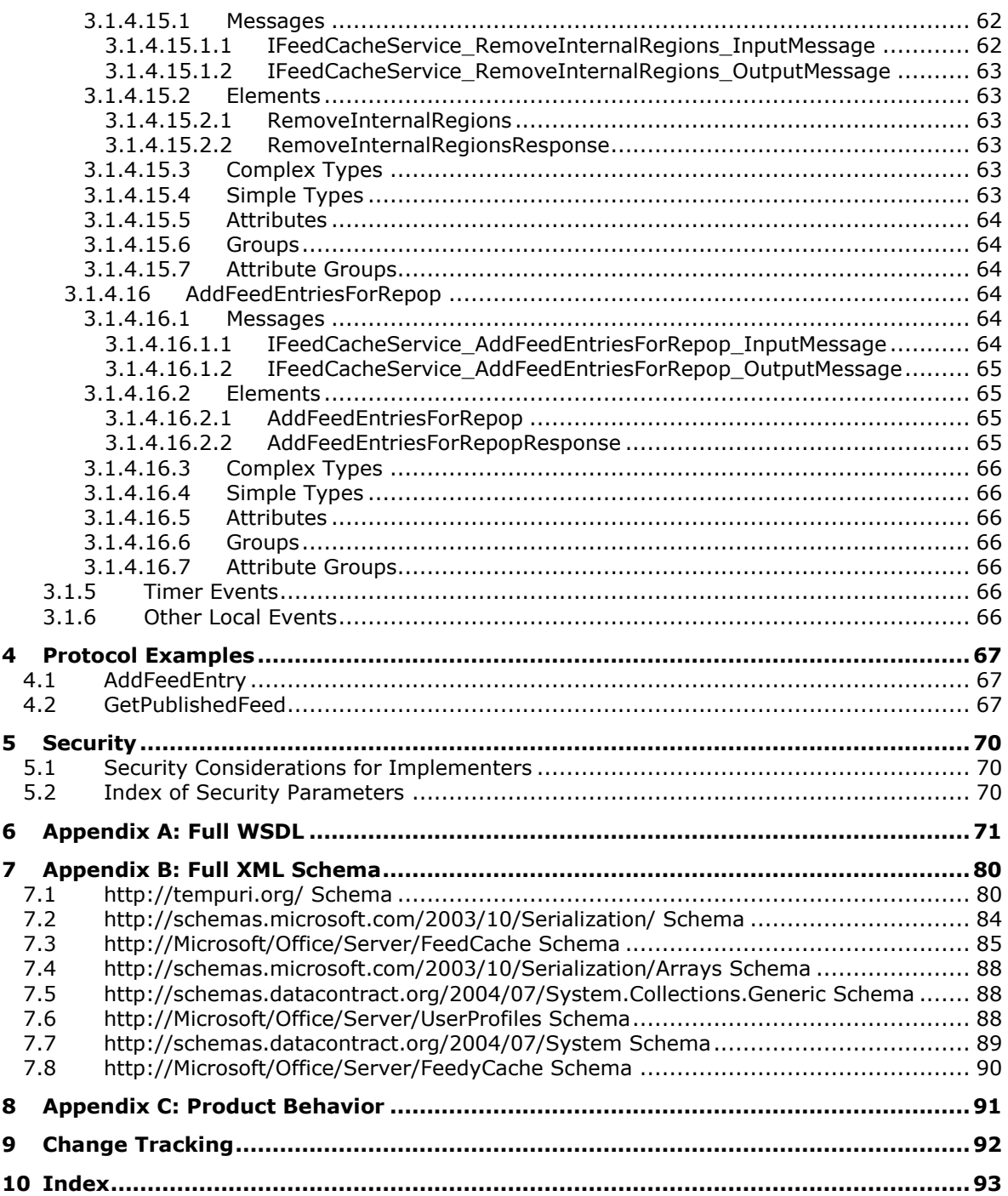

# <span id="page-7-0"></span>**1 Introduction**

The User Activity Feed Cache Web Service Protocol enables protocol clients to store and retrieve data related to social feed posts and feed metadata in an in-memory cache on a protocol server.

Sections 1.5, 1.8, 1.9, 2, and 3 of this specification are normative. All other sections and examples in this specification are informative.

## <span id="page-7-1"></span>**1.1 Glossary**

This document uses the following terms:

- <span id="page-7-3"></span>**application server**: A computer that provides infrastructure and services for applications that are hosted on a server farm.
- <span id="page-7-10"></span>**Coordinated Universal Time (UTC)**: A high-precision atomic time standard that approximately tracks Universal Time (UT). It is the basis for legal, civil time all over the Earth. Time zones around the world are expressed as positive and negative offsets from UTC. In this role, it is also referred to as Zulu time (Z) and Greenwich Mean Time (GMT). In these specifications, all references to UTC refer to the time at UTC-0 (or GMT).
- <span id="page-7-11"></span>**datetime**: A data type that represents the date and time when a document can be normalized and indexed as a numeric value by a search application. The range and degree of granularity varies according to search application and implementation.
- <span id="page-7-12"></span>**document**: An object in a content database such as a file, folder, **[list](#page-7-2)**, or site. Each object is identified by a URI.
- <span id="page-7-13"></span>**email address**: A string that identifies a user and enables the user to receive Internet messages.
- <span id="page-7-6"></span>**endpoint**: A communication port that is exposed by an **[application server](#page-7-3)** for a specific shared service and to which messages can be addressed.
- <span id="page-7-7"></span>**feed entity**: An object that represents anything that can have a feed, such as a user, a document, or a site.
- <span id="page-7-8"></span>**feed entry**: The data contained in a posting to a feed.
- <span id="page-7-4"></span>**globally unique identifier (GUID)**: A term used interchangeably with universally unique identifier (UUID) in Microsoft protocol technical documents (TDs). Interchanging the usage of these terms does not imply or require a specific algorithm or mechanism to generate the value. Specifically, the use of this term does not imply or require that the algorithms described in [\[RFC4122\]](https://go.microsoft.com/fwlink/?LinkId=90460) or [\[C706\]](https://go.microsoft.com/fwlink/?LinkId=89824) must be used for generating the **[GUID](#page-7-4)**. See also universally unique identifier (UUID).
- <span id="page-7-2"></span>**list**: A container within a SharePoint site that stores list items. A list has a customizable schema that is composed of one or more fields.
- <span id="page-7-14"></span>**login name**: A string that is used to identify a user or entity to an operating system, directory service, or distributed system. For example, in Windows-integrated authentication, a login name uses the form "DOMAIN\username".
- <span id="page-7-9"></span>**partition identifier**: A GUID that identifies a partition.
- <span id="page-7-5"></span>**security identifier (SID)**: An identifier for security principals that is used to identify an account or a group. Conceptually, the **[SID](#page-7-5)** is composed of an account authority portion (typically a domain) and a smaller integer representing an identity relative to the account authority, termed the relative identifier (RID). The **[SID](#page-7-5)** format is specified in [\[MS-DTYP\]](%5bMS-DTYP%5d.pdf#Section_cca2742956894a16b2b49325d93e4ba2) section 2.4.2; a string representation of **[SIDs](#page-7-5)** is specified in [MS-DTYP] section 2.4.2 and [\[MS-AZOD\]](%5bMS-AZOD%5d.pdf#Section_5a0a0a3ec7a742e1b5f2cc8d8bd9739e) section 1.1.1.2.
- <span id="page-8-6"></span>**site**: A group of related webpages that is hosted by a server on the World Wide Web or an intranet. Each website has its own entry points, metadata, administration settings, and workflows. Also referred to as web site.
- <span id="page-8-5"></span>**site collection**: A set of websites that are in the same content database, have the same owner, and share administration settings. A site collection can be identified by a **[GUID](#page-7-4)** or the **[URL](#page-8-0)** of the top-level site for the site collection. Each site collection contains a top-level site, can contain one or more subsites, and can have a shared navigational structure.
- <span id="page-8-1"></span>**SOAP**: A lightweight protocol for exchanging structured information in a decentralized, distributed environment. **[SOAP](#page-8-1)** uses XML technologies to define an extensible messaging framework, which provides a message construct that can be exchanged over a variety of underlying protocols. The framework has been designed to be independent of any particular programming model and other implementation-specific semantics. SOAP 1.2 supersedes SOAP 1.1. See [\[SOAP1.2-](https://go.microsoft.com/fwlink/?LinkId=90521) [1/2003\].](https://go.microsoft.com/fwlink/?LinkId=90521)
- <span id="page-8-12"></span>**SOAP action**: The HTTP request header field used to indicate the intent of the **[SOAP](#page-8-1)** request, using a URI value. See [\[SOAP1.1\]](https://go.microsoft.com/fwlink/?LinkId=90520) section 6.1.1 for more information.
- <span id="page-8-13"></span>**SOAP body:** A container for the payload data being delivered by a SOAP message to its recipient. See [\[SOAP1.2-1/2007\]](https://go.microsoft.com/fwlink/?LinkId=94664) section 5.3 for more information.
- <span id="page-8-8"></span>**social tag**: A user-defined keyword and hyperlink to a webpage or item on a SharePoint site or the Internet. Individual users create these tags and, by default, share them with other users.
- <span id="page-8-4"></span>**tenant**: A protocol client or protocol server that accesses a partition in a shared service database.
- <span id="page-8-0"></span>**Uniform Resource Locator (URL)**: A string of characters in a standardized format that identifies a document or resource on the World Wide Web. The format is as specified in [\[RFC1738\].](https://go.microsoft.com/fwlink/?LinkId=90287)
- <span id="page-8-10"></span>**user object**: An object of class user. A user object is a security principal object; the principal is a person or service entity running on the computer. The shared secret allows the person or service entity to authenticate itself, as described in [\(\[MS-AUTHSOD\]](%5bMS-AUTHSOD%5d.pdf#Section_953d700a57cb4cf7b0c3a64f34581cc9) section 1.1.1.1).
- <span id="page-8-7"></span>**user profile**: A collection of properties that pertain to a specific person or entity within a portal site.
- <span id="page-8-9"></span>**User Profile Service**: A data source that stores, provides, and applies information about users.
- **web application**: A software application that uses HTTP as its core communication protocol and delivers information to the user by using web-based languages such as HTML and XML.
- <span id="page-8-11"></span>**web service**: A unit of application logic that provides data and services to other applications and can be called by using standard Internet transport protocols such as HTTP, Simple Mail Transfer Protocol (SMTP), or File Transfer Protocol (FTP). Web services can perform functions that range from simple requests to complicated business processes.
- <span id="page-8-2"></span>**Web Services Description Language (WSDL)**: An XML format for describing network services as a set of endpoints that operate on messages that contain either document-oriented or procedure-oriented information. The operations and messages are described abstractly and are bound to a concrete network protocol and message format in order to define an endpoint. Related concrete endpoints are combined into abstract endpoints, which describe a network service. WSDL is extensible, which allows the description of endpoints and their messages regardless of the message formats or network protocols that are used.
- <span id="page-8-3"></span>**WSDL message**: An abstract, typed definition of the data that is communicated during a **[WSDL](#page-9-2)  [operation](#page-9-2)** [\[WSDL\].](https://go.microsoft.com/fwlink/?LinkId=90577) Also, an element that describes the data being exchanged between web service providers and clients.
- <span id="page-9-2"></span>**WSDL operation**: A single action or function of a web service. The execution of a WSDL operation typically requires the exchange of messages between the service requestor and the service provider.
- <span id="page-9-3"></span>**XML namespace**: A collection of names that is used to identify elements, types, and attributes in XML documents identified in a URI reference [\[RFC3986\].](https://go.microsoft.com/fwlink/?LinkId=90453) A combination of XML namespace and local name allows XML documents to use elements, types, and attributes that have the same names but come from different sources. For more information, see [\[XMLNS-2ED\].](https://go.microsoft.com/fwlink/?LinkId=90602)
- <span id="page-9-5"></span>**XML namespace prefix**: An abbreviated form of an **[XML namespace](#page-9-3)**, as described in [\[XML\].](https://go.microsoft.com/fwlink/?LinkId=90598)
- <span id="page-9-4"></span>**XML schema**: A description of a type of XML document that is typically expressed in terms of constraints on the structure and content of documents of that type, in addition to the basic syntax constraints that are imposed by XML itself. An XML schema provides a view of a document type at a relatively high level of abstraction.
- **MAY, SHOULD, MUST, SHOULD NOT, MUST NOT:** These terms (in all caps) are used as defined in [\[RFC2119\].](https://go.microsoft.com/fwlink/?LinkId=90317) All statements of optional behavior use either MAY, SHOULD, or SHOULD NOT.

## <span id="page-9-0"></span>**1.2 References**

Links to a document in the Microsoft Open Specifications library point to the correct section in the most recently published version of the referenced document. However, because individual documents in the library are not updated at the same time, the section numbers in the documents may not match. You can confirm the correct section numbering by checking the [Errata.](https://go.microsoft.com/fwlink/?linkid=850906)

# <span id="page-9-1"></span>**1.2.1 Normative References**

We conduct frequent surveys of the normative references to assure their continued availability. If you have any issue with finding a normative reference, please contact [dochelp@microsoft.com.](mailto:dochelp@microsoft.com) We will assist you in finding the relevant information.

[MS-UPSCWS] Microsoft Corporation, ["User Profile Service Application Caching Web Service Protocol"](%5bMS-UPSCWS%5d.pdf#Section_a921572672a940d586fa2b648d5b127d).

[RFC2119] Bradner, S., "Key words for use in RFCs to Indicate Requirement Levels", BCP 14, RFC 2119, March 1997, [http://www.rfc-editor.org/rfc/rfc2119.txt](https://go.microsoft.com/fwlink/?LinkId=90317)

[SOAP1.1] Box, D., Ehnebuske, D., Kakivaya, G., et al., "Simple Object Access Protocol (SOAP) 1.1", W3C Note, May 2000, [http://www.w3.org/TR/2000/NOTE-SOAP-20000508/](https://go.microsoft.com/fwlink/?LinkId=90520)

[WSDL] Christensen, E., Curbera, F., Meredith, G., and Weerawarana, S., "Web Services Description Language (WSDL) 1.1", W3C Note, March 2001, [http://www.w3.org/TR/2001/NOTE-wsdl-20010315](https://go.microsoft.com/fwlink/?LinkId=90577)

[XMLNS] Bray, T., Hollander, D., Layman, A., et al., Eds., "Namespaces in XML 1.0 (Third Edition)", W3C Recommendation, December 2009, [http://www.w3.org/TR/2009/REC-xml-names-20091208/](https://go.microsoft.com/fwlink/?LinkId=191840)

[XMLSCHEMA1/2] Thompson, H., Beech, D., Maloney, M., and Mendelsohn, N., Eds., "XML Schema Part 1: Structures Second Edition", W3C Recommendation, October 2004, [http://www.w3.org/TR/2004/REC-xmlschema-1-20041028/](https://go.microsoft.com/fwlink/?LinkId=90607)

[XMLSCHEMA1] Thompson, H., Beech, D., Maloney, M., and Mendelsohn, N., Eds., "XML Schema Part 1: Structures", W3C Recommendation, May 2001, [http://www.w3.org/TR/2001/REC-xmlschema-1-](https://go.microsoft.com/fwlink/?LinkId=90608) [20010502/](https://go.microsoft.com/fwlink/?LinkId=90608)

[XMLSCHEMA2/2] Biron, P., and Malhotra, A., Eds., "XML Schema Part 2: Datatypes Second Edition", W3C Recommendation, October 2004, [http://www.w3.org/TR/2004/REC-xmlschema-2-20041028/](https://go.microsoft.com/fwlink/?LinkId=90609)

[XMLSCHEMA2] Biron, P.V., Ed. and Malhotra, A., Ed., "XML Schema Part 2: Datatypes", W3C Recommendation, May 2001, [http://www.w3.org/TR/2001/REC-xmlschema-2-20010502/](https://go.microsoft.com/fwlink/?LinkId=90610)

# <span id="page-10-0"></span>**1.2.2 Informative References**

None.

# <span id="page-10-1"></span>**1.3 Overview**

This protocol allows protocol clients to store data related to social feed posts and feed metadata in an in-memory cache on a middle-tier **[application server](#page-7-3)**. A typical scenario is a protocol client fetching the posts from a number of users to display a consolidated view of recent activities.

# <span id="page-10-2"></span>**1.4 Relationship to Other Protocols**

This protocol uses the **[SOAP](#page-8-1)** message protocol for formatting requests and responses as described in [\[SOAP1.1\],](https://go.microsoft.com/fwlink/?LinkId=90520) [SOAP1.2/1] and [SOAP1.2/2]. It transmits these messages by using HTTP protocol as described in [RFC2616], or the HTTPS protocol as described in [RFC2818] or the TCP protocol as described in [\[MC-NMF\].](%5bMC-NMF%5d.pdf#Section_0aab922d802348bb8ba2c4d3404cc69d)

The following diagram shows the underlying messaging and transport stack used by the protocol.

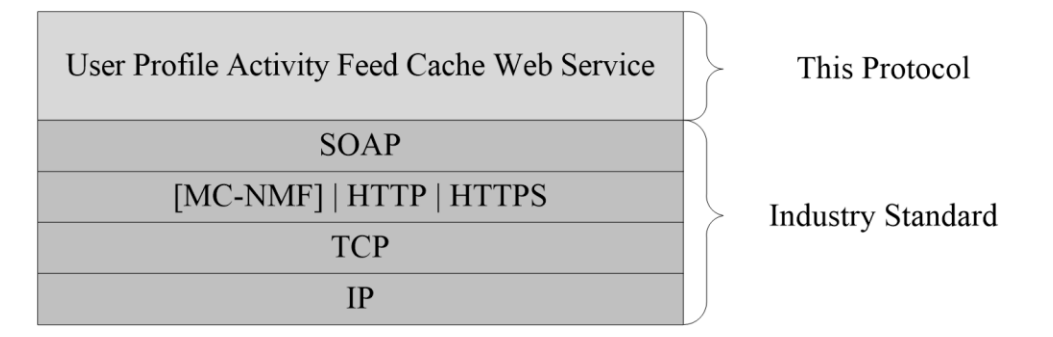

#### **Figure 1: This protocol in relation to other protocols**

# <span id="page-10-3"></span>**1.5 Prerequisites/Preconditions**

This protocol operates against a protocol server that exposes one or more **[endpoint](#page-7-6)** URIs that are known by protocol clients. The endpoint URI of the protocol server and the transport that is used by the protocol server are either known by the protocol client or obtained by using the discovery mechanism that is described in [\[MS-SPTWS\].](%5bMS-SPTWS%5d.pdf#Section_2b42037c2f30492d9fdc0a02d85c811e)

The protocol client obtains the requisite ApplicationClassId and ApplicationVersion values and the endpoint URI of the protocol server that provides the discovery mechanism, as described in [MS-SPTWS], by means that are independent of either protocol.

This protocol requires the protocol client to have appropriate permission to call the methods on the protocol server.

The protocol client implements the token-based security mechanisms that are required by the protocol server and related security protocols, as described in [\[MS-SPSTWS\].](%5bMS-SPSTWS%5d.pdf#Section_98b483787d1543be986fab0084887ecf)

# <span id="page-10-4"></span>**1.6 Applicability Statement**

The protocol is designed to work with cached feed data.

# <span id="page-10-5"></span>**1.7 Versioning and Capability Negotiation**

This document covers versioning issues in the following areas:

- **Supported Transports**: This protocol can be implemented by using transports that support sending **[Simple Object Access Protocol \(SOAP\)](#page-8-1)** messages, as described in section 2.1.
- **Protocol Versions**: This protocol is not versioned.

**Capability Negotiation**: This protocol does not support version negotiation.

## <span id="page-11-0"></span>**1.8 Vendor-Extensible Fields**

None.

# <span id="page-11-1"></span>**1.9 Standards Assignments**

None.

# <span id="page-12-0"></span>**2 Messages**

# <span id="page-12-1"></span>**2.1 Transport**

Protocol servers MUST support **[Simple Object Access Protocol \(SOAP\)](#page-8-1)** over Hypertext Transfer Protocol (HTTP), Hypertext Transfer Protocol over Secure Sockets Layer (HTTPS), or TCP.

All protocol messages MUST be transported by using HTTP or TCP bindings at the transport level.

Protocol messages MUST be formatted as specified in either [\[SOAP1.1\]](https://go.microsoft.com/fwlink/?LinkId=90520) section 4 or [SOAP1.2/1] section 5. Protocol server faults MUST be returned by using HTTP status codes, as specified in [RFC2616] section 10, or SOAP faults, as specified in [SOAP1.1] section 4.4 or [SOAP1.2/1] section 5.4.

If the HTTPS transport is used, a server certificate MUST be deployed.

This protocol MAY transmit an additional SOAP header, the **ServiceContext** header, as specified in [\[MS-SPSTWS\].](%5bMS-SPSTWS%5d.pdf#Section_98b483787d1543be986fab0084887ecf)

This protocol does not define any means for activating a protocol server or protocol client. The protocol server MUST be configured and begin listening in an implementation-specific way. In addition, the protocol client MUST know the format and transport that is used by the server, for example, the SOAP format over an HTTP transport.

# <span id="page-12-2"></span>**2.2 Common Message Syntax**

This section contains common definitions that are used by this protocol. The syntax of the definitions uses **[XML schema](#page-9-4)**, as specified in [\[XMLSCHEMA1/2\]](https://go.microsoft.com/fwlink/?LinkId=90607) and [\[XMLSCHEMA2/2\],](https://go.microsoft.com/fwlink/?LinkId=90609) and **[WSDL](#page-8-2)**, as specified in [\[WSDL\].](https://go.microsoft.com/fwlink/?LinkId=90577)

# <span id="page-12-3"></span>**2.2.1 Namespaces**

This specification defines and references various **[XML namespaces](#page-9-3)** using the mechanisms specified in [\[XMLNS\].](https://go.microsoft.com/fwlink/?LinkId=191840) Although this specification associates a specific **[XML namespace prefix](#page-9-5)** for each XML namespace that is used, the choice of any particular XML namespace prefix is implementation-specific and not significant for interoperability.

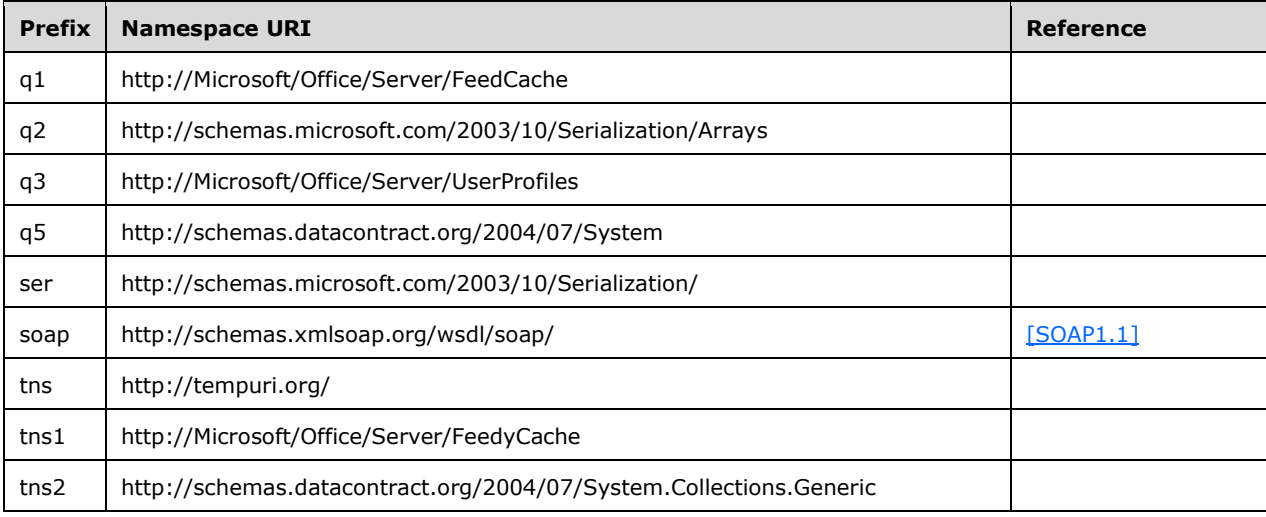

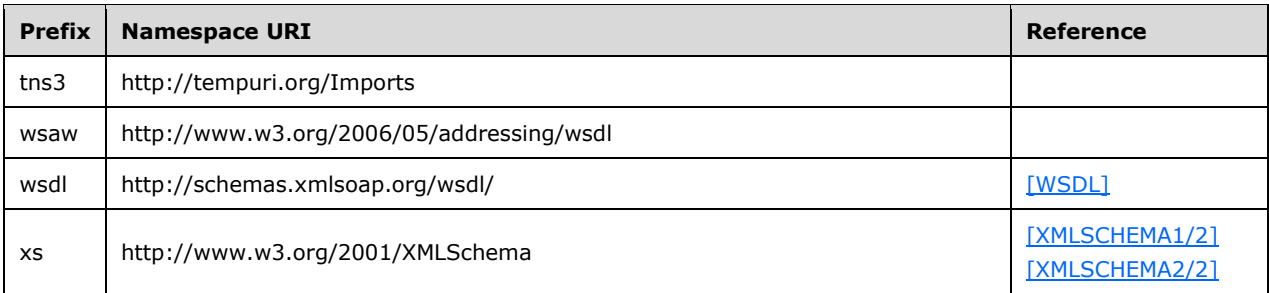

## <span id="page-13-0"></span>**2.2.2 Messages**

This specification does not define any common **[WSDL message](#page-8-3)** definitions.

# <span id="page-13-1"></span>**2.2.3 Elements**

This specification does not define any common **[XML schema](#page-9-4)** element definitions.

## <span id="page-13-2"></span>**2.2.4 Complex Types**

The following table summarizes the set of common **[XML schema](#page-9-4)** complex type definitions defined by this specification. XML schema complex type definitions that are specific to a particular operation are described with the operation.

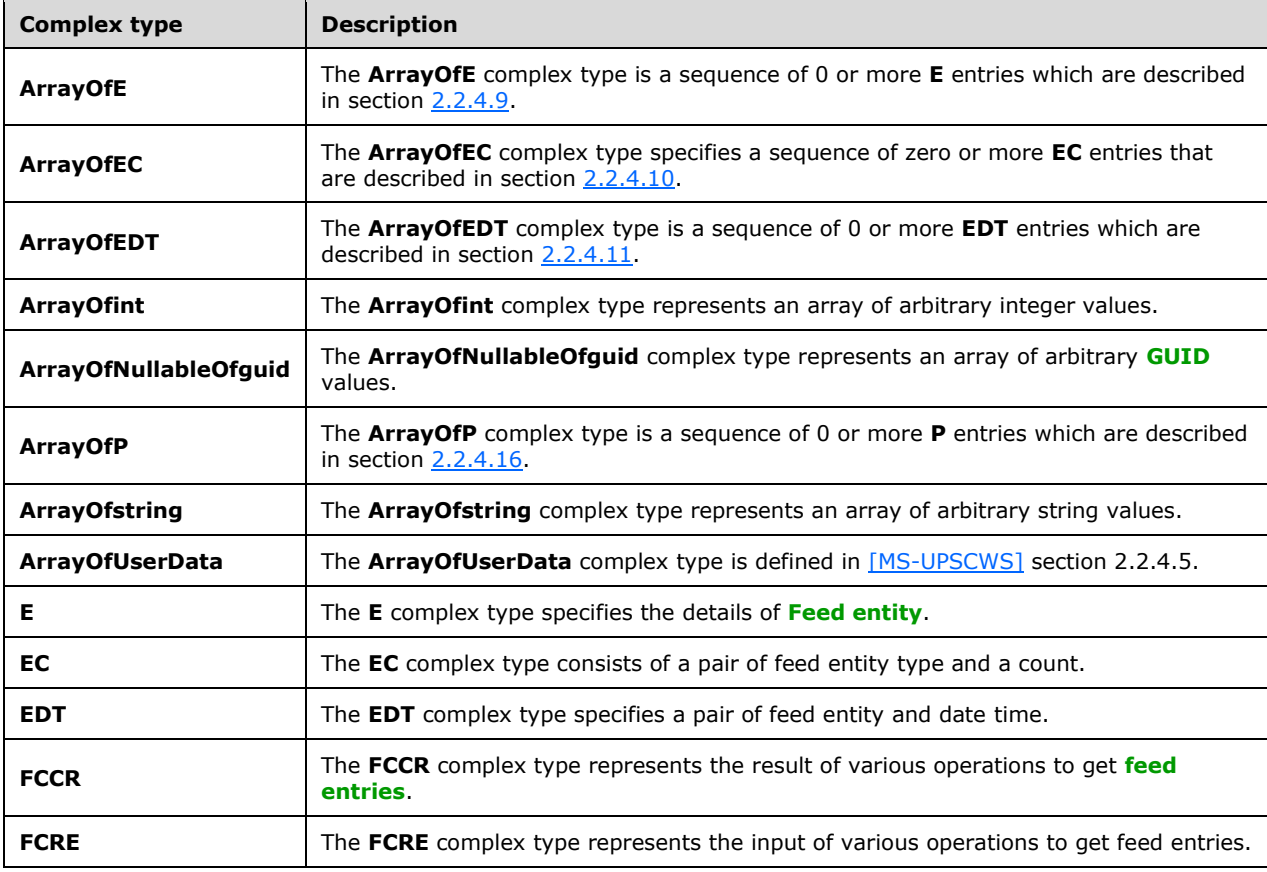

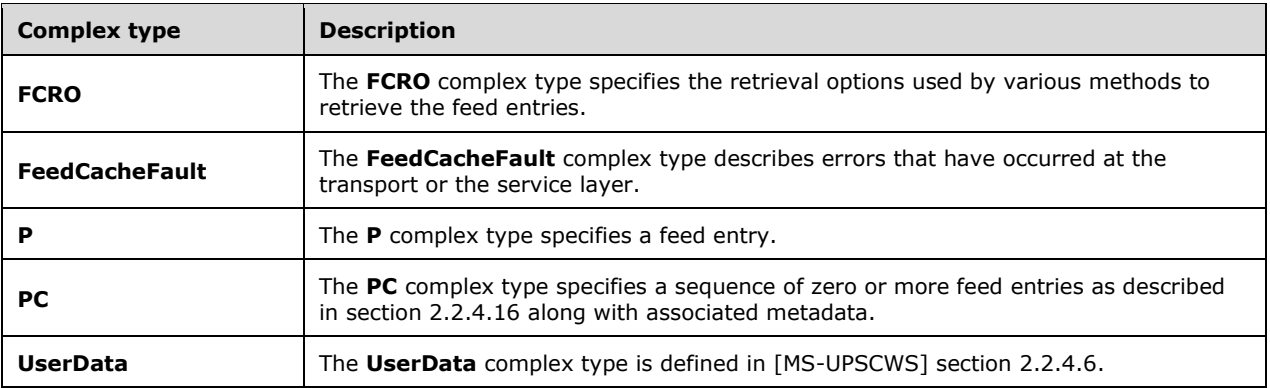

## <span id="page-14-0"></span>**2.2.4.1 ArrayOfE**

**Namespace:** http://Microsoft/Office/Server/FeedCache

The **ArrayOfE** complex type is a sequence of 0 or more **E** entries which are described in section [2.2.4.9.](#page-16-1)

```
<xs:complexType name="ArrayOfE" xmlns:xs="http://www.w3.org/2001/XMLSchema">
  <xs:sequence>
    <xs:element minOccurs="0" maxOccurs="unbounded" name="E" nillable="true" type="q1:E"/>
  </xs:sequence>
</xs:complexType>
```
**E:** Feed entity as described in section 2.2.4.9.

# <span id="page-14-1"></span>**2.2.4.2 ArrayOfEC**

**Namespace:** http://Microsoft/Office/Server/FeedCache

The **ArrayOfEC** complex type specifies a sequence of zero or more **EC** entries that are described in section [2.2.4.10.](#page-17-0)

```
<xs:complexType name="ArrayOfEC" xmlns:xs="http://www.w3.org/2001/XMLSchema">
  <xs:sequence>
    <xs:element minOccurs="0" maxOccurs="unbounded" name="EC" nillable="true" type="q1:EC"/>
  </xs:sequence>
</xs:complexType>
```
**EC:** The EC entry as described in section 2.2.4.10.

# <span id="page-14-2"></span>**2.2.4.3 ArrayOfEDT**

**Namespace:** http://Microsoft/Office/Server/FeedCache

The **ArrayOfEDT** complex type is a sequence of 0 or more **EDT** entries which are described in section [2.2.4.11.](#page-17-1)

```
<xs:complexType name="ArrayOfEDT" xmlns:xs="http://www.w3.org/2001/XMLSchema">
  <xs:sequence>
```
*[MS-UPFCWS] - v20181211 User Activity Feed Cache Web Service Protocol Copyright © 2018 Microsoft Corporation Release: December 11, 2018*

```
 <xs:element minOccurs="0" maxOccurs="unbounded" name="EDT" nillable="true" 
type="q1:EDT"/>
   </xs:sequence>
</xs:complexType>
```
**EDT:** Entity data time pair as described in section 2.2.4.11.

# <span id="page-15-0"></span>**2.2.4.4 ArrayOfint**

**Namespace:** http://schemas.microsoft.com/2003/10/Serialization/Arrays

The **ArrayOfint** complex type represents an array of arbitrary integer values.

```
<xs:complexType name="ArrayOfint" xmlns:xs="http://www.w3.org/2001/XMLSchema">
  <xs:sequence>
     <xs:element minOccurs="0" maxOccurs="unbounded" name="int" type="xs:int"/>
  </xs:sequence>
</xs:complexType>
```
**int:** A single integer value.

# <span id="page-15-1"></span>**2.2.4.5 ArrayOfNullableOfguid**

**Namespace:** http://schemas.datacontract.org/2004/07/System

The **ArrayOfNullableOfguid** complex type represents an array of arbitrary **[GUID](#page-7-4)** values.

```
<xs:complexType name="ArrayOfNullableOfguid" xmlns:xs="http://www.w3.org/2001/XMLSchema">
  <xs:sequence>
    <xs:element minOccurs="0" maxOccurs="unbounded" name="guid" nillable="true" 
type="ser:guid"/>
   </xs:sequence>
</xs:complexType>
```
**guid:** A single GUID value or NULL.

# <span id="page-15-2"></span>**2.2.4.6 ArrayOfP**

**Namespace:** http://Microsoft/Office/Server/FeedCache

The **ArrayOfP** complex type is a sequence of 0 or more **P** entries which are described in section [2.2.4.16.](#page-20-0)

```
<xs:complexType name="ArrayOfP" xmlns:xs="http://www.w3.org/2001/XMLSchema">
  <xs:sequence>
     <xs:element minOccurs="0" maxOccurs="unbounded" name="P" nillable="true" type="q1:P"/>
  </xs:sequence>
</xs:complexType>
```
**P:** Feed entry as described in section 2.2.4.16.

# <span id="page-15-3"></span>**2.2.4.7 ArrayOfstring**

**Namespace:** http://schemas.microsoft.com/2003/10/Serialization/Arrays

The **ArrayOfstring** complex type represents an array of arbitrary string values.

```
<xs:complexType name="ArrayOfstring" xmlns:xs="http://www.w3.org/2001/XMLSchema">
   <xs:sequence>
    <xs:element minOccurs="0" maxOccurs="unbounded" name="string" nillable="true" 
type="xs:string"/>
   </xs:sequence>
</xs:complexType>
```
**string:** A single string value.

# <span id="page-16-0"></span>**2.2.4.8 ArrayOfUserData**

**Namespace:** http://Microsoft/Office/Server/UserProfiles

The **ArrayOfUserData** complex type is defined in [\[MS-UPSCWS\]](%5bMS-UPSCWS%5d.pdf#Section_a921572672a940d586fa2b648d5b127d) section 2.2.4.5.

```
<xs:complexType name="ArrayOfUserData" xmlns:xs="http://www.w3.org/2001/XMLSchema">
  <xs:sequence>
    <xs:element minOccurs="0" maxOccurs="unbounded" name="UserData" nillable="true" 
type="q3:UserData"/>
   </xs:sequence>
</xs:complexType>
```
**UserData:** Defined in [MS-UPSCWS] section 2.2.4.5.

# <span id="page-16-1"></span>**2.2.4.9 E**

**Namespace:** http://Microsoft/Office/Server/FeedCache

The **E** complex type specifies the details of **[Feed entity](#page-7-7)**.

```
<xs:complexType name="E" xmlns:xs="http://www.w3.org/2001/XMLSchema">
  <xs:sequence>
     <xs:element minOccurs="0" name="ET" type="q1:ET"/>
     <xs:element minOccurs="0" name="LID" type="ser:guid"/>
    <xs:element minOccurs="0" name="PID" type="ser:guid"/>
     <xs:element minOccurs="0" name="SID" type="ser:guid"/>
    <xs:element minOccurs="0" name="Url" nillable="true" type="xs:string"/>
    <xs:element minOccurs="0" name="WID" type="ser:guid"/>
   </xs:sequence>
</xs:complexType>
```
**ET:** Specifies the type of feed entity as described in section [2.2.5.5.](#page-25-1) The value MUST NOT be null or empty.

**LID:** Specifies the identifier of the **[list](#page-7-2)** where the entity feed is stored. The value MUST NOT be null or empty.

**PID:** Specifies the identifier of the **[tenant](#page-8-4)** to which this entity belongs. The value MUST NOT be null or empty.

**SID:** Specifies the identifier of the **[site collection](#page-8-5)** where the entity feed is stored. The value MUST NOT be null or empty.

**Url:** Specifies the **[Uniform Resource Locator \(URL\)](#page-8-0)** of the **[site](#page-8-6)** where the entity feed is stored. The value MUST NOT be null or empty.

**WID:** Specifies the identifier of the site where the entity feed is stored. The value MUST NOT be null or empty.

# <span id="page-17-0"></span>**2.2.4.10 EC**

**Namespace:** http://Microsoft/Office/Server/FeedCache

The **EC** complex type consists of a pair of **[feed entity](#page-7-7)** type and a count.

```
<xs:complexType name="EC" xmlns:xs="http://www.w3.org/2001/XMLSchema">
   <xs:sequence>
    <xs:element minOccurs="0" name="C" type="xs:int"/>
    <xs:element minOccurs="0" name="ET" type="q1:ET"/>
   </xs:sequence>
</xs:complexType>
```
**C:** An integer denoting the count for this particular feed entity type.

**ET:** A Feed entity type as described in section [2.2.5.5.](#page-25-1)

# <span id="page-17-1"></span>**2.2.4.11 EDT**

**Namespace:** http://Microsoft/Office/Server/FeedCache

The **EDT** complex type specifies a pair of **[feed entity](#page-7-7)** and date time.

```
<xs:complexType name="EDT" xmlns:xs="http://www.w3.org/2001/XMLSchema">
  <xs:sequence>
    <xs:element minOccurs="0" name="D" type="xs:dateTime"/>
     <xs:element minOccurs="0" name="E" nillable="true" type="q1:E"/>
  </xs:sequence>
</xs:complexType>
```
**D:** This specifies a date and time value. This value MUST NOT be null.

**E:** This specifies a feed entity as described in section [2.2.4.9.](#page-16-1) This value MUST NOT be null.

#### <span id="page-17-2"></span>**2.2.4.12 FeedCacheFault**

**Namespace:** http://Microsoft/Office/Server/FeedCache

The **FeedCacheFault** complex type describes errors that have occurred at the transport or the service layer.

```
<xs:complexType name="FeedCacheFault" xmlns:xs="http://www.w3.org/2001/XMLSchema">
  <xs:sequence>
     <xs:element minOccurs="0" name="FailureDetail" nillable="true" type="xs:string"/>
     <xs:element minOccurs="0" name="FaultCode" type="q1:FeedCacheFaultCodes"/>
  </xs:sequence>
</xs:complexType>
```
**FailureDetail:** Specifies an error string. The protocol does not impose any restriction on the behavior of the protocol client with respect to this field.

**FaultCode:** Specifies an indicator of the error that occurred as described in section [2.2.5.3.](#page-24-3) The protocol does not impose any restriction on the behavior of the protocol client with respect to this field.

## <span id="page-18-0"></span>**2.2.4.13 FCCR**

**Namespace:** http://Microsoft/Office/Server/FeedyCache

The **FCCR** complex type represents the result of various operations to get **[feed entries](#page-7-8)**.

```
<xs:complexType name="FCCR" xmlns:xs="http://www.w3.org/2001/XMLSchema">
   <xs:sequence>
     <xs:element xmlns:q1="http://Microsoft/Office/Server/FeedCache" minOccurs="0" name="EC" 
nillable="true" type="q1:PC"/>
     <xs:element xmlns:q1="http://Microsoft/Office/Server/FeedCache" minOccurs="0" name="FC" 
nillable="true" type="q1:ArrayOfEC"/>
     <xs:element xmlns:q3="http://Microsoft/Office/Server/UserProfiles" minOccurs="0" name="P" 
nillable="true" type="q3:ArrayOfUserData"/>
     <xs:element xmlns:q2="http://schemas.microsoft.com/2003/10/Serialization/Arrays" 
minOccurs="0" name="S" nillable="true" type="q2:ArrayOfstring"/>
     <xs:element xmlns:q5="http://schemas.datacontract.org/2004/07/System" minOccurs="0" 
name="T" nillable="true" type="q5:ArrayOfNullableOfguid"/>
    <xs:element minOccurs="0" name="TN" nillable="true" type="xs:dateTime"/>
    <xs:element minOccurs="0" name="TO" nillable="true" type="xs:dateTime"/>
   </xs:sequence>
</xs:complexType>
```
**EC:** A feed entry collection as specified in section [2.2.4.17.](#page-21-0)

**FC:** A list of **EC**. EC is specified in section [2.2.4.10.](#page-17-0)

**P:** An **ArrayOfUserData** of all users who have participated in the entries contained in this returned feed entry collection.

The **ArrayOfUserData** complex type is defined in [\[MS-UPSCWS\]](%5bMS-UPSCWS%5d.pdf#Section_a921572672a940d586fa2b648d5b127d) section 2.2.4.5.

**S:** An **ArrayOfstring** of the identifiers corresponding to the feed identifiers of those Participants in the returned feed entry collection who are also followed by the feed entity provided in the supplied **FCRE**. This collection will be empty if the value of the **FCRE** field **e** as defined in [MS-UPSCWS] section 2.2.4.5 is true.

The **ArrayOfstring** complex type is defined in [MS-UPSCWS] section 2.2.4.5.

**T:** An **ArrayOfNullableOfguid** containing the list of GUIDs of taxonomy identifiers followed by the querying feed entity provided in the supplied **FCRE**. This collection will be empty if the value of the **FCRE** field **e** as defined in [MS-UPSCWS] section 2.2.4.5 is true.

The **ArrayOfNullableOfguid** complex type is defined in [MS-UPSCWS] section 2.2.4.5.

**TN:** Specifies a **datetime** value, indicating the last-modified-time of the newest feed cache entry considered when assembling the contents of the **EC** field.

**TO:** Specifies a **datetime** value, indicating the last-modified-time of the oldest feed cache entry considered when assembling the contents of **EC** field.

#### <span id="page-18-1"></span>**2.2.4.14 FCRE**

**Namespace:** http://Microsoft/Office/Server/FeedCache

The **FCRE** complex type represents the input of various operations to get **[feed entries](#page-7-8)**.

```
<xs:complexType name="FCRE" xmlns:xs="http://www.w3.org/2001/XMLSchema">
  <xs:sequence>
 <xs:element minOccurs="0" name="a" nillable="true" type="q1:E"/>
 <xs:element minOccurs="0" name="b" nillable="true" type="xs:string"/>
```

```
 <xs:element minOccurs="0" name="c" type="q1:UPL"/>
     <xs:element minOccurs="0" name="d" type="ser:guid"/>
     <xs:element minOccurs="0" name="e" type="xs:boolean"/>
  </xs:sequence>
</xs:complexType>
```
**a:** The **[feed entity](#page-7-7)** on behalf of which this operation is being executed. If **b** is present, then this value MUST be ignored.

**b:** Specifies the string identifier of the feed entity.

**c:** Specifies how to lookup the feed entity, as specified in section [2.2.5.6.](#page-26-0)

**d:** A globally unique **[partition identifier](#page-7-9)**.

**e:** A Boolean field. When true will suppress retrieval of followed feed entity information (people, tags) for the specified feed entity.

# <span id="page-19-0"></span>**2.2.4.15 FCRO**

**Namespace:** http://Microsoft/Office/Server/FeedCache

The **FCRO** complex type specifies the retrieval options used by various methods to retrieve the **[feed](#page-7-8)  [entries](#page-7-8)**.

```
<xs:complexType name="FCRO" xmlns:xs="http://www.w3.org/2001/XMLSchema">
  <xs:sequence>
     <xs:element xmlns:q2="http://schemas.microsoft.com/2003/10/Serialization/Arrays" 
minOccurs="0" name="a" nillable="true" type="q2:ArrayOfint"/>
 <xs:element minOccurs="0" name="b" type="xs:int"/>
    <xs:element minOccurs="0" name="c" type="xs:boolean"/>
    <xs:element minOccurs="0" name="d" type="xs:int"/>
    <xs:element minOccurs="0" name="e" type="xs:int"/>
    <xs:element minOccurs="0" name="f" type="xs:int"/>
    <xs:element minOccurs="0" name="g" nillable="true" type="xs:dateTime"/>
    <xs:element minOccurs="0" name="h" nillable="true" type="xs:dateTime"/>
    <xs:element minOccurs="0" name="i" type="ser:duration"/>
  </xs:sequence>
</xs:complexType>
```
**a:** A list of numerical values representing the definition of the entry, which indicates that feed entries will be considered for inclusion in the **FCCR** field **EC**, if this field contains the value of the field **MBD** of the candidate feed entry of complex type **P** as defined in [\[MS-UPSCWS\]](%5bMS-UPSCWS%5d.pdf#Section_a921572672a940d586fa2b648d5b127d) section 2.2.4.5 .

**b:** An integer bitmask field, which indicates that feed entries will be considered for inclusion in the **FCCR** field **EC**, if a bitwise AND of this field, and the value of the field **MBT** of the candidate feed entry of complex type **P** as defined in in [MS-UPSCWS] section 2.2.4.5 has a nonzero result.

**c:** A Boolean field which, if true, indicates that feed entries will be considered for inclusion in the **FCCR** field **EC**, the value of the field **ST** of the candidate feed entry of complex type **P** as defined in in [MS-UPSCWS] section 2.2.4.5 is nonzero.

**d: MaxItemsPerEntity:** An integer field indicating the maximum number of feed entries of complex type P, as specified in section 2.2.4.5, belonging to a single feed entity to be included in the returned **FCCR** field **EC**.

**e: MaxNumberEntities:** An integer field indicating the maximum number of feed entities to examine when considering feed entries for inclusion in the returned **FCCR** field **EC**.

**f: MaxTotalItems:** An integer field indicating the maximum permissible number of feed entries to include in the returned **FCCR** field **EC**.

**g:** Specifies a **datetime** value, indicating the most recent last-modified-time for a feed cache entry to be considered for inclusion in the **FCCR** field **EC**.

**h:** Specifies a **datetime** value, indicating the oldest permissible last-modified-time for a feed cache entry to be considered for inclusion in the **FCCR** field **EC**.

**i:** A **duration** (section [2.2.5.2\)](#page-24-2) object indicating the desired maximum duration permitted for execution of the feed cache for entries meeting the constraints of the **FCRO** for the supplied **FCRE**. Upon detection of queries lasting longer than this time, the query will be terminated, and a partial **FCCR** will be returned, marked as incomplete.

# <span id="page-20-0"></span>**2.2.4.16 P**

**Namespace:** http://Microsoft/Office/Server/FeedCache

The **P** complex type specifies a feed entry.

```
<xs:complexType name="P" xmlns:xs="http://www.w3.org/2001/XMLSchema">
  <xs:sequence>
    <xs:element minOccurs="0" name="AD" nillable="true" type="xs:string"/>
     <xs:element minOccurs="0" name="D1" nillable="true" type="xs:string"/>
    <xs:element minOccurs="0" name="D2" nillable="true" type="xs:string"/>
    <xs:element minOccurs="0" name="D3" nillable="true" type="xs:string"/>
    <xs:element minOccurs="0" name="D4" nillable="true" type="xs:string"/>
     <xs:element minOccurs="0" name="DP" nillable="true" type="xs:string"/>
    <xs:element minOccurs="0" name="EID" nillable="true" type="xs:string"/>
    <xs:element minOccurs="0" name="En" nillable="true" type="q1:E"/>
     <xs:element minOccurs="0" name="M" type="xs:dateTime"/>
    <xs:element minOccurs="0" name="MBD" type="xs:int"/>
    <xs:element minOccurs="0" name="MBT" type="xs:int"/>
    <xs:element minOccurs="0" name="PL" nillable="true" type="xs:string"/>
    <xs:element minOccurs="0" name="R1" nillable="true" type="xs:string"/>
    <xs:element minOccurs="0" name="R2" nillable="true" type="xs:string"/>
    <xs:element minOccurs="0" name="R3" type="xs:int"/>
     <xs:element minOccurs="0" name="ST" type="xs:int"/>
  </xs:sequence>
</xs:complexType>
```
**AD:** Specifies a string value representing author. It is up to the protocol client how to use this field.

**D1:** Specifies a string value representing entry data. It is up to the protocol client how to use this field.

**D2:** Specifies a string value representing entry data. It is up to the protocol client how to use this field.

**D3:** Specifies a string value representing entry data. It is up to the protocol client how to use this field.

**D4:** Specifies a string value representing entry data. It is up to the protocol client how to use this field.

**DP:** Specifies a string value representing participant data. It is up to the protocol client how to use this field.

**EID:** Specifies a unique identifier for this entry. The value MUST NOT be null.

**En:** Specifies the **[feed entity](#page-7-7)** this entry belongs to as described in section [2.2.4.9.](#page-16-1)

**M:** Specifies a date and time value in **[Coordinated Universal Time \(UTC\)](#page-7-10)** when this entry was last modified. The value MUST NOT be null.

**MBD:** Specifies a numerical value representing the definition of the entry. It is up to the protocol client how to use this field.

**MBT:** Specifies a numerical value representing the type of the entry. It is up to the protocol client how to use this field.

**PL:** Specifies a string value representing participant data. It is up to the protocol client how to use this field.

**R1:** Specifies a related feed entity. It is up to the protocol client how to use this field.

**R2:** Specifies a related **[feed entry](#page-7-8)**. It is up to the protocol client how to use this field.

**R3:** Specifies a related feed entity type. It is up to the protocol client how to use this field.

**ST:** Specifies an integer value representing entry data. It is up to the protocol client how to use this field.

#### <span id="page-21-0"></span>**2.2.4.17 PC**

**Namespace:** http://Microsoft/Office/Server/FeedCache

The **PC** complex type specifies a sequence of zero or more **[feed entries](#page-7-8)** as described in section [2.2.4.16](#page-20-0) along with associated metadata.

```
<xs:complexType name="PC" xmlns:xs="http://www.w3.org/2001/XMLSchema">
  <xs:sequence>
     <xs:element minOccurs="0" name="D" nillable="true" type="q1:ArrayOfEDT"/>
     <xs:element minOccurs="0" name="En" nillable="true" type="q1:ArrayOfP"/>
     <xs:element minOccurs="0" name="I" type="xs:boolean"/>
     <xs:element minOccurs="0" name="M" type="xs:int"/>
     <xs:element minOccurs="0" name="N" nillable="true" type="xs:dateTime"/>
     <xs:element minOccurs="0" name="O" nillable="true" type="xs:dateTime"/>
     <xs:element minOccurs="0" name="R" type="xs:boolean"/>
    <xs:element minOccurs="0" name="S" type="xs:boolean"/>
     <xs:element minOccurs="0" name="T" type="xs:boolean"/>
  </xs:sequence>
</xs:complexType>
```
**D:** Specifies a sequence of zero or more pairs of **[feed entities](#page-7-7)** and last deletion time as specified in section [2.2.4.11.](#page-17-1)

**En:** Specifies the sequence of feed entries as specified in section 2.2.4.16.

**I:** Specifies if the sequence **En** is incomplete.

**M:** Specifies the maximum number of feed entries to return for a particular feed entity. The protocol server MUST NOT return more entries than this value for any entity.

**N:** Specifies a **[datetime](#page-7-11)** value. If a value is present, the protocol server MUST only return entries having modified time newer than this value.

**O:** Specifies a datetime value. If a value is present, the protocol server MUST only return entries having modified time older than this value.

**R:** Specifies if the protocol server MUST return delete markers.

**S:** Indicates if the sequence **En** is already sorted.

**T:** Indicates if the protocol server timed out before retrieving the sequence **En**. True indicates that the protocol server timed out, and false indicates that it did not time out.

## <span id="page-22-0"></span>**2.2.4.18 UserData**

**Namespace:** http://Microsoft/Office/Server/UserProfiles

The **UserData** complex type is defined in [\[MS-UPSCWS\]](%5bMS-UPSCWS%5d.pdf#Section_a921572672a940d586fa2b648d5b127d) section 2.2.4.6.

```
<xs:complexType name="UserData" xmlns:xs="http://www.w3.org/2001/XMLSchema">
   <xs:sequence>
    <xs:element minOccurs="0" name="Department" nillable="true" type="xs:string"/>
    <xs:element minOccurs="0" name="Email" nillable="true" type="xs:string"/>
     <xs:element minOccurs="0" name="EmailOptin" type="xs:int"/>
     <xs:element minOccurs="0" name="FeedIdentifier" nillable="true" type="xs:string"/>
    <xs:element minOccurs="0" name="FeedPrivacyActivity" type="xs:int"/>
    <xs:element minOccurs="0" name="IsPeopleListPublic" type="xs:boolean"/>
     <xs:element minOccurs="0" name="LastUpdate" type="xs:dateTime"/>
     <xs:element minOccurs="0" name="MasterRecordID" type="xs:long"/>
    <xs:element minOccurs="0" name="NTName" nillable="true" type="xs:string"/>
     <xs:element minOccurs="0" name="O15FirstRunExperience" type="xs:int"/>
     <xs:element minOccurs="0" name="PartitionID" type="ser:guid"/>
    <xs:element minOccurs="0" name="PersonalSiteCapabilities" type="xs:int"/>
    <xs:element minOccurs="0" name="PersonalSiteInstantiationState" type="xs:int"/>
     <xs:element minOccurs="0" name="PersonalSpace" nillable="true" type="xs:string"/>
    <xs:element minOccurs="0" name="PictureExchangeSyncState" type="xs:int"/>
    <xs:element minOccurs="0" name="PicturePlaceholderState" type="xs:int"/>
     <xs:element minOccurs="0" name="PictureTimestamp" nillable="true" type="xs:string"/>
     <xs:element minOccurs="0" name="PictureUrl" nillable="true" type="xs:string"/>
     <xs:element minOccurs="0" name="PreferredDataLocation" nillable="true" type="xs:string"/>
    <xs:element minOccurs="0" name="PreferredName" nillable="true" type="xs:string"/>
     <xs:element minOccurs="0" name="ProfileSubtypeID" type="xs:int"/>
     <xs:element minOccurs="0" name="RecordID" type="xs:long"/>
    <xs:element minOccurs="0" name="SID" nillable="true" type="xs:base64Binary"/>
    <xs:element minOccurs="0" name="SipAddress" nillable="true" type="xs:string"/>
     <xs:element minOccurs="0" name="StatusNote" nillable="true" type="xs:string"/>
    <xs:element minOccurs="0" name="Title" nillable="true" type="xs:string"/>
    <xs:element minOccurs="0" name="UserID" type="ser:guid"/>
     <xs:element minOccurs="0" name="DelveFlags" type="xs:int"/>
    <xs:element minOccurs="0" name="HideFromAddressLists" type="xs:boolean"/>
    <xs:element minOccurs="0" name="OfficeGraphEnabled" type="xs:boolean"/>
     <xs:element minOccurs="0" name="PersonalSiteFirstCreationError" nillable="true" 
type="xs:string"/>
    <xs:element minOccurs="0" name="PersonalSiteFirstCreationTime" type="xs:dateTime"/>
    <xs:element minOccurs="0" name="PersonalSiteLastCreationTime" type="xs:dateTime"/>
     <xs:element minOccurs="0" name="PersonalSiteNumberOfRetries" type="xs:int"/>
    <xs:element minOccurs="0" name="PulseMRUPeople" nillable="true" type="xs:string"/>
    <xs:element minOccurs="0" name="RecipientTypeDetails" type="xs:long"/>
     <xs:element minOccurs="0" name="UserType" type="xs:int"/>
  </xs:sequence>
</xs:complexType>
```
**Department:** Defined in [MS-UPSCWS] section 2.2.4.6.

**Email:** Defined in [MS-UPSCWS] section 2.2.4.6.

**EmailOptin:** Defined in [MS-UPSCWS] section 2.2.4.6.

**FeedIdentifier:** Defined in [MS-UPSCWS] section 2.2.4.6.

**FeedPrivacyActivity:** Defined in [MS-UPSCWS] section 2.2.4.6.

**IsPeopleListPublic:** Defined in [MS-UPSCWS] section 2.2.4.6.

**LastUpdate:** Defined in [MS-UPSCWS] section 2.2.4.6.

**MasterRecordID:** Defined in [MS-UPSCWS] section 2.2.4.6.

**NTName:** Defined in [MS-UPSCWS] section 2.2.4.6.

**O15FirstRunExperience:** Defined in [MS-UPSCWS] section 2.2.4.6.

**PartitionID:** Defined in [MS-UPSCWS] section 2.2.4.6.

**PersonalSiteCapabilities:** Defined in [MS-UPSCWS] section 2.2.4.6.

**PersonalSiteInstantiationState:** Defined in [MS-UPSCWS] section 2.2.4.6.

**PersonalSpace:** Defined in [MS-UPSCWS] section 2.2.4.6.

**PictureExchangeSyncState:** An integer that indicates whether the picture by which the user prefers to be recognized is being imported from the corresponding picture in user's Exchange profile. Valid values are "0" (false) and "1" (true).

**PicturePlaceholderState:** An integer that indicates whether the picture by which the user prefers to be recognized is the default placeholder image. Valid values are "0" (false) and "1" (true).

**PictureTimestamp:** The timestamp, in **[UTC](#page-7-10)** format, of the latest time the picture by which the user prefers to be recognized was updated.

**PictureUrl:** Defined in [MS-UPSCWS] section 2.2.4.6.

**PreferredDataLocation:** The preferred data location which indicates the preferred geo location for the user in a Multi-Geo tenant.

**PreferredName:** Defined in [MS-UPSCWS] section 2.2.4.6.

**ProfileSubtypeID:** Defined in [MS-UPSCWS] section 2.2.4.6.

**RecordID:** Defined in [MS-UPSCWS] section 2.2.4.6.

**SID:** Defined in [MS-UPSCWS] section 2.2.4.6.

**SipAddress:** Defined in [MS-UPSCWS] section 2.2.4.6.

**StatusNote:** Defined in [MS-UPSCWS] section 2.2.4.6.

**Title:** Defined in [MS-UPSCWS] section 2.2.4.6.

**UserID:** Defined in [MS-UPSCWS] section 2.2.4.6.

**DelveFlags:** For internal use only.

**HideFromAddressLists:** Used to hide user accounts from Delve. Only available for tenants with onpremise AD with DirSync.

**OfficeGraphEnabled:** For internal use only.

**PersonalSiteFirstCreationError:** The first error that occurred when an attempt was made to create My Site for that user for the first time.

**PersonalSiteFirstCreationTime:** Time when an attempt was made to create My Site for that user for the first time.

**PersonalSiteLastCreationTime:** Time when the last attempt was made to create My Site.

**PersonalSiteNumberOfRetries:** The number of attempts that were made to create the My Site.

**PulseMRUPeople:** The list of most recently used people.

**RecipientTypeDetails:** Used to categorize and filter out non-person accounts in Delve (such as meeting rooms). Only available for tenants with on-premise AD with DirSync.

**UserType:** Property used to distinguish between guest accounts and other user accounts. Guest accounts are filtered out in Delve.

## <span id="page-24-0"></span>**2.2.5 Simple Types**

The following table summarizes the set of common **[XML schema](#page-9-4)** simple type definitions defined by this specification. XML schema simple type definitions that are specific to a particular operation are described with the operation.

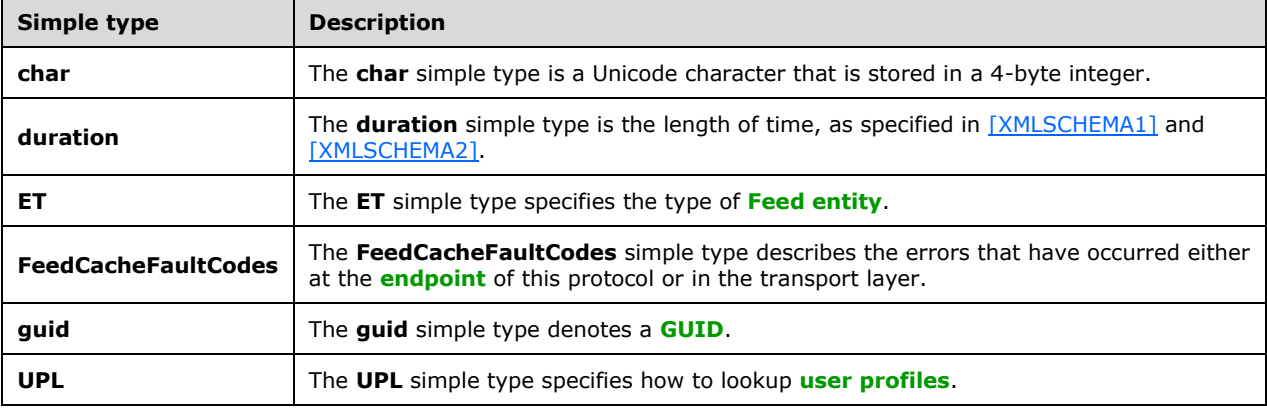

#### <span id="page-24-1"></span>**2.2.5.1 char**

**Namespace:** http://schemas.microsoft.com/2003/10/Serialization/

The **char** simple type is a Unicode character that is stored in a 4-byte integer.

```
<xs:simpleType name="char" xmlns:xs="http://www.w3.org/2001/XMLSchema">
  <xs:restriction base="xs:int"/>
</xs:simpleType>
```
# <span id="page-24-2"></span>**2.2.5.2 duration**

**Namespace:** http://schemas.microsoft.com/2003/10/Serialization/

The **duration** simple type is the length of time, as specified in [\[XMLSCHEMA1\]](https://go.microsoft.com/fwlink/?LinkId=90608) and [\[XMLSCHEMA2\].](https://go.microsoft.com/fwlink/?LinkId=90610)

```
<xs:simpleType name="duration" xmlns:xs="http://www.w3.org/2001/XMLSchema">
  <xs:restriction base="xs:duration">
    \langle xs:pattern value="\}-?P(\dagger)?(T(\dagger)?(\dagger)?(\dagger)?(\dagger) <xs:minInclusive value="-P10675199DT2H48M5.4775808S"/>
    <xs:maxInclusive value="P10675199DT2H48M5.4775807S"/>
  </xs:restriction>
</xs:simpleType>
```
# <span id="page-24-3"></span>**2.2.5.3 FeedCacheFaultCodes**

**Namespace:** http://Microsoft/Office/Server/FeedCache

The **FeedCacheFaultCodes** simple type describes the errors that have occurred either at the **[endpoint](#page-7-6)** of this protocol or in the transport layer.

```
<xs:simpleType name="FeedCacheFaultCodes" xmlns:xs="http://www.w3.org/2001/XMLSchema">
  <xs:restriction base="xs:string">
    <xs:enumeration value="UnknownError"/>
    <xs:enumeration value="InvalidInput"/>
    <xs:enumeration value="InvalidConfiguration"/>
  </xs:restriction>
</xs:simpleType>
```
The following table specifies the allowable values for the **FeedCacheFaultCodes** simple type.

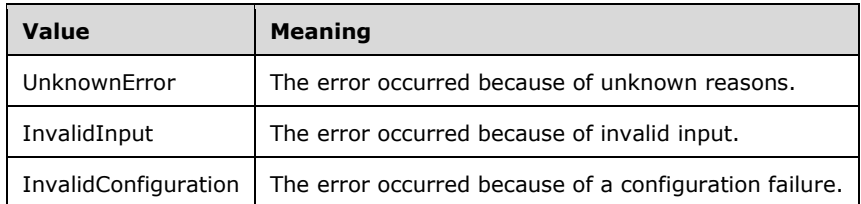

#### <span id="page-25-0"></span>**2.2.5.4 guid**

**Namespace:** http://schemas.microsoft.com/2003/10/Serialization/

The **guid** simple type denotes a **[GUID](#page-7-4)**.

```
<xs:simpleType name="guid" xmlns:xs="http://www.w3.org/2001/XMLSchema">
   <xs:restriction base="xs:string">
    \langle x s : pattern \ value = "[\da-fA-F](8)-[\da-fA-F](4)-[\da-fA-F](4)-[\da-fA-F](4)-[\da-fA-F](4)F]{12}"/>
   </xs:restriction>
</xs:simpleType>
```
# <span id="page-25-1"></span>**2.2.5.5 ET**

**Namespace:** http://Microsoft/Office/Server/FeedCache

The **ET** simple type specifies the type of **[Feed entity](#page-7-7)**.

```
<xs:simpleType name="ET" xmlns:xs="http://www.w3.org/2001/XMLSchema">
   <xs:list>
     <xs:simpleType>
       <xs:restriction base="xs:string">
         <xs:enumeration value="Unknown"/>
         <xs:enumeration value="User"/>
         <xs:enumeration value="Document"/>
         <xs:enumeration value="Site"/>
         <xs:enumeration value="Tag"/>
         <xs:enumeration value="Group"/>
       </xs:restriction>
     </xs:simpleType>
  \langle xs:list\rangle</xs:simpleType>
```
The following table specifies the allowable values for the **ET** simple type.

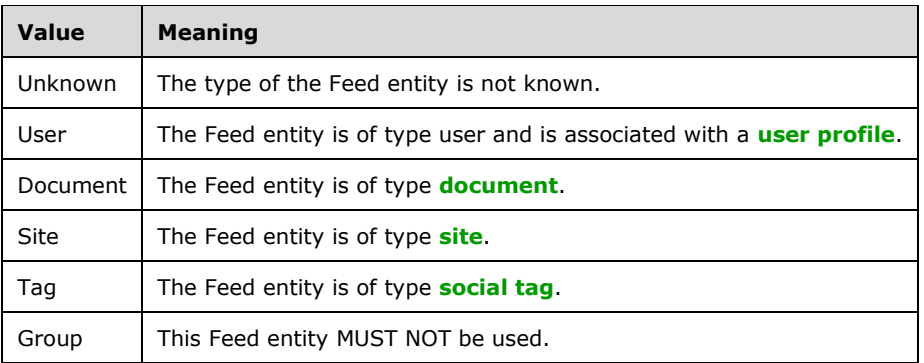

# <span id="page-26-0"></span>**2.2.5.6 UPL**

**Namespace:** http://Microsoft/Office/Server/FeedCache

The **UPL** simple type specifies how to lookup **[user profiles](#page-8-7)**.

```
<xs:simpleType name="UPL" xmlns:xs="http://www.w3.org/2001/XMLSchema">
   <xs:restriction base="xs:string">
    <xs:enumeration value="ByEmail"/>
    <xs:enumeration value="ByAccountName"/>
     <xs:enumeration value="BySid"/>
   </xs:restriction>
</xs:simpleType>
```
The following table specifies the allowable values for the **UPL** simple type.

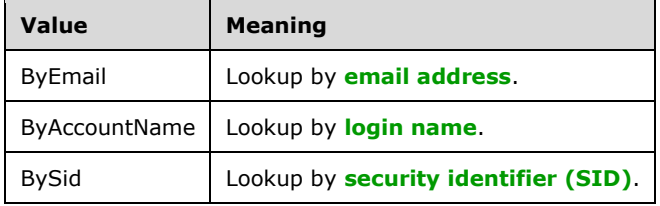

#### <span id="page-26-1"></span>**2.2.6 Attributes**

This specification does not define any common **[XML schema](#page-9-4)** attribute definitions.

# <span id="page-26-2"></span>**2.2.7 Groups**

This specification does not define any common **[XML schema](#page-9-4)** group definitions.

#### <span id="page-26-3"></span>**2.2.8 Attribute Groups**

This specification does not define any common **[XML schema](#page-9-4)** attribute group definitions.

# <span id="page-27-0"></span>**3 Protocol Details**

The client side of this protocol is simply a pass-through. That is, no additional timers or other state is required on the client side of this protocol. Calls that are made by the higher-layer protocol or application are passed directly to the transport, and the results that are returned by the transport are passed directly to the higher-layer protocol or application.

Except where specified, protocol clients SHOULD interpret Hypertext Transfer Protocol (HTTP) status codes that are returned by the protocol server as specified in [RFC2616], section 10.

This protocol allows protocol servers to notify protocol clients of application-level faults by using SOAP faults. Except where otherwise specified, these SOAP faults are not significant for interoperability and protocol clients can interpret them in an implementation-specific manner.

This protocol allows protocol servers to perform implementation-specific authorization checks and to notify protocol clients of authorization faults by using either HTTP status codes or SOAP faults, as specified previously in this section.

# <span id="page-27-1"></span>**3.1 Server Details**

This protocol is based on stateless interaction between the protocol client and protocol server. The protocol simply exposes the current configuration state of the **[User Profile Service](#page-8-9)** to all authenticated **[user objects](#page-8-10)**. There are no dependencies between the information sent in one clientserver request/response pair and the next pair; all dependencies are based on the current state of the application service. They are specified in the following figure.

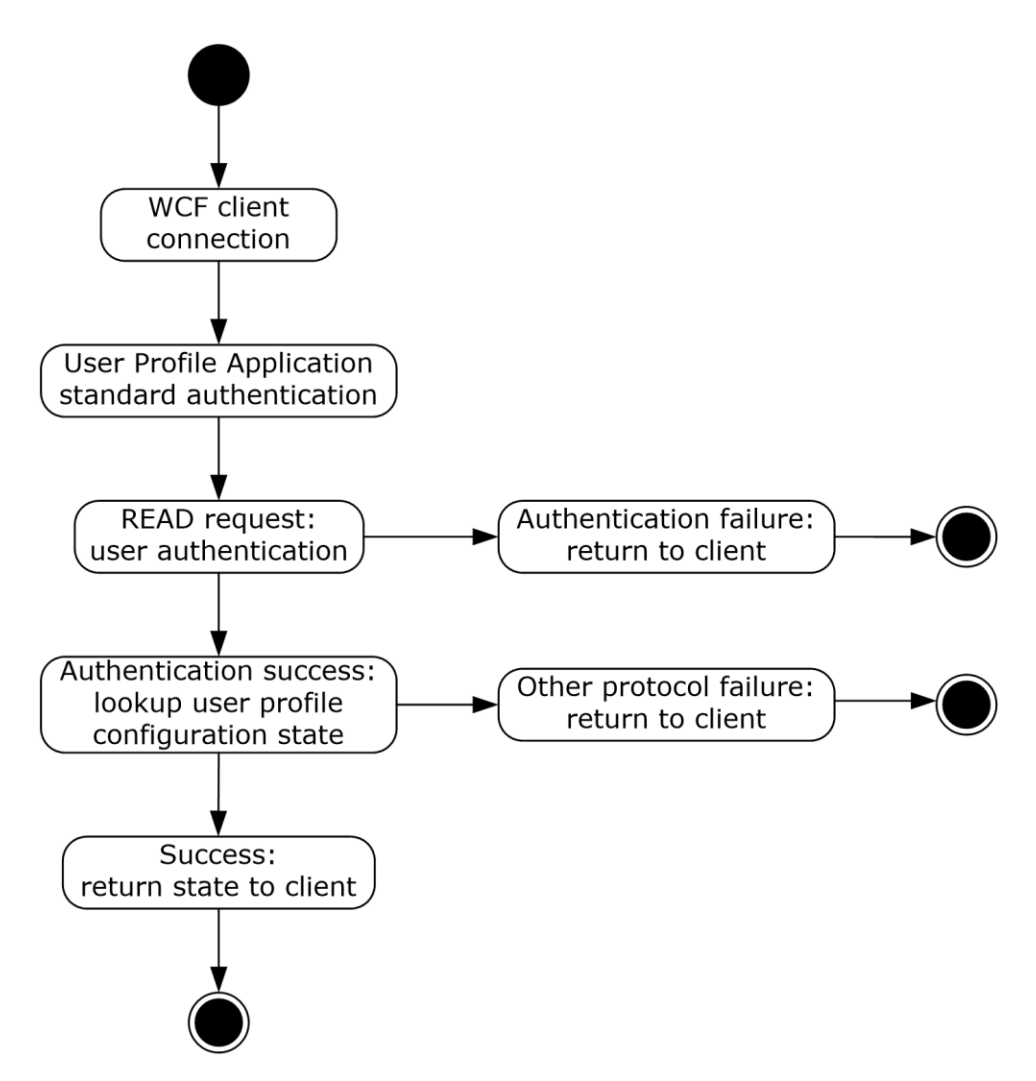

#### **Figure 2: State dependencies of the application service**

The User Profile Service uses authentication mechanisms that are standard for **[Web services](#page-8-11)** and **[SOAP](#page-8-1)**.

# <span id="page-28-0"></span>**3.1.1 Abstract Data Model**

This section describes a conceptual model of possible data organization that an implementation maintains to participate in this protocol. The described organization is provided to facilitate the explanation of how the protocol behaves. This document does not mandate that implementations adhere to this model as long as their external behavior is consistent with that described in this document.

This protocol allows protocol clients to store feed data and later retrieve it in various ways. The protocol server needs to maintain the state between each of the operations as described in section [3.1.4.](#page-29-2)

The protocol server needs to keep track of:

**[Feed entries:](#page-7-8)** The protocol server needs to see how many feed entries have been added using the operations described in section 3.1.4. It also needs to track which feed entry corresponds to which **[feed entity](#page-7-7)**. It is up to the protocol server how long it keeps track of this information.

Feed entity **followed status:** The protocol server also needs to keep track if a given entity has been marked as followed using the operations described in section 3.1.4. It is up to the protocol server how long it keeps track of this information.

**LMT repopulation needed:** The protocol server needs to keep track of whether last modified time repopulation is required for any given protocol client. It is up to the protocol server how long it keeps track of this information.

## <span id="page-29-0"></span>**3.1.2 Timers**

None.

# <span id="page-29-1"></span>**3.1.3 Initialization**

None.

## <span id="page-29-2"></span>**3.1.4 Message Processing Events and Sequencing Rules**

The following table summarizes the list of operations as defined by this specification.

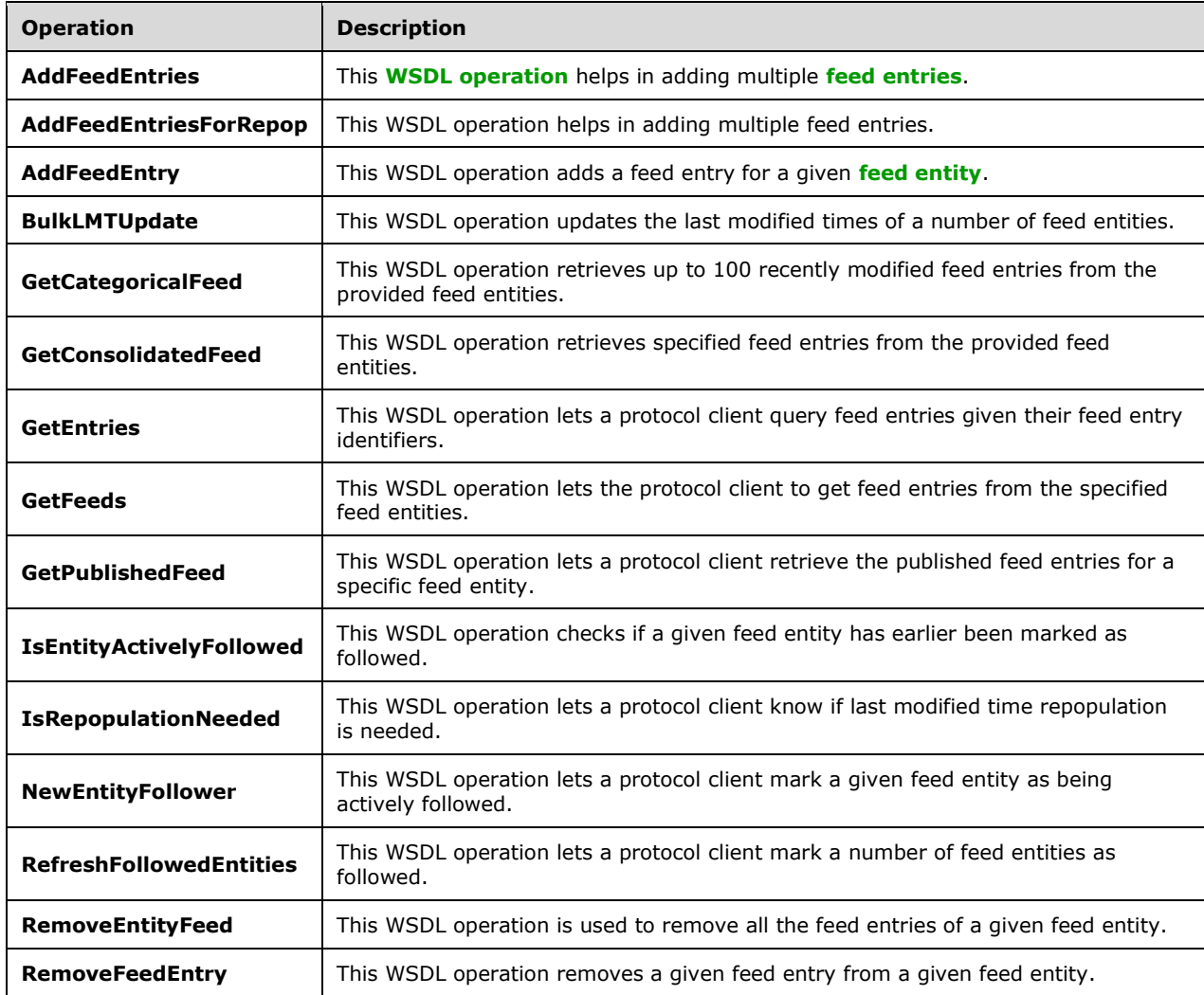

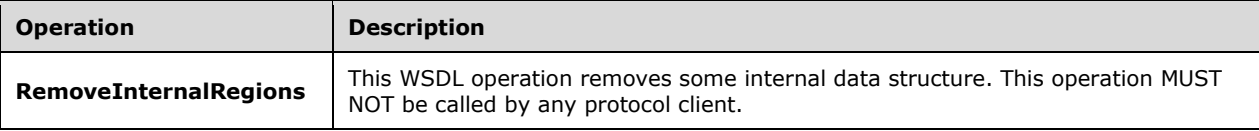

# <span id="page-30-0"></span>**3.1.4.1 AddFeedEntry**

This **[WSDL operation](#page-9-2)** adds a **[feed entry](#page-7-8)** for a given **[feed entity](#page-7-7)**.

The following is the **[WSDL](#page-8-2)** port type specification of the **AddFeedEntry** WSDL operation.

```
<wsdl:operation name="AddFeedEntry" xmlns:wsdl="http://schemas.xmlsoap.org/wsdl/">
  <wsdl:input wsaw:Action="http://Microsoft.Office.Server.UserProfiles/AddFeedEntry" 
message="tns:IFeedCacheService_AddFeedEntry_InputMessage" 
xmlns:wsaw="http://www.w3.org/2006/05/addressing/wsdl"/>
   <wsdl:output wsaw:Action="http://tempuri.org/IFeedCacheService/AddFeedEntryResponse" 
message="tns:IFeedCacheService_AddFeedEntry_OutputMessage" 
xmlns:wsaw="http://www.w3.org/2006/05/addressing/wsdl"/>
  <wsdl:fault 
wsaw:Action="http://tempuri.org/IFeedCacheService/AddFeedEntryFeedCacheFaultFault" 
name="FeedCacheFaultFault" 
message="tns:IFeedCacheService AddFeedEntry FeedCacheFaultFault FaultMessage"
xmlns:wsaw="http://www.w3.org/2006/05/addressing/wsdl"/>
</wsdl:operation>
```
**AddFeedEntry** adds a feed entry to a feed entity. The entries can later be retrieved by the retrieval operations as described in section [3.1.4.4,](#page-37-6) section [3.1.4.3,](#page-35-4) section [3.1.4.5,](#page-39-6) section [3.1.4.6,](#page-42-4) and section  $3.1.4.7$ . The feed entry can also be removed as described in section  $3.1.4.12$ , and section [3.1.4.13.](#page-57-1)

# <span id="page-30-1"></span>**3.1.4.1.1 Messages**

The following table summarizes the set of **[WSDL message](#page-8-3)** definitions that are specific to this operation.

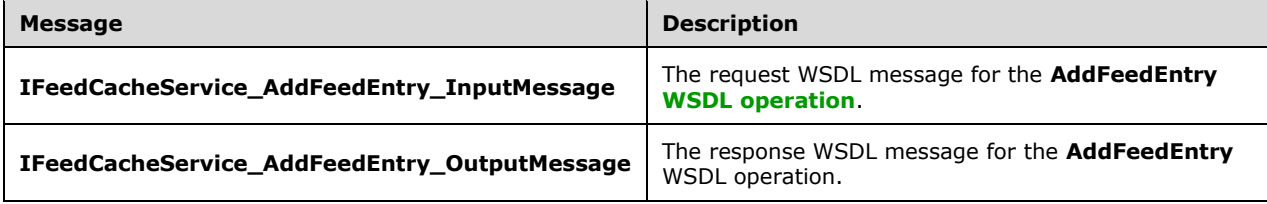

#### <span id="page-30-2"></span>**3.1.4.1.1.1 IFeedCacheService\_AddFeedEntry\_InputMessage**

The request **[WSDL message](#page-8-3)** for the **AddFeedEntry [WSDL operation](#page-9-2)**.

The **[SOAP action](#page-8-12)** value is:

http://Microsoft.Office.Server.UserProfiles/AddFeedEntry

#### The **[SOAP body](#page-8-13)** contains the **AddFeedEntry** element.

# <span id="page-31-0"></span>**3.1.4.1.1.2 IFeedCacheService\_AddFeedEntry\_OutputMessage**

The response **[WSDL message](#page-8-3)** for the **AddFeedEntry [WSDL operation](#page-9-2)**.

The **[SOAP body](#page-8-13)** contains the **AddFeedEntryResponse** element.

## <span id="page-31-1"></span>**3.1.4.1.2 Elements**

The following table summarizes the **[XML schema](#page-9-4)** element definitions that are specific to this operation.

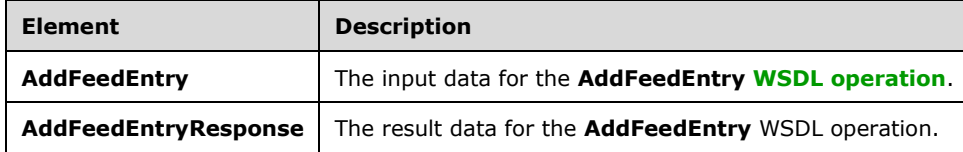

# <span id="page-31-2"></span>**3.1.4.1.2.1 AddFeedEntry**

The **AddFeedEntry** element specifies the input data for the **AddFeedEntry [WSDL operation](#page-9-2)**.

```
<xs:element name="AddFeedEntry" xmlns:xs="http://www.w3.org/2001/XMLSchema">
   <xs:complexType>
    <xs:sequence>
       <xs:element xmlns:q1="http://Microsoft/Office/Server/FeedCache" minOccurs="0"
name="entity" nillable="true" type="q1:E"/>
       <xs:element xmlns:q1="http://Microsoft/Office/Server/FeedCache" minOccurs="0" 
name="entry" nillable="true" type="q1:P"/>
    </xs:sequence>
   </xs:complexType>
</xs:element>
```
**entity:** The **[feed entity](#page-7-7)** to which this **[feed entry](#page-7-8)** is to be added.

**entry:** The feed entry to be added.

# <span id="page-31-3"></span>**3.1.4.1.2.2 AddFeedEntryResponse**

The **AddFeedEntryResponse** element specifies the result data for the **AddFeedEntry [WSDL](#page-9-2)  [operation](#page-9-2)**.

```
<xs:element name="AddFeedEntryResponse" xmlns:xs="http://www.w3.org/2001/XMLSchema">
  <xs:complexType>
     <xs:sequence>
      <xs:element minOccurs="0" name="AddFeedEntryResult" type="xs:boolean"/>
    </xs:sequence>
   </xs:complexType>
</xs:element>
```
**AddFeedEntryResult:** A Boolean value that indicates whether the operation succeeded or failed.

# <span id="page-31-4"></span>**3.1.4.1.3 Complex Types**

None.

#### <span id="page-31-5"></span>**3.1.4.1.4 Simple Types**

None.

# <span id="page-32-0"></span>**3.1.4.1.5 Attributes**

None.

# <span id="page-32-1"></span>**3.1.4.1.6 Groups**

None.

# <span id="page-32-2"></span>**3.1.4.1.7 Attribute Groups**

None.

# <span id="page-32-3"></span>**3.1.4.2 BulkLMTUpdate**

This **[WSDL operation](#page-9-2)** updates the last modified times of a number of **[feed entities](#page-7-7)**.

The following is the **[WSDL](#page-8-2)** port type specification of the **BulkLMTUpdate** WSDL operation.

```
<wsdl:operation name="BulkLMTUpdate" xmlns:wsdl="http://schemas.xmlsoap.org/wsdl/">
   <wsdl:input wsaw:Action="http://Microsoft.Office.Server.UserProfiles/BulkLMTUpdate" 
message="tns:IFeedCacheService_BulkLMTUpdate_InputMessage"
xmlns:wsaw="http://www.w3.org/2006/05/addressing/wsdl"/>
   <wsdl:output wsaw:Action="http://tempuri.org/IFeedCacheService/BulkLMTUpdateResponse" 
message="tns:IFeedCacheService_BulkLMTUpdate_OutputMessage" 
xmlns:wsaw="http://www.w3.org/2006/05/addressing/wsdl"/>
   <wsdl:fault 
wsaw:Action="http://tempuri.org/IFeedCacheService/BulkLMTUpdateFeedCacheFaultFault" 
name="FeedCacheFaultFault" 
message="tns:IFeedCacheService_BulkLMTUpdate_FeedCacheFaultFault_FaultMessage" 
xmlns:wsaw="http://www.w3.org/2006/05/addressing/wsdl"/>
</wsdl:operation>
```
This operation helps update the last modified times of feed entities. This operation is used in conjunction with **IsRepopulationNeeded** as outlined in section [3.1.4.9.](#page-49-0) If **IsRepopulationNeeded** returns true, the protocol client can use this operation to update the last modified times.

# <span id="page-32-4"></span>**3.1.4.2.1 Messages**

The following table summarizes the set of **[WSDL message](#page-8-3)** definitions that are specific to this operation.

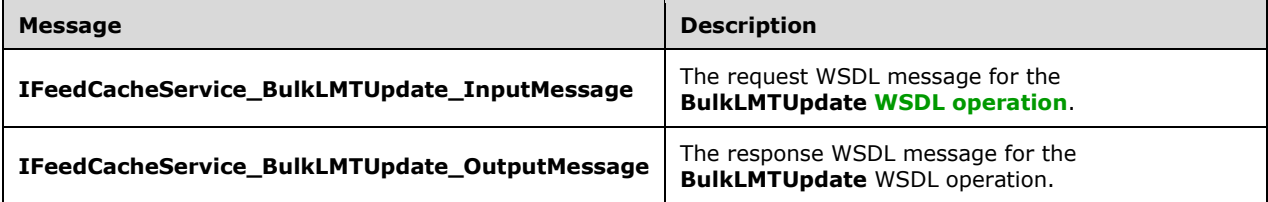

# <span id="page-32-5"></span>**3.1.4.2.1.1 IFeedCacheService\_BulkLMTUpdate\_InputMessage**

The request **[WSDL message](#page-8-3)** for the **BulkLMTUpdate [WSDL operation](#page-9-2)**.

The **[SOAP action](#page-8-12)** value is:

http://Microsoft.Office.Server.UserProfiles/BulkLMTUpdate

The **[SOAP body](#page-8-13)** contains the **BulkLMTUpdate** element.

#### <span id="page-33-0"></span>**3.1.4.2.1.2 IFeedCacheService\_BulkLMTUpdate\_OutputMessage**

The response **[WSDL message](#page-8-3)** for the **BulkLMTUpdate [WSDL operation](#page-9-2)**.

The **[SOAP body](#page-8-13)** contains the **BulkLMTUpdateResponse** element.

#### <span id="page-33-1"></span>**3.1.4.2.2 Elements**

The following table summarizes the **[XML schema](#page-9-4)** element definitions that are specific to this operation.

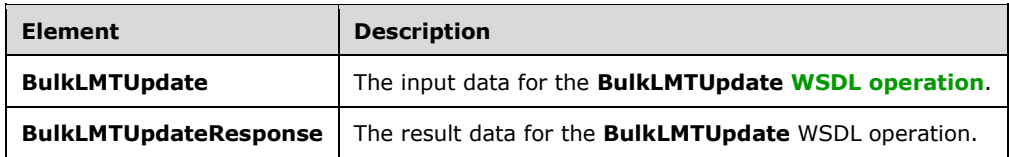

#### <span id="page-33-2"></span>**3.1.4.2.2.1 BulkLMTUpdate**

The **BulkLMTUpdate** element specifies the input data for the **BulkLMTUpdate [WSDL operation](#page-9-2)**.

```
<xs:element name="BulkLMTUpdate" xmlns:xs="http://www.w3.org/2001/XMLSchema">
   <xs:complexType>
    <xs:sequence>
      <xs:element xmlns:ser="http://schemas.microsoft.com/2003/10/Serialization/" 
minOccurs="0" name="callerID" type="ser:guid"/>
       <xs:element 
xmlns:tns2="http://schemas.datacontract.org/2004/07/System.Collections.Generic" minOccurs="0" 
name="lastModifiedTimes" nillable="true" type="tns2:ArrayOfKeyValuePairOfELEHsv SlRZJ"/>
    </xs:sequence>
   </xs:complexType>
</xs:element>
```
**callerID:** The identifier for the protocol client. This value MUST NOT be null or empty.

**lastModifiedTimes:** Specifies the list of **[feed entries](#page-7-8)** and their associated last modified time as specified in section [3.1.4.2.3.1.](#page-34-1)

#### <span id="page-33-3"></span>**3.1.4.2.2.2 BulkLMTUpdateResponse**

The **BulkLMTUpdateResponse** element specifies the result data for the **BulkLMTUpdate [WSDL](#page-9-2)  [operation](#page-9-2)**.

```
<xs:element name="BulkLMTUpdateResponse" xmlns:xs="http://www.w3.org/2001/XMLSchema">
  <xs:complexType>
    <xs:sequence>
      <xs:element minOccurs="0" name="BulkLMTUpdateResult" type="xs:boolean"/>
    </xs:sequence>
  </xs:complexType>
</xs:element>
```
*[MS-UPFCWS] - v20181211 User Activity Feed Cache Web Service Protocol Copyright © 2018 Microsoft Corporation Release: December 11, 2018*

**BulkLMTUpdateResult:** A Boolean value that indicates whether the operation succeeded or failed.

# <span id="page-34-0"></span>**3.1.4.2.3 Complex Types**

The following table summarizes the **[XML schema](#page-9-4)** complex type definitions that are specific to this operation.

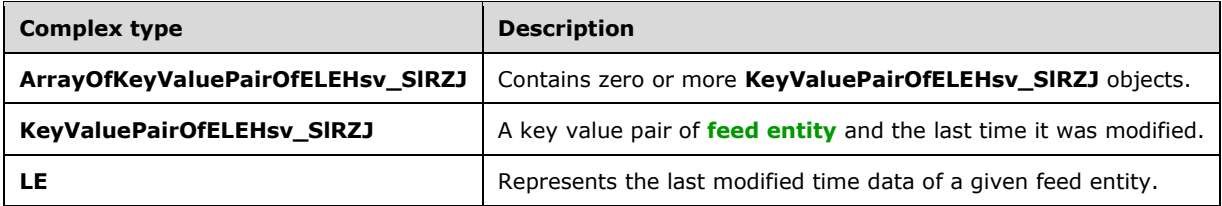

# <span id="page-34-1"></span>**3.1.4.2.3.1 ArrayOfKeyValuePairOfELEHsv\_SlRZJ**

**Namespace:** http://schemas.datacontract.org/2004/07/System.Collections.Generic

This complex type contains zero or more **KeyValuePairOfELEHsv\_SlRZJ** objects.

```
<xs:complexType name="ArrayOfKeyValuePairOfELEHsv_SlRZJ" 
xmlns:xs="http://www.w3.org/2001/XMLSchema">
  <xs:sequence>
     <xs:element minOccurs="0" maxOccurs="unbounded" name="KeyValuePairOfELEHsv_SlRZJ" 
type="tns2:KeyValuePairOfELEHsv_SlRZJ"/>
   </xs:sequence>
</xs:complexType>
```
**KeyValuePairOfELEHsv\_SlRZJ:** Specifies the key value pair of entity and last modified time as detailed in section [3.1.4.2.3.2.](#page-34-2)

# <span id="page-34-2"></span>**3.1.4.2.3.2 KeyValuePairOfELEHsv\_SlRZJ**

**Namespace:** http://schemas.datacontract.org/2004/07/System.Collections.Generic

This complex type is a key value pair of **[feed entity](#page-7-7)** and the last time it was modified.

```
<xs:complexType name="KeyValuePairOfELEHsv_SlRZJ" 
xmlns:xs="http://www.w3.org/2001/XMLSchema">
   <xs:sequence>
     <xs:element xmlns:q1="http://Microsoft/Office/Server/FeedCache" name="key" 
nillable="true" type="q1:E"/>
    <xs:element xmlns:q1="http://Microsoft/Office/Server/FeedCache" name="value" 
nillable="true" type="q1:LE"/>
   </xs:sequence>
</xs:complexType>
```
**key:** Specifies the feed entity.

**value:** Specifies the last modified data as specified in section [3.1.4.2.3.3.](#page-34-3)

# <span id="page-34-3"></span>**3.1.4.2.3.3 LE**

**Namespace:** http://Microsoft/Office/Server/FeedCache

This complex type represents the last modified time data of a given **[feed entity](#page-7-7)**.

```
<xs:complexType name="LE" xmlns:xs="http://www.w3.org/2001/XMLSchema">
  <xs:sequence>
     <xs:element minOccurs="0" name="b" type="xs:unsignedLong"/>
     <xs:element minOccurs="0" name="c" type="xs:unsignedShort"/>
    <xs:element minOccurs="0" name="r" type="xs:long"/>
     <xs:element minOccurs="0" name="t" type="xs:long"/>
  </xs:sequence>
</xs:complexType>
```
**b:** This value MUST be ZERO (0).

**c:** This value MUST be ZERO (0).

**r:** This value MUST be null.

**t:** This MUST contain the last time this feed entity was modified.

## <span id="page-35-0"></span>**3.1.4.2.4 Simple Types**

None.

## <span id="page-35-1"></span>**3.1.4.2.5 Attributes**

None.

## <span id="page-35-2"></span>**3.1.4.2.6 Groups**

None.

## <span id="page-35-3"></span>**3.1.4.2.7 Attribute Groups**

None.

# <span id="page-35-4"></span>**3.1.4.3 GetCategoricalFeed**

This **[WSDL operation](#page-9-2)** retrieves up to 100 recently modified **[feed entries](#page-7-8)** from the provided **[feed](#page-7-7)  [entities](#page-7-7)**.

The following is the **[WSDL](#page-8-2)** port type specification of the **GetCategoricalFeed** WSDL operation.

```
<wsdl:operation name="GetCategoricalFeed" xmlns:wsdl="http://schemas.xmlsoap.org/wsdl/">
   <wsdl:input wsaw:Action="http://Microsoft.Office.Server.UserProfiles/GetCategoricalFeed" 
message="tns:IFeedCacheService_GetCategoricalFeed_InputMessage" 
xmlns:wsaw="http://www.w3.org/2006/05/addressing/wsdl"/>
  <wsdl:output wsaw:Action="http://tempuri.org/IFeedCacheService/GetCategoricalFeedResponse" 
message="tns:IFeedCacheService GetCategoricalFeed OutputMessage"
xmlns:wsaw="http://www.w3.org/2006/05/addressing/wsdl"/>
   <wsdl:fault 
wsaw:Action="http://tempuri.org/IFeedCacheService/GetCategoricalFeedFeedCacheFaultFault" 
name="FeedCacheFaultFault" 
message="tns:IFeedCacheService_GetCategoricalFeed_FeedCacheFaultFault_FaultMessage" 
xmlns:wsaw="http://www.w3.org/2006/05/addressing/wsdl"/>
</wsdl:operation>
```
# <span id="page-35-5"></span>**3.1.4.3.1 Messages**

The following table summarizes the set of **[WSDL message](#page-8-3)** definitions that are specific to this operation.
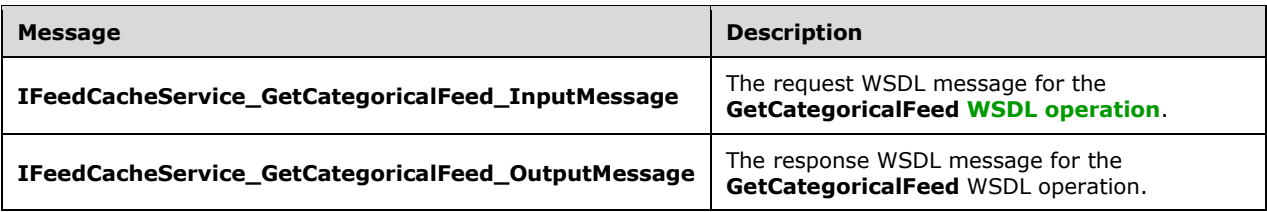

## **3.1.4.3.1.1 IFeedCacheService\_GetCategoricalFeed\_InputMessage**

The request **[WSDL message](#page-8-0)** for the **GetCategoricalFeed [WSDL operation](#page-9-0)**.

The **[SOAP action](#page-8-1)** value is:

http://Microsoft.Office.Server.UserProfiles/GetCategoricalFeed

The **[SOAP body](#page-8-2)** contains the **GetCategoricalFeed** element.

#### **3.1.4.3.1.2 IFeedCacheService\_GetCategoricalFeed\_OutputMessage**

The response **[WSDL message](#page-8-0)** for the **GetCategoricalFeed [WSDL operation](#page-9-0)**.

The **[SOAP body](#page-8-2)** contains the **GetCategoricalFeedResponse** element.

#### **3.1.4.3.2 Elements**

The following table summarizes the **[XML schema](#page-9-1)** element definitions that are specific to this operation.

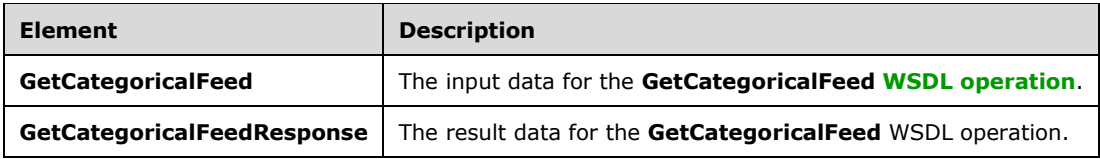

### **3.1.4.3.2.1 GetCategoricalFeed**

The **GetCategoricalFeed** element specifies the input data for the **GetCategoricalFeed [WSDL](#page-9-0)  [operation](#page-9-0)**.

```
<xs:element name="GetCategoricalFeed" xmlns:xs="http://www.w3.org/2001/XMLSchema">
   <xs:complexType>
     <xs:sequence>
       <xs:element xmlns:q1="http://Microsoft/Office/Server/FeedCache" minOccurs="0" 
name="fcRetEntity" nillable="true" type="q1:FCRE"/>
       <xs:element xmlns:q1="http://Microsoft/Office/Server/FeedCache" minOccurs="0" 
name="followedEntities" nillable="true" type="q1:ArrayOfE"/>
       <xs:element xmlns:q1="http://Microsoft/Office/Server/FeedCache" minOccurs="0" 
name="fcRetOptions" nillable="true" type="q1:FCRO"/>
    </xs:sequence>
   </xs:complexType>
</xs:element>
```
**fcRetEntity:** Element of type **FCRE** as describe in section [2.2.4.14.](#page-18-0)

**followedEntities:** The **[feed entities](#page-7-0)** whose **[feed entries](#page-7-1)** are to be retrieved.

**fcRetOptions:** Element of type **FCRO** as describe in section [2.2.4.15.](#page-19-0)

#### **3.1.4.3.2.2 GetCategoricalFeedResponse**

The **GetCategoricalFeedResponse** element specifies the result data for the **GetCategoricalFeed [WSDL operation](#page-9-0)**.

```
<xs:element name="GetCategoricalFeedResponse" xmlns:xs="http://www.w3.org/2001/XMLSchema">
  <xs:complexType>
    <xs:sequence>
       <xs:element xmlns:tns1="http://Microsoft/Office/Server/FeedyCache" minOccurs="0" 
name="GetCategoricalFeedResult" nillable="true" type="tns1:FCCR"/>
    </xs:sequence>
  </xs:complexType>
</xs:element>
```
**GetCategoricalFeedResult:** Element of type **PC** as described in section [2.2.4.17.](#page-21-0)

#### **3.1.4.3.3 Complex Types**

None.

### **3.1.4.3.4 Simple Types**

None.

#### **3.1.4.3.5 Attributes**

None.

#### **3.1.4.3.6 Groups**

None.

#### **3.1.4.3.7 Attribute Groups**

None.

### **3.1.4.4 GetConsolidatedFeed**

This **[WSDL operation](#page-9-0)** retrieves specified **[feed entries](#page-7-1)** from the provided **[feed entities](#page-7-0)**.

The following is the **[WSDL](#page-8-3)** port type specification of the **GetConsolidatedFeed** WSDL operation.

```
<wsdl:operation name="GetConsolidatedFeed" xmlns:wsdl="http://schemas.xmlsoap.org/wsdl/">
   <wsdl:input wsaw:Action="http://Microsoft.Office.Server.UserProfiles/GetConsolidatedFeed" 
message="tns:IFeedCacheService_GetConsolidatedFeed_InputMessage" 
xmlns:wsaw="http://www.w3.org/2006/05/addressing/wsdl"/>
  <wsdl:output wsaw:Action="http://tempuri.org/IFeedCacheService/GetConsolidatedFeedResponse" 
message="tns:IFeedCacheService_GetConsolidatedFeed_OutputMessage"
xmlns:wsaw="http://www.w3.org/2006/05/addressing/wsdl"/>
  <wsdl:fault 
wsaw:Action="http://tempuri.org/IFeedCacheService/GetConsolidatedFeedFeedCacheFaultFault" 
name="FeedCacheFaultFault" 
message="tns:IFeedCacheService_GetConsolidatedFeed_FeedCacheFaultFault_FaultMessage" 
xmlns:wsaw="http://www.w3.org/2006/05/addressing/wsdl"/>
</wsdl:operation>
```
*[MS-UPFCWS] - v20181211 User Activity Feed Cache Web Service Protocol Copyright © 2018 Microsoft Corporation Release: December 11, 2018*

### **3.1.4.4.1 Messages**

The following table summarizes the set of **[WSDL message](#page-8-0)** definitions that are specific to this operation.

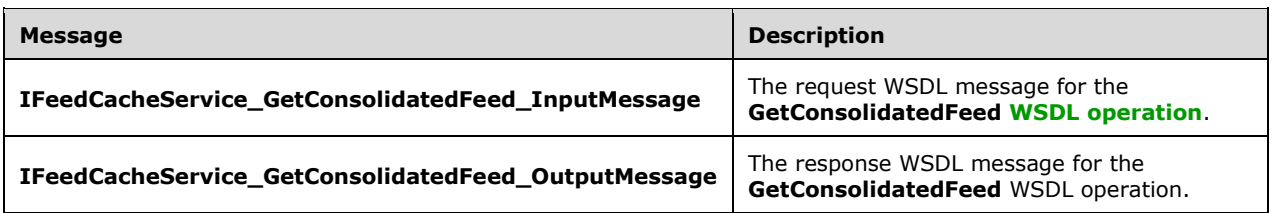

### **3.1.4.4.1.1 IFeedCacheService\_GetConsolidatedFeed\_InputMessage**

The request **[WSDL message](#page-8-0)** for the **GetConsolidatedFeed [WSDL operation](#page-9-0)**.

The **[SOAP action](#page-8-1)** value is:

http://Microsoft.Office.Server.UserProfiles/GetConsolidatedFeed

The **[SOAP body](#page-8-2)** contains the **GetConsolidatedFeed** element.

#### **3.1.4.4.1.2 IFeedCacheService\_GetConsolidatedFeed\_OutputMessage**

The response **[WSDL message](#page-8-0)** for the **GetConsolidatedFeed [WSDL operation](#page-9-0)**.

The **[SOAP body](#page-8-2)** contains the **GetConsolidatedFeedResponse** element.

#### **3.1.4.4.2 Elements**

The following table summarizes the **[XML schema](#page-9-1)** element definitions that are specific to this operation.

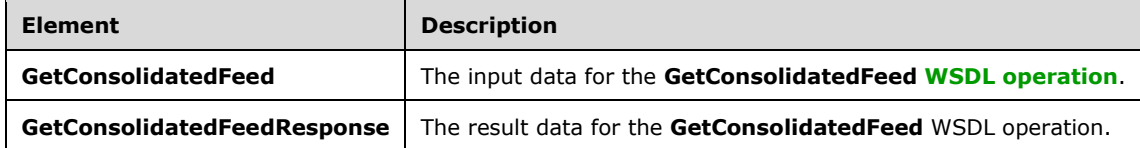

### **3.1.4.4.2.1 GetConsolidatedFeed**

The **GetConsolidatedFeed** element specifies the input data for the **GetConsolidatedFeed [WSDL](#page-9-0)  [operation](#page-9-0)**.

```
<xs:element name="GetConsolidatedFeed" xmlns:xs="http://www.w3.org/2001/XMLSchema">
  <xs:complexType>
    <xs:sequence>
       <xs:element xmlns:q1="http://Microsoft/Office/Server/FeedCache" minOccurs="0" 
name="fcRetEntity" nillable="true" type="q1:FCRE"/>
       <xs:element xmlns:q1="http://Microsoft/Office/Server/FeedCache" minOccurs="0" 
name="followedEntities" nillable="true" type="q1:ArrayOfE"/>
       <xs:element xmlns:q1="http://Microsoft/Office/Server/FeedCache" minOccurs="0" 
name="fcRetOptions" nillable="true" type="q1:FCRO"/>
    </xs:sequence>
```

```
 </xs:complexType>
</xs:element>
```
**fcRetEntity:** Element of type **FCRE** as describe in section [2.2.4.14.](#page-18-0)

**followedEntities:** The **[feed entities](#page-7-0)** whose **[feed entries](#page-7-1)** are to be retrieved.

**fcRetOptions:** Element of type **FCRO** as describe in section [2.2.4.15.](#page-19-0)

## **3.1.4.4.2.2 GetConsolidatedFeedResponse**

The **GetConsolidatedFeedResponse** element specifies the result data for the **GetConsolidatedFeed [WSDL operation](#page-9-0)**.

```
<xs:element name="GetConsolidatedFeedResponse" xmlns:xs="http://www.w3.org/2001/XMLSchema">
   <xs:complexType>
    <xs:sequence>
       <xs:element xmlns:tns1="http://Microsoft/Office/Server/FeedyCache" minOccurs="0" 
name="GetConsolidatedFeedResult" nillable="true" type="tns1:FCCR"/>
    </xs:sequence>
   </xs:complexType>
</xs:element>
```
**GetConsolidatedFeedResult:** Element of type **PC** as described in section [2.2.4.17.](#page-21-0)

### **3.1.4.4.3 Complex Types**

None.

#### **3.1.4.4.4 Simple Types**

None.

### **3.1.4.4.5 Attributes**

None.

### **3.1.4.4.6 Groups**

None.

### **3.1.4.4.7 Attribute Groups**

None.

## **3.1.4.5 GetEntries**

This **[WSDL operation](#page-9-0)** lets a protocol client query **[feed entries](#page-7-1)** given their feed entry identifiers.

The following is the **[WSDL](#page-8-3)** port type specification of the **GetEntries** WSDL operation.

```
<wsdl:operation name="GetEntries" xmlns:wsdl="http://schemas.xmlsoap.org/wsdl/">
  <wsdl:input wsaw:Action="http://Microsoft.Office.Server.UserProfiles/GetThreadEntries" 
message="tns:IFeedCacheService_GetEntries_InputMessage" 
xmlns:wsaw="http://www.w3.org/2006/05/addressing/wsdl"/>
```
*[MS-UPFCWS] - v20181211 User Activity Feed Cache Web Service Protocol Copyright © 2018 Microsoft Corporation Release: December 11, 2018*

```
 <wsdl:output wsaw:Action="http://tempuri.org/IFeedCacheService/GetEntriesResponse" 
message="tns:IFeedCacheService_GetEntries_OutputMessage" 
xmlns:wsaw="http://www.w3.org/2006/05/addressing/wsdl"/>
  <wsdl:fault 
wsaw:Action="http://tempuri.org/IFeedCacheService/GetEntriesFeedCacheFaultFault" 
name="FeedCacheFaultFault" 
message="tns:IFeedCacheService_GetEntries_FeedCacheFaultFault_FaultMessage" 
xmlns:wsaw="http://www.w3.org/2006/05/addressing/wsdl"/>
</wsdl:operation>
```
## **3.1.4.5.1 Messages**

The following table summarizes the set of **[WSDL message](#page-8-0)** definitions that are specific to this operation.

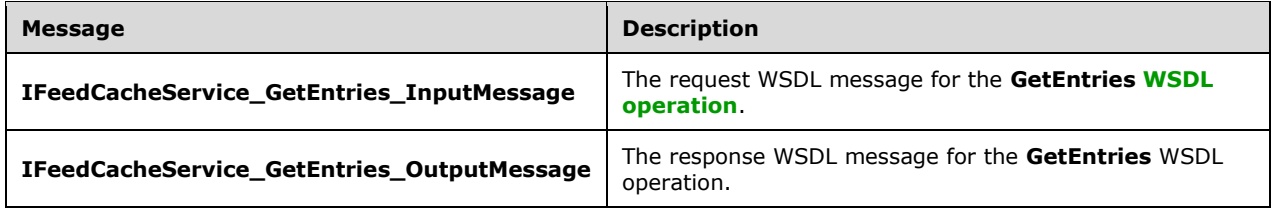

## **3.1.4.5.1.1 IFeedCacheService\_GetEntries\_InputMessage**

The request **[WSDL message](#page-8-0)** for the **GetEntries [WSDL operation](#page-9-0)**.

The **[SOAP action](#page-8-1)** value is:

http://Microsoft.Office.Server.UserProfiles/GetThreadEntries

The **[SOAP body](#page-8-2)** contains the **GetEntries** element.

### **3.1.4.5.1.2 IFeedCacheService\_GetEntries\_OutputMessage**

The response **[WSDL message](#page-8-0)** for the **GetEntries [WSDL operation](#page-9-0)**.

The **[SOAP body](#page-8-2)** contains the **GetEntriesResponse** element.

### **3.1.4.5.2 Elements**

The following table summarizes the **[XML schema](#page-9-1)** element definitions that are specific to this operation.

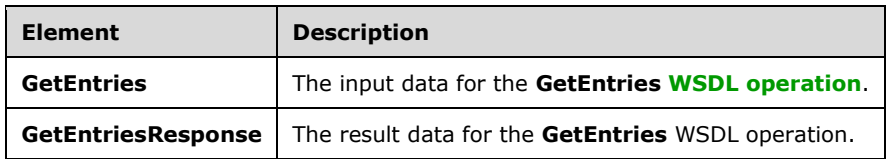

## **3.1.4.5.2.1 GetEntries**

The **GetEntries** element specifies the input data for the **GetEntries [WSDL operation](#page-9-0)**.

```
<xs:element name="GetEntries" xmlns:xs="http://www.w3.org/2001/XMLSchema">
  <xs:complexType>
    <xs:sequence>
      <xs:element xmlns:q1="http://Microsoft/Office/Server/FeedCache" minOccurs="0" 
name="entryIdentifiers" nillable="true" type="q1:ArrayOfPI"/>
     </xs:sequence>
  </xs:complexType>
</xs:element>
```
**entryIdentifiers:** Array of entry identifiers as specified in section [3.1.4.5.3.1.](#page-41-0)

## **3.1.4.5.2.2 GetEntriesResponse**

The **GetEntriesResponse** element specifies the result data for the **GetEntries [WSDL operation](#page-9-0)**.

```
<xs:element name="GetEntriesResponse" xmlns:xs="http://www.w3.org/2001/XMLSchema">
  <xs:complexType>
     <xs:sequence>
       <xs:element xmlns:q1="http://Microsoft/Office/Server/FeedCache" minOccurs="0" 
name="GetEntriesResult" nillable="true" type="q1:PC"/>
     </xs:sequence>
   </xs:complexType>
</xs:element>
```
**GetEntriesResult:** Element of type **PC** as described in section [2.2.4.17.](#page-21-0)

## **3.1.4.5.3 Complex Types**

The following table summarizes the **[XML schema](#page-9-1)** complex type definitions that are specific to this operation.

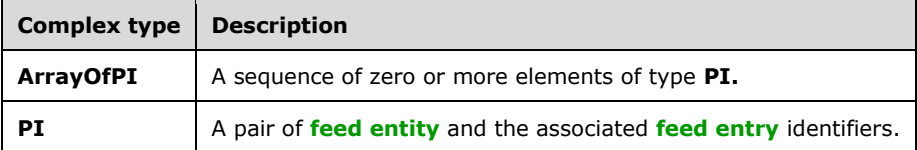

## <span id="page-41-0"></span>**3.1.4.5.3.1 ArrayOfPI**

**Namespace:** http://Microsoft/Office/Server/FeedCache

The complex type **ArrayOfPI** is a sequence of zero or more elements of type **PI**.

```
<xs:complexType name="ArrayOfPI" xmlns:xs="http://www.w3.org/2001/XMLSchema">
  <xs:sequence>
    <xs:element minOccurs="0" maxOccurs="unbounded" name="PI" nillable="true" type="q1:PI"/>
  </xs:sequence>
</xs:complexType>
```
**PI:** A pair of feed entity and feed entry identifiers as specified in section [3.1.4.5.3.2.](#page-41-1)

## <span id="page-41-1"></span>**3.1.4.5.3.2 PI**

**Namespace:** http://Microsoft/Office/Server/FeedCache

The complex type **PI** is actually a pair of **[feed entity](#page-7-0)** and the associated **[feed entry](#page-7-1)** identifiers.

```
<xs:complexType name="PI" xmlns:xs="http://www.w3.org/2001/XMLSchema">
  <xs:sequence>
     <xs:element minOccurs="0" name="E" nillable="true" type="q1:E"/>
     <xs:element xmlns:q2="http://schemas.microsoft.com/2003/10/Serialization/Arrays" 
minOccurs="0" name="I" nillable="true" type="q2:ArrayOfstring"/>
   </xs:sequence>
</xs:complexType>
```
**E:** Specifies the feed entity.

**I:** A sequence of zero (0) or more feed entry identifiers.

## **3.1.4.5.4 Simple Types**

None.

## **3.1.4.5.5 Attributes**

None.

## **3.1.4.5.6 Groups**

None.

### **3.1.4.5.7 Attribute Groups**

None.

## **3.1.4.6 GetFeeds**

This **[WSDL operation](#page-9-0)** lets the protocol client to get **[feed entries](#page-7-1)** from the specified **[feed entities](#page-7-0)**.

The following is the **[WSDL](#page-8-3)** port type specification of the **GetFeeds** WSDL operation.

```
<wsdl:operation name="GetFeeds" xmlns:wsdl="http://schemas.xmlsoap.org/wsdl/">
   <wsdl:input wsaw:Action="http://Microsoft.Office.Server.UserProfiles/GetFeeds" 
message="tns:IFeedCacheService_GetFeeds_InputMessage" 
xmlns:wsaw="http://www.w3.org/2006/05/addressing/wsdl"/>
  <wsdl:output wsaw:Action="http://tempuri.org/IFeedCacheService/GetFeedsResponse" 
message="tns:IFeedCacheService_GetFeeds_OutputMessage" 
xmlns:wsaw="http://www.w3.org/2006/05/addressing/wsdl"/>
  <wsdl:fault wsaw:Action="http://tempuri.org/IFeedCacheService/GetFeedsFeedCacheFaultFault" 
name="FeedCacheFaultFault" 
message="tns:IFeedCacheService_GetFeeds_FeedCacheFaultFault_FaultMessage" 
xmlns:wsaw="http://www.w3.org/2006/05/addressing/wsdl"/>
</wsdl:operation>
```
This operation helps retrieve feed entries for a number of feed entities in one call. One possible use of this is to transfer data between two protocol servers.

## **3.1.4.6.1 Messages**

The following table summarizes the set of **[WSDL message](#page-8-0)** definitions that are specific to this operation.

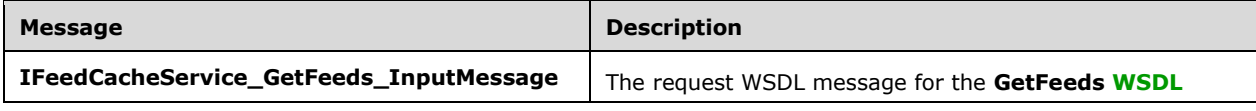

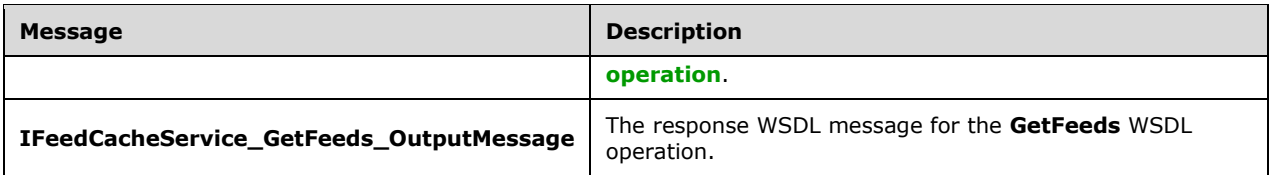

## **3.1.4.6.1.1 IFeedCacheService\_GetFeeds\_InputMessage**

The request **[WSDL message](#page-8-0)** for the **GetFeeds WSDL [operation](#page-9-0)**.

The **[SOAP action](#page-8-1)** value is:

http://Microsoft.Office.Server.UserProfiles/GetFeeds

The **[SOAP body](#page-8-2)** contains the **GetFeeds** element.

#### **3.1.4.6.1.2 IFeedCacheService\_GetFeeds\_OutputMessage**

The response **[WSDL message](#page-8-0)** for the **GetFeeds [WSDL operation](#page-9-0)**.

The **[SOAP body](#page-8-2)** contains the **GetFeedsResponse** element.

#### **3.1.4.6.2 Elements**

The following table summarizes the **[XML schema](#page-9-1)** element definitions that are specific to this operation.

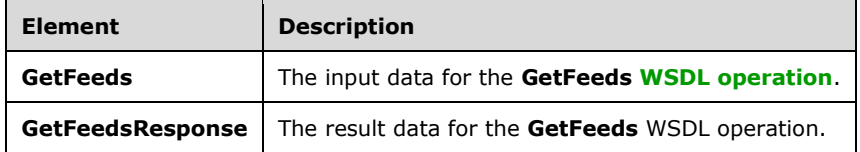

### **3.1.4.6.2.1 GetFeeds**

The **GetFeeds** element specifies the input data for the **GetFeeds [WSDL operation](#page-9-0)**.

```
<xs:element name="GetFeeds" xmlns:xs="http://www.w3.org/2001/XMLSchema">
   <xs:complexType>
    <xs:sequence>
       <xs:element xmlns:ser="http://schemas.microsoft.com/2003/10/Serialization/" 
minOccurs="0" name="callerID" type="ser:guid"/>
       <xs:element xmlns:q1="http://Microsoft/Office/Server/FeedCache" minOccurs="0" 
name="requestingEntity" nillable="true" type="q1:E"/>
       <xs:element xmlns:q1="http://Microsoft/Office/Server/FeedCache" minOccurs="0" 
name="entityNewerThanPair" nillable="true" type="q1:ArrayOfEDT"/>
      <xs:element minOccurs="0" name="maxItemsPerEntity" type="xs:int"/>
     </xs:sequence>
   </xs:complexType>
</xs:element>
```
**callerID:** The identifier for the protocol client. This value MUST NOT be null or empty.

**requestingEntity:** The **[feed entity](#page-7-0)** on behalf of which this call is being made.

**entityNewerThanPair:** A sequence of pairs of feed entity and a date time value. The operation MUST NOT return **[feed entries](#page-7-1)** for this feed entity having a modified time older than this date time.

**maxItemsPerEntity:** An integer specifying the maximum number of feed entries to return for a given feed entity. The "M" element in the response is also set to this value.

#### **3.1.4.6.2.2 GetFeedsResponse**

The **GetFeedsResponse** element specifies the result data for the **GetFeeds [WSDL operation](#page-9-0)**.

```
<xs:element name="GetFeedsResponse" xmlns:xs="http://www.w3.org/2001/XMLSchema">
   <xs:complexType>
    <xs:sequence>
       <xs:element xmlns:q1="http://Microsoft/Office/Server/FeedCache" minOccurs="0" 
name="GetFeedsResult" nillable="true" type="q1:PC"/>
    </xs:sequence>
   </xs:complexType>
</xs:element>
```
**GetFeedsResult:** Element of type **PC** as described in section [2.2.4.17.](#page-21-0)

#### **3.1.4.6.3 Complex Types**

None.

#### **3.1.4.6.4 Simple Types**

None.

#### **3.1.4.6.5 Attributes**

None.

#### **3.1.4.6.6 Groups**

None.

#### **3.1.4.6.7 Attribute Groups**

None.

### **3.1.4.7 GetPublishedFeed**

This **[WSDL operation](#page-9-0)** lets a protocol client retrieve the published **[feed entries](#page-7-1)** for a specific **[feed](#page-7-0)  [entity](#page-7-0)**.

The following is the **[WSDL](#page-8-3)** port type specification of the **GetPublishedFeed** WSDL operation.

```
<wsdl:operation name="GetPublishedFeed" xmlns:wsdl="http://schemas.xmlsoap.org/wsdl/">
   <wsdl:input wsaw:Action="http://Microsoft.Office.Server.UserProfiles/GetPublishedFeed" 
message="tns:IFeedCacheService_GetPublishedFeed_InputMessage" 
xmlns:wsaw="http://www.w3.org/2006/05/addressing/wsdl"/>
   <wsdl:output wsaw:Action="http://tempuri.org/IFeedCacheService/GetPublishedFeedResponse" 
message="tns:IFeedCacheService_GetPublishedFeed_OutputMessage" 
xmlns:wsaw="http://www.w3.org/2006/05/addressing/wsdl"/>
  <wsdl:fault 
wsaw:Action="http://tempuri.org/IFeedCacheService/GetPublishedFeedFeedCacheFaultFault"
```

```
name="FeedCacheFaultFault" 
message="tns:IFeedCacheService_GetPublishedFeed_FeedCacheFaultFault_FaultMessage" 
xmlns:wsaw="http://www.w3.org/2006/05/addressing/wsdl"/>
</wsdl:operation>
```
## **3.1.4.7.1 Messages**

The following table summarizes the set of **[WSDL message](#page-8-0)** definitions that are specific to this operation.

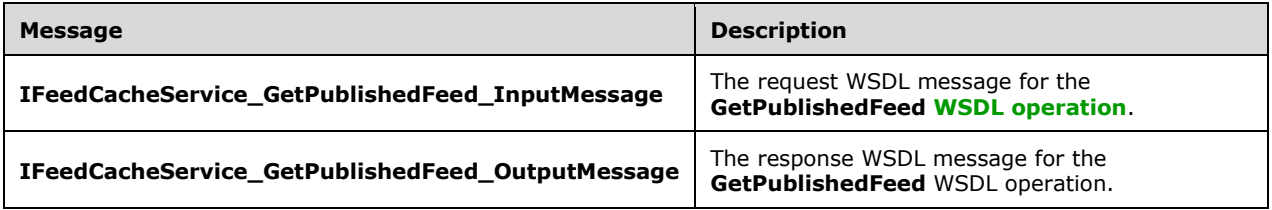

## **3.1.4.7.1.1 IFeedCacheService\_GetPublishedFeed\_InputMessage**

The request **[WSDL message](#page-8-0)** for the **GetPublishedFeed [WSDL operation](#page-9-0)**.

The **[SOAP action](#page-8-1)** value is:

http://Microsoft.Office.Server.UserProfiles/GetPublishedFeed

The **[SOAP body](#page-8-2)** contains the **GetPublishedFeed** element.

## **3.1.4.7.1.2 IFeedCacheService\_GetPublishedFeed\_OutputMessage**

The response **[WSDL message](#page-8-0)** for the **GetPublishedFeed [WSDL operation](#page-9-0)**.

The **[SOAP body](#page-8-2)** contains the **GetPublishedFeedResponse** element.

### **3.1.4.7.2 Elements**

The following table summarizes the **[XML schema](#page-9-1)** element definitions that are specific to this operation.

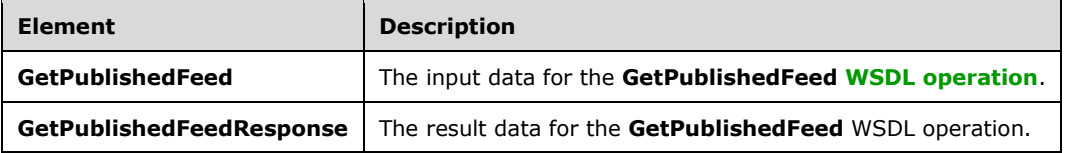

## **3.1.4.7.2.1 GetPublishedFeed**

The **GetPublishedFeed** element specifies the input data for the **GetPublishedFeed [WSDL](#page-9-0)  [operation](#page-9-0)**.

```
<xs:element name="GetPublishedFeed" xmlns:xs="http://www.w3.org/2001/XMLSchema">
  <xs:complexType>
    <xs:sequence>
```

```
 <xs:element xmlns:q1="http://Microsoft/Office/Server/FeedCache" minOccurs="0" 
name="fcTargetEntity" nillable="true" type="q1:FCRE"/>
       <xs:element xmlns:q1="http://Microsoft/Office/Server/FeedCache" minOccurs="0" 
name="fcViewingEntity" nillable="true" type="q1:FCRE"/>
      <xs:element xmlns:q1="http://Microsoft/Office/Server/FeedCache" minOccurs="0" 
name="fcRetOptions" nillable="true" type="q1:FCRO"/>
    </xs:sequence>
   </xs:complexType>
</xs:element>
```
**fcTargetEntity:** Element of type **FCRE** as describe in section [2.2.4.14.](#page-18-0)

**fcViewingEntity:** Element of type **FCRE** as describe in section 2.2.4.14.

**fcRetOptions:** Element of type **FCRO** as describe in section [2.2.4.15.](#page-19-0)

### **3.1.4.7.2.2 GetPublishedFeedResponse**

The **GetPublishedFeedResponse** element specifies the result data for the **GetPublishedFeed [WSDL operation](#page-9-0)**.

```
<xs:element name="GetPublishedFeedResponse" xmlns:xs="http://www.w3.org/2001/XMLSchema">
  <xs:complexType>
    <xs:sequence>
       <xs:element xmlns:tns1="http://Microsoft/Office/Server/FeedyCache" minOccurs="0" 
name="GetPublishedFeedResult" nillable="true" type="tns1:FCCR"/>
    </xs:sequence>
   </xs:complexType>
</xs:element>
```
**GetPublishedFeedResult:** Element of type **FCCR** as described in section [2.2.4.13.](#page-18-1)

### **3.1.4.7.3 Complex Types**

None.

### **3.1.4.7.4 Simple Types**

None.

### **3.1.4.7.5 Attributes**

None.

### **3.1.4.7.6 Groups**

None.

#### **3.1.4.7.7 Attribute Groups**

None.

#### **3.1.4.8 IsEntityActivelyFollowed**

This **[WSDL operation](#page-9-0)** checks if a given **[feed entity](#page-7-0)** has earlier been marked as followed.

The following is the **[WSDL](#page-8-3)** port type specification of the **IsEntityActivelyFollowed** WSDL operation.

```
<wsdl:operation name="IsEntityActivelyFollowed" 
xmlns:wsdl="http://schemas.xmlsoap.org/wsdl/">
  <wsdl:input 
wsaw:Action="http://Microsoft.Office.Server.UserProfiles/IsEntityActivelyFollowed" 
message="tns:IFeedCacheService_IsEntityActivelyFollowed_InputMessage" 
xmlns:wsaw="http://www.w3.org/2006/05/addressing/wsdl"/>
  <wsdl:output 
wsaw:Action="http://tempuri.org/IFeedCacheService/IsEntityActivelyFollowedResponse" 
message="tns:IFeedCacheService_IsEntityActivelyFollowed_OutputMessage"
xmlns:wsaw="http://www.w3.org/2006/05/addressing/wsdl"/>
  <wsdl:fault 
wsaw:Action="http://tempuri.org/IFeedCacheService/IsEntityActivelyFollowedFeedCacheFaultFault
" name="FeedCacheFaultFault" 
message="tns:IFeedCacheService_IsEntityActivelyFollowed_FeedCacheFaultFault_FaultMessage" 
xmlns:wsaw="http://www.w3.org/2006/05/addressing/wsdl"/>
</wsdl:operation>
```
## **3.1.4.8.1 Messages**

The following table summarizes the set of **[WSDL message](#page-8-0)** definitions that are specific to this operation.

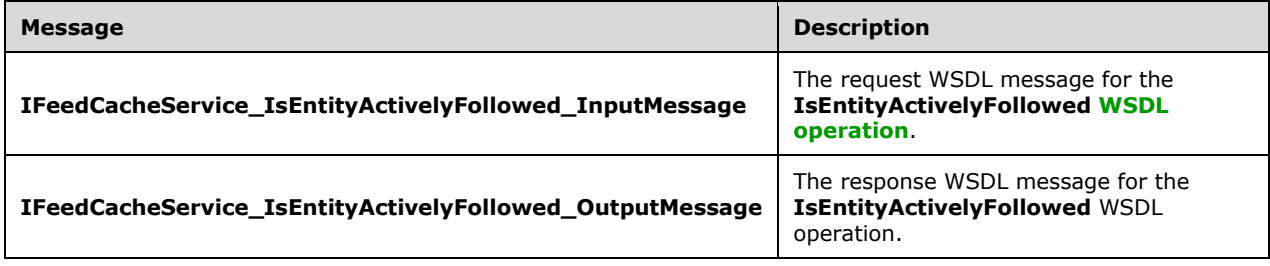

## **3.1.4.8.1.1 IFeedCacheService\_IsEntityActivelyFollowed\_InputMessage**

The request **[WSDL message](#page-8-0)** for the **IsEntityActivelyFollowed [WSDL operation](#page-9-0)**.

The **[SOAP action](#page-8-1)** value is:

http://Microsoft.Office.Server.UserProfiles/IsEntityActivelyFollowed

The **[SOAP body](#page-8-2)** contains the **IsEntityActivelyFollowed** element.

## **3.1.4.8.1.2 IFeedCacheService\_IsEntityActivelyFollowed\_OutputMessage**

The response **[WSDL message](#page-8-0)** for the **IsEntityActivelyFollowed [WSDL operation](#page-9-0)**.

The **[SOAP body](#page-8-2)** contains the **IsEntityActivelyFollowedResponse** element.

### **3.1.4.8.2 Elements**

The following table summarizes the **[XML schema](#page-9-1)** element definitions that are specific to this operation.

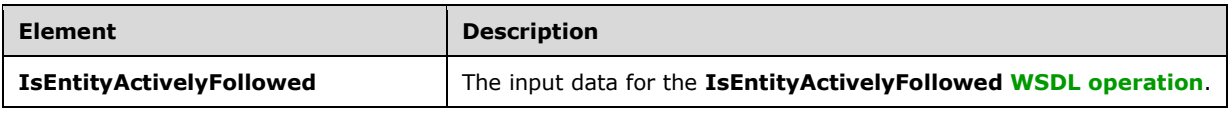

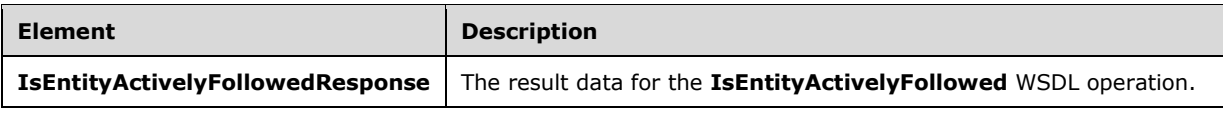

## **3.1.4.8.2.1 IsEntityActivelyFollowed**

The **IsEntityActivelyFollowed** element specifies the input data for the **IsEntityActivelyFollowed [WSDL operation](#page-9-0)**.

```
<xs:element name="IsEntityActivelyFollowed" xmlns:xs="http://www.w3.org/2001/XMLSchema">
   <xs:complexType>
     <xs:sequence>
      <xs:element xmlns:q1="http://Microsoft/Office/Server/FeedCache" minOccurs="0" 
name="entity" nillable="true" type="q1:E"/>
    </xs:sequence>
   </xs:complexType>
</xs:element>
```
**entity:** The **[feed entity](#page-7-0)** to check for.

## **3.1.4.8.2.2 IsEntityActivelyFollowedResponse**

The **IsEntityActivelyFollowedResponse** element specifies the result data for the **IsEntityActivelyFollowed [WSDL operation](#page-9-0)**.

```
<xs:element name="IsEntityActivelyFollowedResponse" 
xmlns:xs="http://www.w3.org/2001/XMLSchema">
  <xs:complexType>
    <xs:sequence>
       <xs:element minOccurs="0" name="IsEntityActivelyFollowedResult" type="xs:boolean"/>
    </xs:sequence>
   </xs:complexType>
</xs:element>
```
**IsEntityActivelyFollowedResult:** A Boolean value that indicates whether the **[feed entity](#page-7-0)** has been marked as followed or not.

### **3.1.4.8.3 Complex Types**

None.

### **3.1.4.8.4 Simple Types**

None.

### **3.1.4.8.5 Attributes**

None.

## **3.1.4.8.6 Groups**

None.

## **3.1.4.8.7 Attribute Groups**

None.

## **3.1.4.9 IsRepopulationNeeded**

This **[WSDL operation](#page-9-0)** lets a protocol client know if last modified time repopulation is needed.

The following is the **[WSDL](#page-8-3)** port type specification of the **IsRepopulationNeeded** WSDL operation.

```
<wsdl:operation name="IsRepopulationNeeded" xmlns:wsdl="http://schemas.xmlsoap.org/wsdl/">
   <wsdl:input wsaw:Action="http://Microsoft.Office.Server.UserProfiles/IsRepopulationNeeded" 
message="tns:IFeedCacheService_IsRepopulationNeeded_InputMessage" 
xmlns:wsaw="http://www.w3.org/2006/05/addressing/wsdl"/>
   <wsdl:output 
wsaw:Action="http://tempuri.org/IFeedCacheService/IsRepopulationNeededResponse" 
message="tns:IFeedCacheService_IsRepopulationNeeded_OutputMessage" 
xmlns:wsaw="http://www.w3.org/2006/05/addressing/wsdl"/>
   <wsdl:fault 
wsaw:Action="http://tempuri.org/IFeedCacheService/IsRepopulationNeededFeedCacheFaultFault" 
name="FeedCacheFaultFault" 
message="tns:IFeedCacheService_IsRepopulationNeeded_FeedCacheFaultFault_FaultMessage" 
xmlns:wsaw="http://www.w3.org/2006/05/addressing/wsdl"/>
</wsdl:operation>
```
This operation is to be used by protocol clients to check if they need to repopulate the last modified times. If this operation returns true, then the protocol client can use the **BulkLMTUpdate** operation as specified in section [3.1.4.2](#page-32-0) to update the last modified times.

## **3.1.4.9.1 Messages**

The following table summarizes the set of **[WSDL message](#page-8-0)** definitions that are specific to this operation.

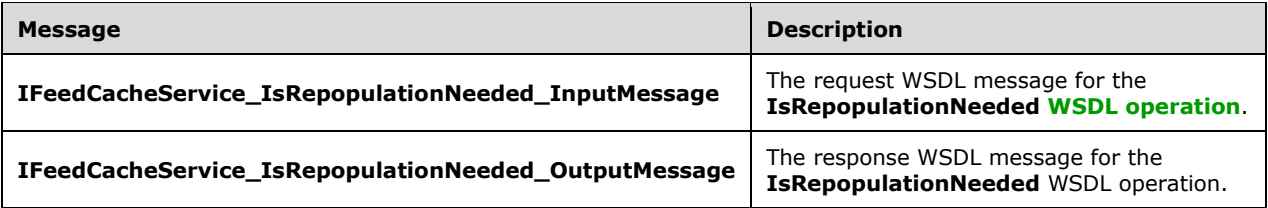

## **3.1.4.9.1.1 IFeedCacheService\_IsRepopulationNeeded\_InputMessage**

The request **[WSDL message](#page-8-0)** for the **IsRepopulationNeeded [WSDL operation](#page-9-0)**.

#### The **[SOAP action](#page-8-1)** value is:

http://Microsoft.Office.Server.UserProfiles/IsRepopulationNeeded

The **[SOAP body](#page-8-2)** contains the **IsRepopulationNeeded** element.

## **3.1.4.9.1.2 IFeedCacheService\_IsRepopulationNeeded\_OutputMessage**

The response **[WSDL message](#page-8-0)** for the **IsRepopulationNeeded [WSDL operation](#page-9-0)**.

### The **[SOAP body](#page-8-2)** contains the **IsRepopulationNeededResponse** element.

## **3.1.4.9.2 Elements**

The following table summarizes the **[XML schema](#page-9-1)** element definitions that are specific to this operation.

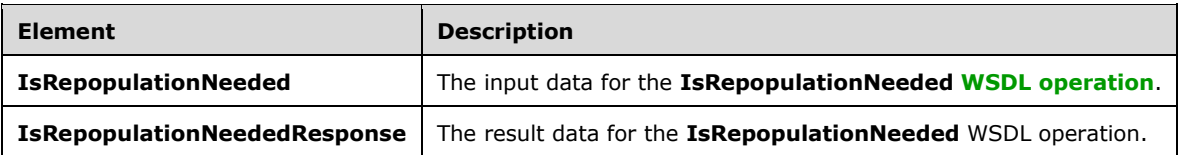

## **3.1.4.9.2.1 IsRepopulationNeeded**

The **IsRepopulationNeeded** element specifies the input data for the **IsRepopulationNeeded [WSDL operation](#page-9-0)**.

```
<xs:element name="IsRepopulationNeeded" xmlns:xs="http://www.w3.org/2001/XMLSchema">
   <xs:complexType>
    <xs:sequence>
      <xs:element xmlns:ser="http://schemas.microsoft.com/2003/10/Serialization/" 
minOccurs="0" name="callerID" type="ser:guid"/>
    </xs:sequence>
   </xs:complexType>
</xs:element>
```
**callerID:** The identifier for the protocol client. This value MUST NOT be null or empty.

### **3.1.4.9.2.2 IsRepopulationNeededResponse**

The **IsRepopulationNeededResponse** element specifies the result data for the **IsRepopulationNeeded [WSDL operation](#page-9-0)**.

```
<xs:element name="IsRepopulationNeededResponse" xmlns:xs="http://www.w3.org/2001/XMLSchema">
  <xs:complexType>
    <xs:sequence>
       <xs:element minOccurs="0" name="IsRepopulationNeededResult" type="xs:boolean"/>
     </xs:sequence>
  </xs:complexType>
</xs:element>
```
**IsRepopulationNeededResult:** A Boolean value that indicates whether repopulation is needed.

### **3.1.4.9.3 Complex Types**

None.

### **3.1.4.9.4 Simple Types**

None.

### **3.1.4.9.5 Attributes**

None.

### **3.1.4.9.6 Groups**

None.

## **3.1.4.9.7 Attribute Groups**

None.

## **3.1.4.10 NewEntityFollower**

This **[WSDL operation](#page-9-0)** lets a protocol client mark a given **[feed entity](#page-7-0)** as being actively followed.

The following is the **[WSDL](#page-8-3)** port type specification of the **NewEntityFollower** WSDL operation.

```
<wsdl:operation name="NewEntityFollower" xmlns:wsdl="http://schemas.xmlsoap.org/wsdl/">
   <wsdl:input wsaw:Action="http://Microsoft.Office.Server.UserProfiles/NewEntityFollower" 
message="tns:IFeedCacheService_NewEntityFollower_InputMessage" 
xmlns:wsaw="http://www.w3.org/2006/05/addressing/wsdl"/>
   <wsdl:output wsaw:Action="http://tempuri.org/IFeedCacheService/NewEntityFollowerResponse" 
message="tns:IFeedCacheService_NewEntityFollower_OutputMessage" 
xmlns:wsaw="http://www.w3.org/2006/05/addressing/wsdl"/>
   <wsdl:fault 
wsaw:Action="http://tempuri.org/IFeedCacheService/NewEntityFollowerFeedCacheFaultFault" 
name="FeedCacheFaultFault" 
message="tns:IFeedCacheService_NewEntityFollower_FeedCacheFaultFault_FaultMessage" 
xmlns:wsaw="http://www.w3.org/2006/05/addressing/wsdl"/>
</wsdl:operation>
```
## **3.1.4.10.1 Messages**

The following table summarizes the set of **[WSDL message](#page-8-0)** definitions that are specific to this operation.

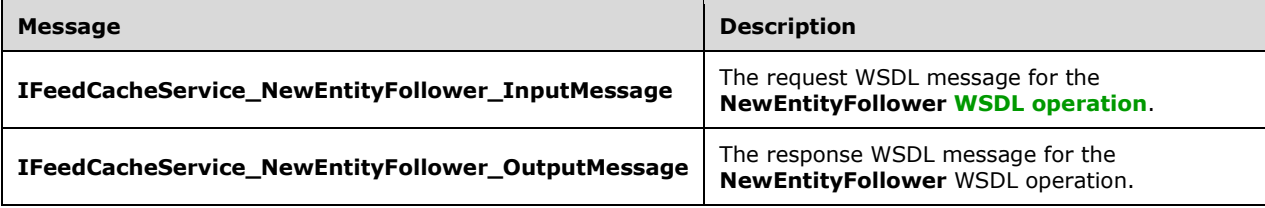

## **3.1.4.10.1.1 IFeedCacheService\_NewEntityFollower\_InputMessage**

The request **[WSDL message](#page-8-0)** for the **NewEntityFollower [WSDL operation](#page-9-0)**.

The **[SOAP action](#page-8-1)** value is:

http://Microsoft.Office.Server.UserProfiles/NewEntityFollower

The **[SOAP body](#page-8-2)** contains the **NewEntityFollower** element.

### **3.1.4.10.1.2 IFeedCacheService\_NewEntityFollower\_OutputMessage**

The response **[WSDL message](#page-8-0)** for the **NewEntityFollower [WSDL operation](#page-9-0)**.

The **[SOAP body](#page-8-2)** contains the **NewEntityFollowerResponse** element.

## **3.1.4.10.2 Elements**

The following table summarizes the **[XML schema](#page-9-1)** element definitions that are specific to this operation.

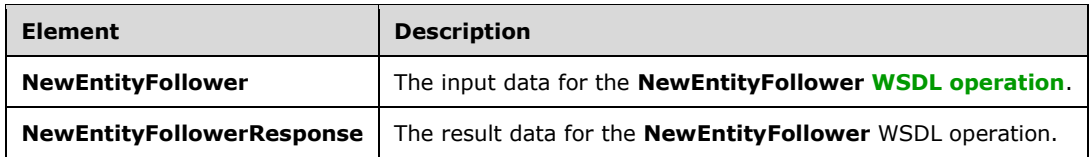

### **3.1.4.10.2.1 NewEntityFollower**

The **NewEntityFollower** element specifies the input data for the **NewEntityFollower [WSDL](#page-9-0)  [operation](#page-9-0)**.

```
<xs:element name="NewEntityFollower" xmlns:xs="http://www.w3.org/2001/XMLSchema">
   <xs:complexType>
    <xs:sequence>
      <xs:element xmlns:q1="http://Microsoft/Office/Server/FeedCache" minOccurs="0" 
name="entity" nillable="true" type="q1:E"/>
    </xs:sequence>
   </xs:complexType>
</xs:element>
```
**entity:** The **[feed entity](#page-7-0)** which is to be marked as followed.

## **3.1.4.10.2.2 NewEntityFollowerResponse**

The **NewEntityFollowerResponse** element specifies the result data for the **NewEntityFollower [WSDL operation](#page-9-0)**.

```
<xs:element name="NewEntityFollowerResponse" xmlns:xs="http://www.w3.org/2001/XMLSchema">
  <xs:complexType>
    <xs:sequence>
       <xs:element minOccurs="0" name="NewEntityFollowerResult" type="xs:boolean"/>
     </xs:sequence>
  </xs:complexType>
</xs:element>
```
**NewEntityFollowerResult:** A Boolean value that indicates whether the operation succeeded or failed.

#### **3.1.4.10.3 Complex Types**

None.

#### **3.1.4.10.4 Simple Types**

None.

#### **3.1.4.10.5 Attributes**

None.

#### **3.1.4.10.6 Groups**

None.

## **3.1.4.10.7 Attribute Groups**

None.

## **3.1.4.11 RefreshFollowedEntities**

This **[WSDL operation](#page-9-0)** lets a protocol client mark a number of **[feed entities](#page-7-0)** as followed.

The following is the **[WSDL](#page-8-3)** port type specification of the **RefreshFollowedEntities** WSDL operation.

```
<wsdl:operation name="RefreshFollowedEntities" xmlns:wsdl="http://schemas.xmlsoap.org/wsdl/">
   <wsdl:input 
wsaw:Action="http://Microsoft.Office.Server.UserProfiles/RefreshFollowedEntities" 
message="tns:IFeedCacheService_RefreshFollowedEntities_InputMessage" 
xmlns:wsaw="http://www.w3.org/2006/05/addressing/wsdl"/>
  <wsdl:output 
wsaw:Action="http://tempuri.org/IFeedCacheService/RefreshFollowedEntitiesResponse" 
message="tns:IFeedCacheService_RefreshFollowedEntities_OutputMessage" 
xmlns:wsaw="http://www.w3.org/2006/05/addressing/wsdl"/>
  <wsdl:fault 
wsaw:Action="http://tempuri.org/IFeedCacheService/RefreshFollowedEntitiesFeedCacheFaultFault" 
name="FeedCacheFaultFault" 
message="tns:IFeedCacheService_RefreshFollowedEntities_FeedCacheFaultFault_FaultMessage"
xmlns:wsaw="http://www.w3.org/2006/05/addressing/wsdl"/>
</wsdl:operation>
```
## **3.1.4.11.1 Messages**

The following table summarizes the set of **[WSDL message](#page-8-0)** definitions that are specific to this operation.

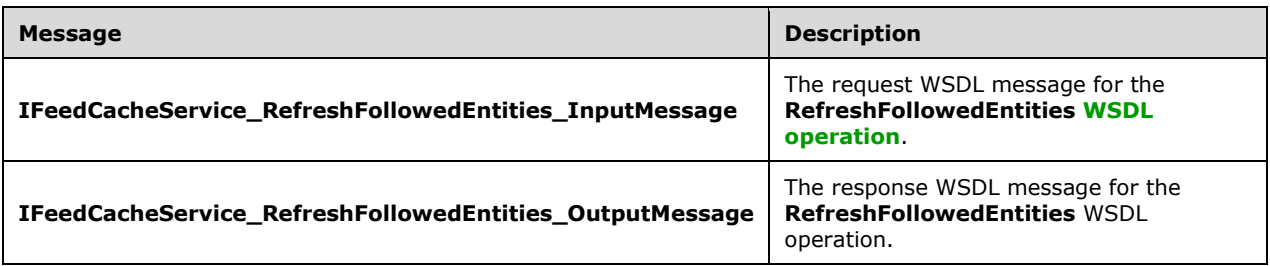

## **3.1.4.11.1.1 IFeedCacheService\_RefreshFollowedEntities\_InputMessage**

The request **[WSDL message](#page-8-0)** for the **RefreshFollowedEntities [WSDL operation](#page-9-0)**.

#### The **[SOAP action](#page-8-1)** value is:

http://Microsoft.Office.Server.UserProfiles/RefreshFollowedEntities

The **[SOAP body](#page-8-2)** contains the **RefreshFollowedEntities** element.

## **3.1.4.11.1.2 IFeedCacheService\_RefreshFollowedEntities\_OutputMessage**

The response **[WSDL message](#page-8-0)** for the **RefreshFollowedEntities [WSDL operation](#page-9-0)**.

### The **[SOAP body](#page-8-2)** contains the **RefreshFollowedEntitiesResponse** element.

## **3.1.4.11.2 Elements**

The following table summarizes the **[XML schema](#page-9-1)** element definitions that are specific to this operation.

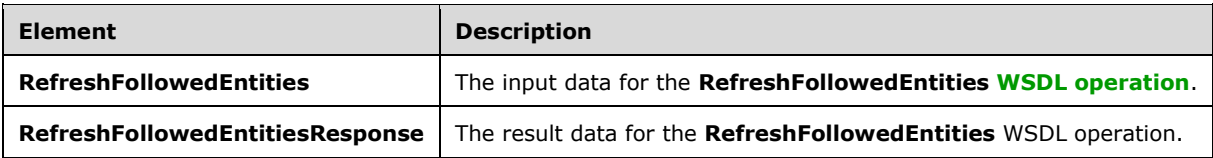

## **3.1.4.11.2.1 RefreshFollowedEntities**

The **RefreshFollowedEntities** element specifies the input data for the **RefreshFollowedEntities [WSDL operation](#page-9-0)**.

```
<xs:element name="RefreshFollowedEntities" xmlns:xs="http://www.w3.org/2001/XMLSchema">
   <xs:complexType>
    <xs:sequence>
      <xs:element xmlns:q1="http://Microsoft/Office/Server/FeedCache" minOccurs="0" 
name="followedEntities" nillable="true" type="q1:ArrayOfE"/>
    </xs:sequence>
   </xs:complexType>
</xs:element>
```
**followedEntities:** A sequence of zero of more **[feed entities](#page-7-0)** to mark as followed.

## **3.1.4.11.2.2 RefreshFollowedEntitiesResponse**

The **RefreshFollowedEntitiesResponse** element specifies the result data for the **RefreshFollowedEntities [WSDL operation](#page-9-0)**.

```
<xs:element name="RefreshFollowedEntitiesResponse" 
xmlns:xs="http://www.w3.org/2001/XMLSchema">
  <xs:complexType>
     <xs:sequence>
       <xs:element minOccurs="0" name="RefreshFollowedEntitiesResult" type="xs:boolean"/>
     </xs:sequence>
  </xs:complexType>
</xs:element>
```
**RefreshFollowedEntitiesResult:** A Boolean value that indicates whether the operation succeeded or failed.

### **3.1.4.11.3 Complex Types**

None.

#### **3.1.4.11.4 Simple Types**

None.

#### **3.1.4.11.5 Attributes**

None.

## **3.1.4.11.6 Groups**

None.

### **3.1.4.11.7 Attribute Groups**

None.

## **3.1.4.12 RemoveEntityFeed**

This **[WSDL operation](#page-9-0)** is used to remove all the **[feed entries](#page-7-1)** of a given **[feed entity](#page-7-0)**.

The following is the **[WSDL](#page-8-3)** port type specification of the **RemoveEntityFeed** WSDL operation.

```
<wsdl:operation name="RemoveEntityFeed" xmlns:wsdl="http://schemas.xmlsoap.org/wsdl/">
   <wsdl:input wsaw:Action="http://Microsoft.Office.Server.UserProfiles/RemoveEntityFeed" 
message="tns:IFeedCacheService_RemoveEntityFeed_InputMessage" 
xmlns:wsaw="http://www.w3.org/2006/05/addressing/wsdl"/>
   <wsdl:output wsaw:Action="http://tempuri.org/IFeedCacheService/RemoveEntityFeedResponse" 
message="tns:IFeedCacheService_RemoveEntityFeed_OutputMessage" 
xmlns:wsaw="http://www.w3.org/2006/05/addressing/wsdl"/>
   <wsdl:fault 
wsaw:Action="http://tempuri.org/IFeedCacheService/RemoveEntityFeedFeedCacheFaultFault" 
name="FeedCacheFaultFault" 
message="tns:IFeedCacheService_RemoveEntityFeed_FeedCacheFaultFault_FaultMessage" 
xmlns:wsaw="http://www.w3.org/2006/05/addressing/wsdl"/>
</wsdl:operation>
```
## **3.1.4.12.1 Messages**

The following table summarizes the set of **[WSDL message](#page-8-0)** definitions that are specific to this operation.

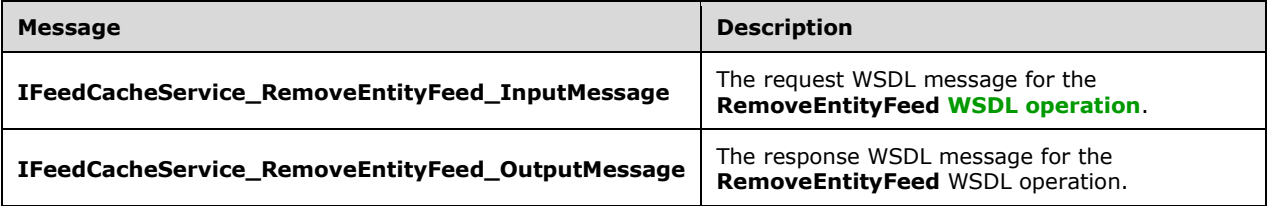

## **3.1.4.12.1.1 IFeedCacheService\_RemoveEntityFeed\_InputMessage**

The request **[WSDL message](#page-8-0)** for the **RemoveEntityFeed [WSDL operation](#page-9-0)**.

#### The **[SOAP action](#page-8-1)** value is:

http://Microsoft.Office.Server.UserProfiles/RemoveEntityFeed

The **[SOAP body](#page-8-2)** contains the **RemoveEntityFeed** element.

### **3.1.4.12.1.2 IFeedCacheService\_RemoveEntityFeed\_OutputMessage**

The response **[WSDL message](#page-8-0)** for the **RemoveEntityFeed [WSDL operation](#page-9-0)**.

The **[SOAP body](#page-8-2)** contains the **RemoveEntityFeedResponse** element.

## **3.1.4.12.2 Elements**

The following table summarizes the **[XML schema](#page-9-1)** element definitions that are specific to this operation.

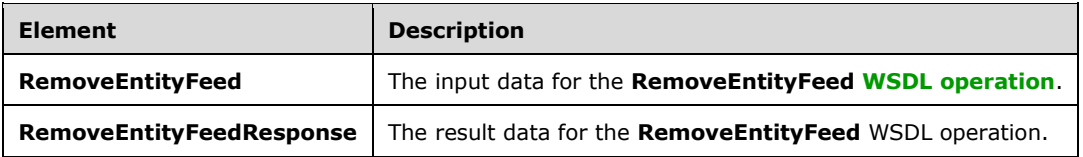

## **3.1.4.12.2.1 RemoveEntityFeed**

The **RemoveEntityFeed** element specifies the input data for the **RemoveEntityFeed [WSDL](#page-9-0)  [operation](#page-9-0)**.

```
<xs:element name="RemoveEntityFeed" xmlns:xs="http://www.w3.org/2001/XMLSchema">
   <xs:complexType>
    <xs:sequence>
      <xs:element xmlns:q1="http://Microsoft/Office/Server/FeedCache" minOccurs="0" 
name="entity" nillable="true" type="q1:E"/>
    </xs:sequence>
   </xs:complexType>
</xs:element>
```
**entity:** The **[feed entity](#page-7-0)** whose **[feed entries](#page-7-1)** to remove. The entity MUST be of type 'User'.

## **3.1.4.12.2.2 RemoveEntityFeedResponse**

The **RemoveEntityFeedResponse** element specifies the result data for the **RemoveEntityFeed [WSDL operation](#page-9-0)**.

```
<xs:element name="RemoveEntityFeedResponse" xmlns:xs="http://www.w3.org/2001/XMLSchema">
  <xs:complexType>
    <xs:sequence>
       <xs:element minOccurs="0" name="RemoveEntityFeedResult" type="xs:boolean"/>
     </xs:sequence>
  </xs:complexType>
</xs:element>
```
**RemoveEntityFeedResult:** A Boolean value that indicates whether the operation succeeded or failed.

### **3.1.4.12.3 Complex Types**

None.

#### **3.1.4.12.4 Simple Types**

None.

#### **3.1.4.12.5 Attributes**

None.

#### **3.1.4.12.6 Groups**

None.

## **3.1.4.12.7 Attribute Groups**

None.

## **3.1.4.13 RemoveFeedEntry**

This **[WSDL operation](#page-9-0)** removes a given **[feed entry](#page-7-1)** from a given **[feed entity](#page-7-0)**.

The following is the **[WSDL](#page-8-3)** port type specification of the **RemoveFeedEntry** WSDL operation.

```
<wsdl:operation name="RemoveFeedEntry" xmlns:wsdl="http://schemas.xmlsoap.org/wsdl/">
   <wsdl:input wsaw:Action="http://Microsoft.Office.Server.UserProfiles/RemoveFeedEntry" 
message="tns:IFeedCacheService_RemoveFeedEntry_InputMessage" 
xmlns:wsaw="http://www.w3.org/2006/05/addressing/wsdl"/>
   <wsdl:output wsaw:Action="http://tempuri.org/IFeedCacheService/RemoveFeedEntryResponse" 
message="tns:IFeedCacheService_RemoveFeedEntry_OutputMessage" 
xmlns:wsaw="http://www.w3.org/2006/05/addressing/wsdl"/>
   <wsdl:fault 
wsaw:Action="http://tempuri.org/IFeedCacheService/RemoveFeedEntryFeedCacheFaultFault" 
name="FeedCacheFaultFault" 
message="tns:IFeedCacheService_RemoveFeedEntry_FeedCacheFaultFault_FaultMessage" 
xmlns:wsaw="http://www.w3.org/2006/05/addressing/wsdl"/>
</wsdl:operation>
```
## **3.1.4.13.1 Messages**

The following table summarizes the set of **[WSDL message](#page-8-0)** definitions that are specific to this operation.

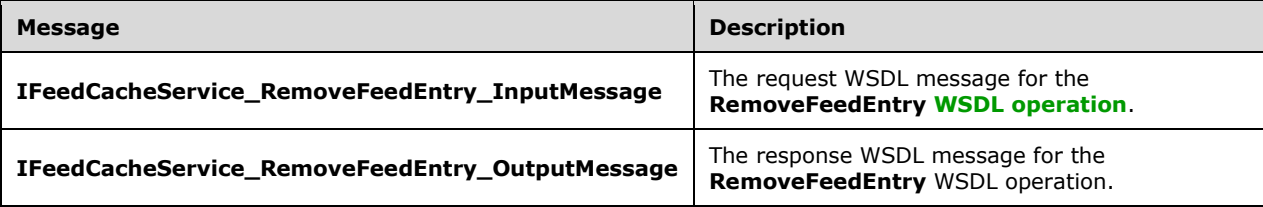

## **3.1.4.13.1.1 IFeedCacheService\_RemoveFeedEntry\_InputMessage**

The request **[WSDL message](#page-8-0)** for the **RemoveFeedEntry [WSDL operation](#page-9-0)**.

The **[SOAP action](#page-8-1)** value is:

http://Microsoft.Office.Server.UserProfiles/RemoveFeedEntry

The **[SOAP body](#page-8-2)** contains the **RemoveFeedEntry** element.

### **3.1.4.13.1.2 IFeedCacheService\_RemoveFeedEntry\_OutputMessage**

The response **[WSDL message](#page-8-0)** for the **RemoveFeedEntry [WSDL operation](#page-9-0)**.

The **[SOAP body](#page-8-2)** contains the **RemoveFeedEntryResponse** element.

### **3.1.4.13.2 Elements**

The following table summarizes the **[XML schema](#page-9-1)** element definitions that are specific to this operation.

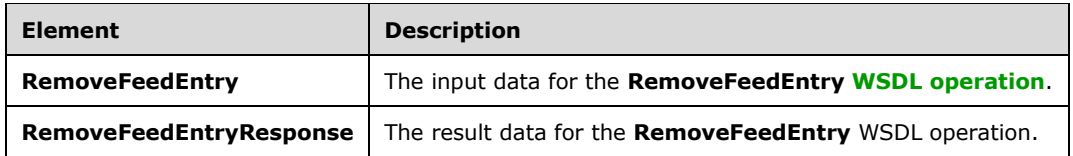

## **3.1.4.13.2.1 RemoveFeedEntry**

The **RemoveFeedEntry** element specifies the input data for the **RemoveFeedEntry [WSDL](#page-9-0)  [operation](#page-9-0)**.

```
<xs:element name="RemoveFeedEntry" xmlns:xs="http://www.w3.org/2001/XMLSchema">
   <xs:complexType>
    <xs:sequence>
       <xs:element xmlns:q1="http://Microsoft/Office/Server/FeedCache" minOccurs="0" 
name="entity" nillable="true" type="q1:E"/>
       <xs:element xmlns:q1="http://Microsoft/Office/Server/FeedCache" minOccurs="0" 
name="entry" nillable="true" type="q1:P"/>
    </xs:sequence>
   </xs:complexType>
</xs:element>
```
**entity:** The **[feed entity](#page-7-0)** whose **[feed entry](#page-7-1)** to remove.

**entry:** The feed entry to remove.

#### **3.1.4.13.2.2 RemoveFeedEntryResponse**

The **RemoveFeedEntryResponse** element specifies the result data for the **RemoveFeedEntry [WSDL operation](#page-9-0)**.

```
<xs:element name="RemoveFeedEntryResponse" xmlns:xs="http://www.w3.org/2001/XMLSchema">
  <xs:complexType>
    <xs:sequence>
      <xs:element minOccurs="0" name="RemoveFeedEntryResult" type="xs:boolean"/>
    </xs:sequence>
  </xs:complexType>
</xs:element>
```
**RemoveFeedEntryResult:** A Boolean value that indicates whether the operation succeeded or failed.

#### **3.1.4.13.3 Complex Types**

None.

#### **3.1.4.13.4 Simple Types**

None.

#### **3.1.4.13.5 Attributes**

None.

## **3.1.4.13.6 Groups**

None.

### **3.1.4.13.7 Attribute Groups**

None.

## **3.1.4.14 AddFeedEntries**

This **[WSDL operation](#page-9-0)** helps in adding multiple **[feed entries](#page-7-1)**.

The following is the **[WSDL](#page-8-3)** port type specification of the **AddFeedEntries** WSDL operation.

```
<wsdl:operation name="AddFeedEntries" xmlns:wsdl="http://schemas.xmlsoap.org/wsdl/">
   <wsdl:input wsaw:Action="http://Microsoft.Office.Server.UserProfiles/AddFeedEntries"
message="tns:IFeedCacheService_AddFeedEntries_InputMessage" 
xmlns:wsaw="http://www.w3.org/2006/05/addressing/wsdl"/>
  <wsdl:output wsaw:Action="http://tempuri.org/IFeedCacheService/AddFeedEntriesResponse" 
message="tns:IFeedCacheService_AddFeedEntries_OutputMessage" 
xmlns:wsaw="http://www.w3.org/2006/05/addressing/wsdl"/>
   <wsdl:fault 
wsaw:Action="http://tempuri.org/IFeedCacheService/AddFeedEntriesFeedCacheFaultFault" 
name="FeedCacheFaultFault" 
message="tns:IFeedCacheService_AddFeedEntries_FeedCacheFaultFault_FaultMessage" 
xmlns:wsaw="http://www.w3.org/2006/05/addressing/wsdl"/>
</wsdl:operation>
```
This operation is used to add a number of feed entries potentially associated with separate **[feed](#page-7-0)  [entities](#page-7-0)** in a single operation. This can be used in scenarios such as repopulating feed entries of a given feed entity or in some automated process.

## **3.1.4.14.1 Messages**

The following table summarizes the set of **[WSDL message](#page-8-0)** definitions that are specific to this operation.

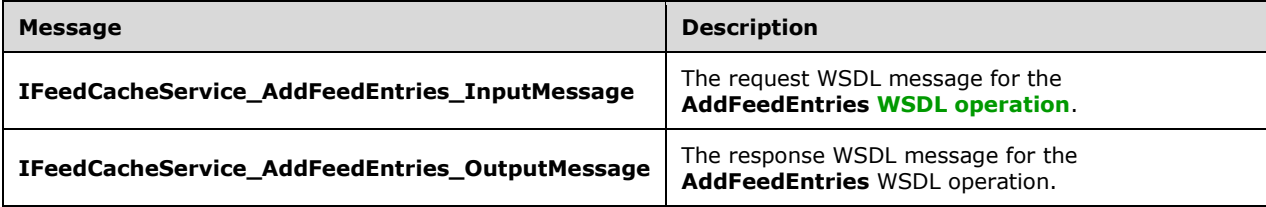

### **3.1.4.14.1.1 IFeedCacheService\_AddFeedEntries\_InputMessage**

The request **[WSDL message](#page-8-0)** for the **AddFeedEntries [WSDL operation](#page-9-0)**.

The **[SOAP action](#page-8-1)** value is:

http://Microsoft.Office.Server.UserProfiles/AddFeedEntries

The **[SOAP body](#page-8-2)** contains the **AddFeedEntries** element.

### **3.1.4.14.1.2 IFeedCacheService\_AddFeedEntries\_OutputMessage**

The response **[WSDL message](#page-8-0)** for the **AddFeedEntries [WSDL operation](#page-9-0)**.

The **[SOAP body](#page-8-2)** contains the **AddFeedEntriesResponse** element.

#### **3.1.4.14.2 Elements**

The following table summarizes the **[XML schema](#page-9-1)** element definitions that are specific to this operation.

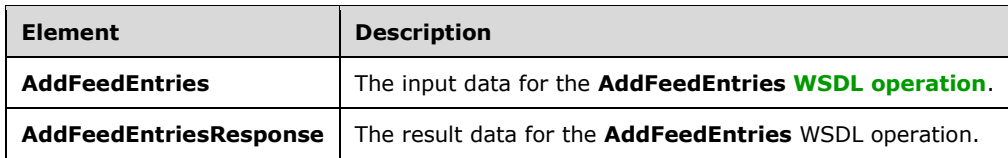

## **3.1.4.14.2.1 AddFeedEntries**

The **AddFeedEntries** element specifies the input data for the **AddFeedEntries [WSDL operation](#page-9-0)**.

```
<xs:element name="AddFeedEntries" xmlns:xs="http://www.w3.org/2001/XMLSchema">
   <xs:complexType>
    <xs:sequence>
       <xs:element xmlns:q1="http://Microsoft/Office/Server/FeedCache" minOccurs="0" 
name="entries" nillable="true" type="q1:PC"/>
    </xs:sequence>
   </xs:complexType>
</xs:element>
```
**entries:** An element of type **PC**, as specified in section [2.2.4.17.](#page-21-0) MUST NOT be null. Only the EN element is used by this operation, and it specifies a sequence of zero or more **[feed entries](#page-7-1)** as specified in section [2.2.4.16.](#page-20-0) MUST NOT be null.

## **3.1.4.14.2.2 AddFeedEntriesResponse**

The **AddFeedEntriesResponse** element specifies the result data for the **AddFeedEntries [WSDL](#page-9-0)  [operation](#page-9-0)**.

```
<xs:element name="AddFeedEntriesResponse" xmlns:xs="http://www.w3.org/2001/XMLSchema">
  <xs:complexType>
    <xs:sequence>
      <xs:element minOccurs="0" name="AddFeedEntriesResult" type="xs:boolean"/>
    </xs:sequence>
  </xs:complexType>
</xs:element>
```
**AddFeedEntriesResult:** A Boolean value that indicates whether the operation succeeded or failed.

### **3.1.4.14.3 Complex Types**

None.

### **3.1.4.14.4 Simple Types**

None.

#### **3.1.4.14.5 Attributes**

None.

## **3.1.4.14.6 Groups**

None.

## **3.1.4.14.7 Attribute Groups**

None.

## **3.1.4.15 RemoveInternalRegions**

This **[WSDL operation](#page-9-0)** removes some internal data structure. This operation MUST NOT be called by any protocol client.

The following is the **[WSDL](#page-8-3)** port type specification of the **RemoveInternalRegions** WSDL operation.

```
<wsdl:operation name="RemoveInternalRegions" xmlns:wsdl="http://schemas.xmlsoap.org/wsdl/">
  <wsdl:input wsaw:Action="http://Microsoft.Office.Server.UserProfiles/RemoveInternalRegions" 
message="tns:IFeedCacheService_RemoveInternalRegions_InputMessage" 
xmlns:wsaw="http://www.w3.org/2006/05/addressing/wsdl"/>
  <wsdl:output 
wsaw:Action="http://tempuri.org/IFeedCacheService/RemoveInternalRegionsResponse" 
message="tns:IFeedCacheService_RemoveInternalRegions_OutputMessage"
xmlns:wsaw="http://www.w3.org/2006/05/addressing/wsdl"/>
  <wsdl:fault 
wsaw:Action="http://tempuri.org/IFeedCacheService/RemoveInternalRegionsFeedCacheFaultFault" 
name="FeedCacheFaultFault" 
message="tns:IFeedCacheService RemoveInternalRegions FeedCacheFaultFault_FaultMessage"
xmlns:wsaw="http://www.w3.org/2006/05/addressing/wsdl"/>
</wsdl:operation>
```
## **3.1.4.15.1 Messages**

The following table summarizes the set of **[WSDL message](#page-8-0)** definitions that are specific to this operation.

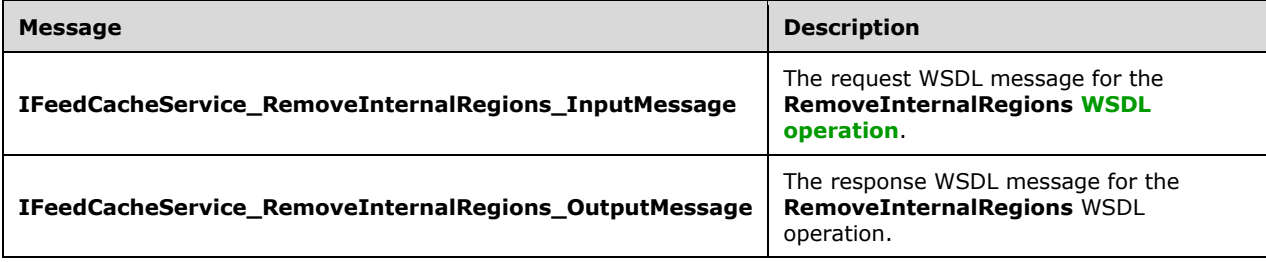

## **3.1.4.15.1.1 IFeedCacheService\_RemoveInternalRegions\_InputMessage**

The request **[WSDL message](#page-8-0)** for the **RemoveInternalRegions [WSDL operation](#page-9-0)**.

The **[SOAP action](#page-8-1)** value is:

http://Microsoft.Office.Server.UserProfiles/RemoveInternalRegions

#### The **[SOAP body](#page-8-2)** contains the **RemoveInternalRegions** element.

## **3.1.4.15.1.2 IFeedCacheService\_RemoveInternalRegions\_OutputMessage**

The response **[WSDL message](#page-8-0)** for the **RemoveInternalRegions [WSDL operation](#page-9-0)**.

The **[SOAP body](#page-8-2)** contains the **RemoveInternalRegionsResponse** element.

## **3.1.4.15.2 Elements**

The following table summarizes the **[XML schema](#page-9-1)** element definitions that are specific to this operation.

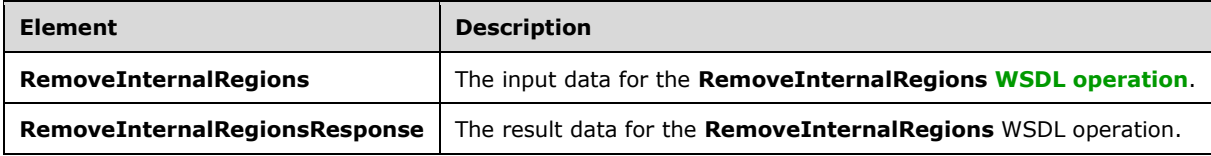

## **3.1.4.15.2.1 RemoveInternalRegions**

The **RemoveInternalRegions** element specifies the input data for the **RemoveInternalRegions [WSDL operation](#page-9-0)**.

```
<xs:element name="RemoveInternalRegions" xmlns:xs="http://www.w3.org/2001/XMLSchema">
  <xs:complexType>
    <xs:sequence>
      <xs:element minOccurs="0" name="webAppUrl" nillable="true" type="xs:string"/>
    </xs:sequence>
  </xs:complexType>
</xs:element>
```
**webAppUrl:** The URL of the calling **[Web application](#page-8-4)**.

## **3.1.4.15.2.2 RemoveInternalRegionsResponse**

The **RemoveInternalRegionsResponse** element specifies the result data for the **RemoveInternalRegions [WSDL operation](#page-9-0)**.

```
<xs:element name="RemoveInternalRegionsResponse" xmlns:xs="http://www.w3.org/2001/XMLSchema">
  <xs:complexType>
    <xs:sequence>
      <xs:element minOccurs="0" name="RemoveInternalRegionsResult" type="xs:boolean"/>
    </xs:sequence>
  </xs:complexType>
</xs:element>
```
**RemoveInternalRegionsResult:** A Boolean value that indicates whether the operation succeeded or failed.

## **3.1.4.15.3 Complex Types**

None.

## **3.1.4.15.4 Simple Types**

None.

## **3.1.4.15.5 Attributes**

None.

#### **3.1.4.15.6 Groups**

None.

### **3.1.4.15.7 Attribute Groups**

None.

## **3.1.4.16 AddFeedEntriesForRepop**

This **[WSDL operation](#page-9-0)** helps in adding multiple **[feed entries](#page-7-1)**.

The following is the **[WSDL](#page-8-3)** port type specification of the **AddFeedEntriesForRepop** WSDL operation.

```
<wsdl:operation name="AddFeedEntriesForRepop" xmlns:wsdl="http://schemas.xmlsoap.org/wsdl/">
   <wsdl:input 
wsaw:Action="http://Microsoft.Office.Server.UserProfiles/AddFeedEntriesForRepop" 
message="tns:IFeedCacheService_AddFeedEntriesForRepop_InputMessage" 
xmlns:wsaw="http://www.w3.org/2006/05/addressing/wsdl"/>
   <wsdl:output 
wsaw:Action="http://tempuri.org/IFeedCacheService/AddFeedEntriesForRepopResponse" 
message="tns:IFeedCacheService_AddFeedEntriesForRepop_OutputMessage" 
xmlns:wsaw="http://www.w3.org/2006/05/addressing/wsdl"/>
   <wsdl:fault 
wsaw:Action="http://tempuri.org/IFeedCacheService/AddFeedEntriesForRepopFeedCacheFaultFault" 
name="FeedCacheFaultFault" 
message="tns:IFeedCacheService_AddFeedEntriesForRepop_FeedCacheFaultFault_FaultMessage" 
xmlns:wsaw="http://www.w3.org/2006/05/addressing/wsdl"/>
</wsdl:operation>
```
## **3.1.4.16.1 Messages**

The following table summarizes the set of **[WSDL message](#page-8-0)** definitions that are specific to this operation.

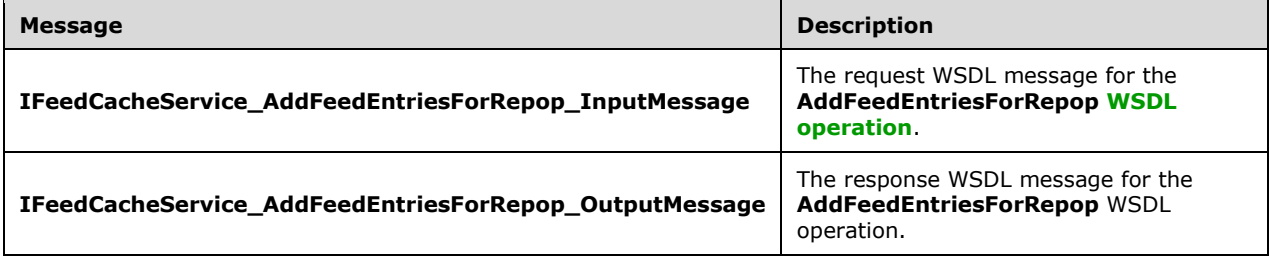

## **3.1.4.16.1.1 IFeedCacheService\_AddFeedEntriesForRepop\_InputMessage**

The request **[WSDL message](#page-8-0)** for the **AddFeedEntriesForRepop [WSDL operation](#page-9-0)**.

#### The **[SOAP action](#page-8-1)** value is:

http://Microsoft.Office.Server.UserProfiles/AddFeedEntriesForRepop

The **[SOAP body](#page-8-2)** contains the **AddFeedEntriesForRepop** element.

### **3.1.4.16.1.2 IFeedCacheService\_AddFeedEntriesForRepop\_OutputMessage**

The response **[WSDL message](#page-8-0)** for the **AddFeedEntriesForRepop [WSDL operation](#page-9-0)**.

The **[SOAP body](#page-8-2)** contains the **AddFeedEntriesForRepopResponse** element.

#### **3.1.4.16.2 Elements**

The following table summarizes the **[XML schema](#page-9-1)** element definitions that are specific to this operation.

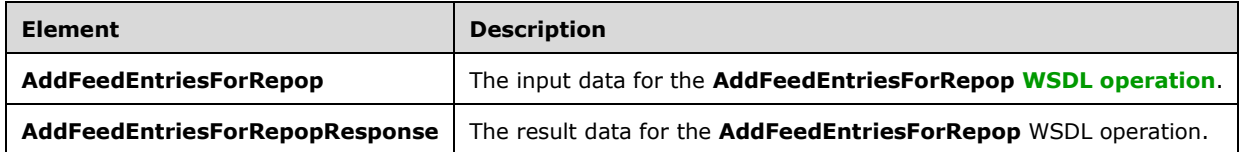

## **3.1.4.16.2.1 AddFeedEntriesForRepop**

The **AddFeedEntriesForRepop** element specifies the input data for the **AddFeedEntriesForRepop [WSDL operation](#page-9-0)**.

```
<xs:element name="AddFeedEntriesForRepop" xmlns:xs="http://www.w3.org/2001/XMLSchema">
   <xs:complexType>
     <xs:sequence>
      <xs:element xmlns:q1="http://Microsoft/Office/Server/FeedCache" minOccurs="0" 
name="entity" nillable="true" type="q1:E"/>
       <xs:element xmlns:q1="http://Microsoft/Office/Server/FeedCache" minOccurs="0" 
name="entries" nillable="true" type="q1:PC"/>
       <xs:element minOccurs="0" name="lastDeleted" nillable="true" type="xs:dateTime"/>
     </xs:sequence>
   </xs:complexType>
</xs:element>
```
**entity:** The **[feed entity](#page-7-0)** on behalf of which this operation is being executed.

**entries:** A sequence of zero or more **[feed entries](#page-7-1)** of type **PC** (as specified in section [2.2.4.17\)](#page-21-0) that are to be added.

**lastDeleted:** A date and time indicating when the last time a feed entry was deleted from the feed entity.

### **3.1.4.16.2.2 AddFeedEntriesForRepopResponse**

The **AddFeedEntriesForRepopResponse** element specifies the result data for the **AddFeedEntriesForRepop [WSDL operation](#page-9-0)**.

```
<xs:element name="AddFeedEntriesForRepopResponse" 
xmlns:xs="http://www.w3.org/2001/XMLSchema">
   <xs:complexType>
     <xs:sequence>
       <xs:element minOccurs="0" name="AddFeedEntriesForRepopResult" type="xs:boolean"/>
    </xs:sequence>
  </xs:complexType>
</xs:element>
```
*[MS-UPFCWS] - v20181211 User Activity Feed Cache Web Service Protocol Copyright © 2018 Microsoft Corporation Release: December 11, 2018*

**AddFeedEntriesForRepopResult:** A Boolean value that indicates whether the operation succeeded or failed.

## **3.1.4.16.3 Complex Types**

None.

## **3.1.4.16.4 Simple Types**

None.

**3.1.4.16.5 Attributes**

None.

## **3.1.4.16.6 Groups**

None.

## **3.1.4.16.7 Attribute Groups**

None.

## **3.1.5 Timer Events**

None.

## **3.1.6 Other Local Events**

None.

# **4 Protocol Examples**

## **4.1 AddFeedEntry**

To add a **[feed entry](#page-7-1)**, the protocol client sends the following **[WSDL message](#page-8-0)**:

```
<s:Envelope xmlns:s="http://www.w3.org/2003/05/soap-envelope" 
xmlns:a="http://www.w3.org/2005/08/addressing" xmlns:u="http://docs.oasis-
open.org/wss/2004/01/oasis-200401-wss-wssecurity-utility-1.0.xsd">
   <s:Header>
     <a:Action 
s:mustUnderstand="1">http://Microsoft.Office.Server.UserProfiles/AddFeedEntry</a:Action>
     <a:MessageID>urn:uuid:e2a9eb1e-6fde-4934-be39-9cf816f1f655</a:MessageID>
     <a:ReplyTo>
       <a:Address>http://www.w3.org/2005/08/addressing/anonymous</a:Address>
     </a:ReplyTo>
  \langles:Header>
   <s:Body>
     <AddFeedEntry xmlns="http://tempuri.org/">
       <entity xmlns:b="http://Microsoft/Office/Server/FeedCache" 
xmlns:i="http://www.w3.org/2001/XMLSchema-instance">
         <b:ET>User</b:ET>
         <b:LID>61e7fd65-62f4-4321-8f44-945640eb2ce1</b:LID>
         <b:PID>0c37852b-34d0-418e-91c6-2ac25af4be5b</b:PID>
         <b:SID>354936ff-bb63-45a5-b08d-ba6373087cf7</b:SID>
         <b:Url>http://machine/my/personal/user</b:Url>
         <b:WID>6c00a125-2a29-44c3-97ea-7e6f2341000e</b:WID>
       </entity>
       <entry xmlns:b="http://Microsoft/Office/Server/FeedCache" 
xmlns:i="http://www.w3.org/2001/XMLSchema-instance">
         <b:D1>entry</b:D1>
         <b:EID>364a93b2a29d459ebea86a959b104d98</b:EID>
         <b:M>2011-10-29T00:06:15.0336138Z</b:M>

       </entry>
     </AddFeedEntry>
   </s:Body>
</s:Envelope>
```
The protocol server responds with:

```
<s:Envelope xmlns:s="http://www.w3.org/2003/05/soap-envelope" 
xmlns:a="http://www.w3.org/2005/08/addressing" xmlns:u="http://docs.oasis-
open.org/wss/2004/01/oasis-200401-wss-wssecurity-utility-1.0.xsd">
   <s:Header>
     <a:Action 
s:mustUnderstand="1">http://tempuri.org/IFeedCacheService/AddFeedEntryResponse</a:A
ction>
  \langles:Header>
   <s:Body>
     <AddFeedEntryResponse xmlns="http://tempuri.org/">
       <AddFeedEntryResult>true</AddFeedEntryResult>
     </AddFeedEntryResponse>
  \langle/s:Body>
</s:Envelope>
```
## **4.2 GetPublishedFeed**

To get the **[feed entries](#page-7-1)** back for this **[feed entity](#page-7-0)**, the protocol client sends the following **[WSDL](#page-8-0)  [message](#page-8-0)**:

```
<s:Envelope xmlns:s="http://www.w3.org/2003/05/soap-envelope" 
xmlns:a="http://www.w3.org/2005/08/addressing">
   <s:Header>
     <a:Action 
s:mustUnderstand="1">http://Microsoft.Office.Server.UserProfiles/GetPublishedFeed</a:Action>
     <a:MessageID>urn:uuid:ae5e547d-5663-46f3-8574-daf7b774bd29</a:MessageID>
     <a:ReplyTo>
       <a:Address>http://www.w3.org/2005/08/addressing/anonymous</a:Address>
     </a:ReplyTo>
   </s:Header>
   <s:Body>
     <GetPublishedFeed xmlns="http://tempuri.org/">
       <fcTargetEntity xmlns:b="http://Microsoft/Office/Server/FeedCache" 
xmlns:i="http://www.w3.org/2001/XMLSchema-instance">

           <b:ET>User</b:ET>
            <b:LID>61e7fd65-62f4-4321-8f44-945640eb2ce1</b:LID>
            <b:PID>0c37852b-34d0-418e-91c6-2ac25af4be5b</b:PID>
           <b:SID>354936ff-bb63-45a5-b08d-ba6373087cf7</b:SID>
           <b:Url>http://machine/my/personal/user</b:Url>
           <b:WID>6c00a125-2a29-44c3-97ea-7e6f2341000e</b:WID>
         \langleb:a>
           <b:d>0c37852b-34d0-418e-91c6-2ac25af4be5b</b:d>
         </fcTargetEntity>
         <fcViewingEntity xmlns:b="http://Microsoft/Office/Server/FeedCache" 
xmlns:i="http://www.w3.org/2001/XMLSchema-instance">

             <b:ET>User</b:ET>
              <b:LID>61e7fd65-62f4-4321-8f44-945640eb2ce1</b:LID>
              <b:PID>0c37852b-34d0-418e-91c6-2ac25af4be5b</b:PID>
              <b:SID>354936ff-bb63-45a5-b08d-ba6373087cf7</b:SID>
              <b:Url>http://machine/my/personal/user</b:Url>
              <b:WID>6c00a125-2a29-44c3-97ea-7e6f2341000e</b:WID>
           \langle/b:a>
            <b:d>0c37852b-34d0-418e-91c6-2ac25af4be5b</b:d>
           </fcViewingEntity>
           <fcRetOptions xmlns:b="http://Microsoft/Office/Server/FeedCache" 
xmlns:i="http://www.w3.org/2001/XMLSchema-instance">

             <b:e>20</b:e>

             <b:h>2011-10-28T16:37:53.266-07:00</b:h>
            </fcRetOptions>
          </GetPublishedFeed>
       \langle/s:Body>
      </s:Envelope>
```
#### The protocol server responds with:

```
<s:Envelope xmlns:s="http://www.w3.org/2003/05/soap-envelope" 
xmlns:a="http://www.w3.org/2005/08/addressing" xmlns:u="http://docs.oasis-
open.org/wss/2004/01/oasis-200401-wss-wssecurity-utility-1.0.xsd">
   <s:Header>
     <a:Action 
s:mustUnderstand="1">http://tempuri.org/IFeedCacheService/GetPublishedFeedResponse</a:Action>
     <a:RelatesTo>urn:uuid:ef48db0d-d770-4e13-8710-496c38a1f82c</a:RelatesTo>
     <ActivityId CorrelationId="6e89a29a-db76-4de4-8465-11c526e28acb" 
xmlns="http://schemas.microsoft.com/2004/09/ServiceModel/Diagnostics">00000000-0000-0000-
0000-000000000000</ActivityId>
   </s:Header>
   <s:Body>
```

```
 <GetPublishedFeedResponse xmlns="http://tempuri.org/">
      <GetPublishedFeedResult xmlns:b="http://Microsoft/Office/Server/FeedCache" 
xmlns:i="http://www.w3.org/2001/XMLSchema-instance">

           <b:D1>entry</b:D1>
           <b:EID>ff2bc270089f4bf0a54690c30eae9d30</b:EID>

             <b:ET>User</b:ET>
             <b:LID>61e7fd65-62f4-4321-8f44-945640eb2ce1</b:LID>

             <b:SID>354936ff-bb63-45a5-b08d-ba6373087cf7</b:SID>
             <b:Url>http://machine/my/personal/user</b:Url>
             <b:WID>6c00a125-2a29-44c3-97ea-7e6f2341000e</b:WID>
          \langleb:En>
           <b:M>2011-10-28T23:37:53.2668995Z</b:M>

        \langle/b:P>\langleb:En>
       :M>20</b:M>
      </GetPublishedFeedResult>
    </GetPublishedFeedResponse>
  </s:Body>
</s:Envelope>
```
# **5 Security**

# **5.1 Security Considerations for Implementers**

None.

## **5.2 Index of Security Parameters**

None.

# **6 Appendix A: Full WSDL**

For ease of implementation, the full WSDL is provided in this appendix.

```
<?xml version="1.0" encoding="UTF-8"?>
<wsdl:definitions xmlns:xs="http://www.w3.org/2001/XMLSchema" 
xmlns:soap="http://schemas.xmlsoap.org/wsdl/soap/" xmlns:tns="http://tempuri.org/" 
xmlns:wsaw="http://www.w3.org/2006/05/addressing/wsdl" targetNamespace="http://tempuri.org/" 
xmlns:wsdl="http://schemas.xmlsoap.org/wsdl/">
   <wsdl:types>
     <xs:schema xmlns:tns3="http://tempuri.org/Imports" 
targetNamespace="http://tempuri.org/Imports">
       <xs:import namespace="http://Microsoft/Office/Server/FeedCache"/>
       <xs:import namespace="http://Microsoft/Office/Server/FeedyCache"/>
       <xs:import namespace="http://Microsoft/Office/Server/UserProfiles"/>
       <xs:import namespace="http://schemas.datacontract.org/2004/07/System"/>
       <xs:import 
namespace="http://schemas.datacontract.org/2004/07/System.Collections.Generic"/>
       <xs:import namespace="http://schemas.microsoft.com/2003/10/Serialization/"/>
       <xs:import namespace="http://schemas.microsoft.com/2003/10/Serialization/Arrays"/>
       <xs:import namespace="http://tempuri.org/"/>
     </xs:schema>
   </wsdl:types>
   <wsdl:portType name="IFeedCacheService">
     <wsdl:operation name="AddFeedEntry">
       <wsdl:input wsaw:Action="http://Microsoft.Office.Server.UserProfiles/AddFeedEntry" 
message="tns:IFeedCacheService_AddFeedEntry_InputMessage"/>
       <wsdl:output wsaw:Action="http://tempuri.org/IFeedCacheService/AddFeedEntryResponse" 
message="tns:IFeedCacheService_AddFeedEntry_OutputMessage"/>
       <wsdl:fault 
wsaw:Action="http://tempuri.org/IFeedCacheService/AddFeedEntryFeedCacheFaultFault" 
name="FeedCacheFaultFault" 
message="tns:IFeedCacheService_AddFeedEntry_FeedCacheFaultFault_FaultMessage"/>
     </wsdl:operation>
     <wsdl:operation name="AddFeedEntries">
       <wsdl:input wsaw:Action="http://Microsoft.Office.Server.UserProfiles/AddFeedEntries" 
message="tns:IFeedCacheService_AddFeedEntries_InputMessage"/>
       <wsdl:output wsaw:Action="http://tempuri.org/IFeedCacheService/AddFeedEntriesResponse" 
message="tns:IFeedCacheService_AddFeedEntries_OutputMessage"/>
       <wsdl:fault 
wsaw:Action="http://tempuri.org/IFeedCacheService/AddFeedEntriesFeedCacheFaultFault" 
name="FeedCacheFaultFault" 
message="tns:IFeedCacheService_AddFeedEntries_FeedCacheFaultFault_FaultMessage"/>
     </wsdl:operation>
     <wsdl:operation name="RemoveFeedEntry">
       <wsdl:input wsaw:Action="http://Microsoft.Office.Server.UserProfiles/RemoveFeedEntry" 
message="tns:IFeedCacheService_RemoveFeedEntry_InputMessage"/>
       <wsdl:output wsaw:Action="http://tempuri.org/IFeedCacheService/RemoveFeedEntryResponse" 
message="tns:IFeedCacheService_RemoveFeedEntry_OutputMessage"/>
       <wsdl:fault 
wsaw:Action="http://tempuri.org/IFeedCacheService/RemoveFeedEntryFeedCacheFaultFault" 
name="FeedCacheFaultFault" 
message="tns:IFeedCacheService_RemoveFeedEntry_FeedCacheFaultFault_FaultMessage"/>
     </wsdl:operation>
     <wsdl:operation name="RemoveEntityFeed">
       <wsdl:input wsaw:Action="http://Microsoft.Office.Server.UserProfiles/RemoveEntityFeed" 
message="tns:IFeedCacheService_RemoveEntityFeed_InputMessage"/>
       <wsdl:output 
wsaw:Action="http://tempuri.org/IFeedCacheService/RemoveEntityFeedResponse" 
message="tns:IFeedCacheService_RemoveEntityFeed_OutputMessage"/>
       <wsdl:fault 
wsaw:Action="http://tempuri.org/IFeedCacheService/RemoveEntityFeedFeedCacheFaultFault" 
name="FeedCacheFaultFault" 
message="tns:IFeedCacheService_RemoveEntityFeed_FeedCacheFaultFault_FaultMessage"/>
     </wsdl:operation>
```
*[MS-UPFCWS] - v20181211 User Activity Feed Cache Web Service Protocol Copyright © 2018 Microsoft Corporation Release: December 11, 2018*

 <wsdl:operation name="RemoveInternalRegions"> <wsdl:input wsaw:Action="http://Microsoft.Office.Server.UserProfiles/RemoveInternalRegions" message="tns:IFeedCacheService\_RemoveInternalRegions\_InputMessage"/> <wsdl:output wsaw:Action="http://tempuri.org/IFeedCacheService/RemoveInternalRegionsResponse" message="tns:IFeedCacheService RemoveInternalRegions\_OutputMessage"/> <wsdl:fault wsaw:Action="http://tempuri.org/IFeedCacheService/RemoveInternalRegionsFeedCacheFaultFault" name="FeedCacheFaultFault" message="tns:IFeedCacheService\_RemoveInternalRegions\_FeedCacheFaultFault\_FaultMessage"/> </wsdl:operation> <wsdl:operation name="GetConsolidatedFeed"> <wsdl:input wsaw:Action="http://Microsoft.Office.Server.UserProfiles/GetConsolidatedFeed" message="tns:IFeedCacheService\_GetConsolidatedFeed\_InputMessage"/> <wsdl:output wsaw:Action="http://tempuri.org/IFeedCacheService/GetConsolidatedFeedResponse" message="tns:IFeedCacheService\_GetConsolidatedFeed\_OutputMessage"/> <wsdl:fault wsaw:Action="http://tempuri.org/IFeedCacheService/GetConsolidatedFeedFeedCacheFaultFault" name="FeedCacheFaultFault" message="tns:IFeedCacheService\_GetConsolidatedFeed\_FeedCacheFaultFault\_FaultMessage"/> </wsdl:operation> <wsdl:operation name="GetPublishedFeed"> <wsdl:input wsaw:Action="http://Microsoft.Office.Server.UserProfiles/GetPublishedFeed" message="tns:IFeedCacheService\_GetPublishedFeed\_InputMessage"/> <wsdl:output wsaw:Action="http://tempuri.org/IFeedCacheService/GetPublishedFeedResponse" message="tns:IFeedCacheService\_GetPublishedFeed\_OutputMessage"/> <wsdl:fault wsaw:Action="http://tempuri.org/IFeedCacheService/GetPublishedFeedFeedCacheFaultFault" name="FeedCacheFaultFault" message="tns:IFeedCacheService\_GetPublishedFeed\_FeedCacheFaultFault\_FaultMessage"/> </wsdl:operation> <wsdl:operation name="GetCategoricalFeed"> <wsdl:input wsaw:Action="http://Microsoft.Office.Server.UserProfiles/GetCategoricalFeed" message="tns:IFeedCacheService\_GetCategoricalFeed\_InputMessage"/> <wsdl:output wsaw:Action="http://tempuri.org/IFeedCacheService/GetCategoricalFeedResponse" message="tns:IFeedCacheService\_GetCategoricalFeed\_OutputMessage"/> <wsdl:fault wsaw:Action="http://tempuri.org/IFeedCacheService/GetCategoricalFeedFeedCacheFaultFault" name="FeedCacheFaultFault" message="tns:IFeedCacheService\_GetCategoricalFeed\_FeedCacheFaultFault\_FaultMessage"/> </wsdl:operation> <wsdl:operation name="GetEntries"> <wsdl:input wsaw:Action="http://Microsoft.Office.Server.UserProfiles/GetThreadEntries" message="tns:IFeedCacheService\_GetEntries\_InputMessage"/> <wsdl:output wsaw:Action="http://tempuri.org/IFeedCacheService/GetEntriesResponse" message="tns:IFeedCacheService\_GetEntries\_OutputMessage"/> <wsdl:fault wsaw:Action="http://tempuri.org/IFeedCacheService/GetEntriesFeedCacheFaultFault" name="FeedCacheFaultFault" message="tns:IFeedCacheService\_GetEntries\_FeedCacheFaultFault\_FaultMessage"/> </wsdl:operation> <wsdl:operation name="NewEntityFollower"> <wsdl:input wsaw:Action="http://Microsoft.Office.Server.UserProfiles/NewEntityFollower" message="tns:IFeedCacheService\_NewEntityFollower\_InputMessage"/> <wsdl:output wsaw:Action="http://tempuri.org/IFeedCacheService/NewEntityFollowerResponse" message="tns:IFeedCacheService\_NewEntityFollower\_OutputMessage"/> <wsdl:fault wsaw:Action="http://tempuri.org/IFeedCacheService/NewEntityFollowerFeedCacheFaultFault" name="FeedCacheFaultFault" message="tns:IFeedCacheService\_NewEntityFollower\_FeedCacheFaultFault\_FaultMessage"/> </wsdl:operation> <wsdl:operation name="IsEntityActivelyFollowed">
```
 <wsdl:input 
wsaw:Action="http://Microsoft.Office.Server.UserProfiles/IsEntityActivelyFollowed" 
message="tns:IFeedCacheService_IsEntityActivelyFollowed_InputMessage"/>
      <wsdl:output 
wsaw:Action="http://tempuri.org/IFeedCacheService/IsEntityActivelyFollowedResponse" 
message="tns:IFeedCacheService_IsEntityActivelyFollowed_OutputMessage"/>
       <wsdl:fault 
wsaw:Action="http://tempuri.org/IFeedCacheService/IsEntityActivelyFollowedFeedCacheFaultFault
" name="FeedCacheFaultFault" 
message="tns:IFeedCacheService_IsEntityActivelyFollowed_FeedCacheFaultFault_FaultMessage"/>
     </wsdl:operation>
     <wsdl:operation name="RefreshFollowedEntities">
       <wsdl:input 
wsaw:Action="http://Microsoft.Office.Server.UserProfiles/RefreshFollowedEntities" 
message="tns:IFeedCacheService_RefreshFollowedEntities_InputMessage"/>
       <wsdl:output 
wsaw:Action="http://tempuri.org/IFeedCacheService/RefreshFollowedEntitiesResponse" 
message="tns:IFeedCacheService_RefreshFollowedEntities_OutputMessage"/>
       <wsdl:fault 
wsaw:Action="http://tempuri.org/IFeedCacheService/RefreshFollowedEntitiesFeedCacheFaultFault" 
name="FeedCacheFaultFault" 
message="tns:IFeedCacheService_RefreshFollowedEntities_FeedCacheFaultFault_FaultMessage"/>
     </wsdl:operation>
     <wsdl:operation name="BulkLMTUpdate">
       <wsdl:input wsaw:Action="http://Microsoft.Office.Server.UserProfiles/BulkLMTUpdate" 
message="tns:IFeedCacheService_BulkLMTUpdate_InputMessage"/>
       <wsdl:output wsaw:Action="http://tempuri.org/IFeedCacheService/BulkLMTUpdateResponse" 
message="tns:IFeedCacheService_BulkLMTUpdate_OutputMessage"/>
       <wsdl:fault 
wsaw:Action="http://tempuri.org/IFeedCacheService/BulkLMTUpdateFeedCacheFaultFault" 
name="FeedCacheFaultFault" 
message="tns:IFeedCacheService_BulkLMTUpdate_FeedCacheFaultFault_FaultMessage"/>
     </wsdl:operation>
     <wsdl:operation name="AddFeedEntriesForRepop">
       <wsdl:input 
wsaw:Action="http://Microsoft.Office.Server.UserProfiles/AddFeedEntriesForRepop" 
message="tns:IFeedCacheService_AddFeedEntriesForRepop_InputMessage"/>
       <wsdl:output 
wsaw:Action="http://tempuri.org/IFeedCacheService/AddFeedEntriesForRepopResponse" 
message="tns:IFeedCacheService_AddFeedEntriesForRepop_OutputMessage"/>
       <wsdl:fault 
wsaw:Action="http://tempuri.org/IFeedCacheService/AddFeedEntriesForRepopFeedCacheFaultFault" 
name="FeedCacheFaultFault" 
message="tns:IFeedCacheService_AddFeedEntriesForRepop_FeedCacheFaultFault_FaultMessage"/>
     </wsdl:operation>
     <wsdl:operation name="IsRepopulationNeeded">
       <wsdl:input 
wsaw:Action="http://Microsoft.Office.Server.UserProfiles/IsRepopulationNeeded" 
message="tns:IFeedCacheService_IsRepopulationNeeded_InputMessage"/>
       <wsdl:output 
wsaw:Action="http://tempuri.org/IFeedCacheService/IsRepopulationNeededResponse" 
message="tns:IFeedCacheService_IsRepopulationNeeded_OutputMessage"/>
       <wsdl:fault 
wsaw:Action="http://tempuri.org/IFeedCacheService/IsRepopulationNeededFeedCacheFaultFault" 
name="FeedCacheFaultFault" 
message="tns:IFeedCacheService_IsRepopulationNeeded_FeedCacheFaultFault_FaultMessage"/>
     </wsdl:operation>
     <wsdl:operation name="GetFeeds">
       <wsdl:input wsaw:Action="http://Microsoft.Office.Server.UserProfiles/GetFeeds" 
message="tns:IFeedCacheService_GetFeeds_InputMessage"/>
       <wsdl:output wsaw:Action="http://tempuri.org/IFeedCacheService/GetFeedsResponse" 
message="tns:IFeedCacheService_GetFeeds_OutputMessage"/>
       <wsdl:fault 
wsaw:Action="http://tempuri.org/IFeedCacheService/GetFeedsFeedCacheFaultFault" 
name="FeedCacheFaultFault" 
message="tns:IFeedCacheService_GetFeeds_FeedCacheFaultFault_FaultMessage"/>
     </wsdl:operation>
   </wsdl:portType>
   <wsdl:binding name="DefaultBinding_IFeedCacheService" type="tns:IFeedCacheService">
```

```
 <soap:binding transport="http://schemas.xmlsoap.org/soap/http"/>
     <wsdl:operation name="AddFeedEntry">
       <soap:operation soapAction="http://Microsoft.Office.Server.UserProfiles/AddFeedEntry" 
style="document"/>
       <wsdl:input>
         <soap:body use="literal"/>
       </wsdl:input>
       <wsdl:output>
         <soap:body use="literal"/>
       </wsdl:output>
       <wsdl:fault name="FeedCacheFaultFault">
         <soap:fault use="literal" name="FeedCacheFaultFault" namespace=""/>
       </wsdl:fault>
     </wsdl:operation>
     <wsdl:operation name="AddFeedEntries">
       <soap:operation soapAction="http://Microsoft.Office.Server.UserProfiles/AddFeedEntries" 
style="document"/>
       <wsdl:input>
         <soap:body use="literal"/>
       </wsdl:input>
       <wsdl:output>
         <soap:body use="literal"/>
       </wsdl:output>
       <wsdl:fault name="FeedCacheFaultFault">
         <soap:fault use="literal" name="FeedCacheFaultFault" namespace=""/>
       </wsdl:fault>
     </wsdl:operation>
     <wsdl:operation name="RemoveFeedEntry">
       <soap:operation 
soapAction="http://Microsoft.Office.Server.UserProfiles/RemoveFeedEntry" style="document"/>
       <wsdl:input>
         <soap:body use="literal"/>
       </wsdl:input>
       <wsdl:output>
         <soap:body use="literal"/>
       </wsdl:output>
       <wsdl:fault name="FeedCacheFaultFault">
         <soap:fault use="literal" name="FeedCacheFaultFault" namespace=""/>
       </wsdl:fault>
     </wsdl:operation>
     <wsdl:operation name="RemoveEntityFeed">
       <soap:operation
soapAction="http://Microsoft.Office.Server.UserProfiles/RemoveEntityFeed" style="document"/>
       <wsdl:input>
         <soap:body use="literal"/>
       </wsdl:input>
       <wsdl:output>
         <soap:body use="literal"/>
       </wsdl:output>
       <wsdl:fault name="FeedCacheFaultFault">
         <soap:fault use="literal" name="FeedCacheFaultFault" namespace=""/>
       </wsdl:fault>
     </wsdl:operation>
     <wsdl:operation name="RemoveInternalRegions">
       <soap:operation 
soapAction="http://Microsoft.Office.Server.UserProfiles/RemoveInternalRegions" 
style="document"/>
       <wsdl:input>
         <soap:body use="literal"/>
       </wsdl:input>
       <wsdl:output>
         <soap:body use="literal"/>
       </wsdl:output>
       <wsdl:fault name="FeedCacheFaultFault">
         <soap:fault use="literal" name="FeedCacheFaultFault" namespace=""/>
       </wsdl:fault>
     </wsdl:operation>
     <wsdl:operation name="GetConsolidatedFeed">
```

```
 <soap:operation 
soapAction="http://Microsoft.Office.Server.UserProfiles/GetConsolidatedFeed" 
style="document"/>
       <wsdl:input>
         <soap:body use="literal"/>
       </wsdl:input>
       <wsdl:output>
         <soap:body use="literal"/>
       </wsdl:output>
       <wsdl:fault name="FeedCacheFaultFault">
         <soap:fault use="literal" name="FeedCacheFaultFault" namespace=""/>
       </wsdl:fault>
     </wsdl:operation>
     <wsdl:operation name="GetPublishedFeed">
       <soap:operation 
soapAction="http://Microsoft.Office.Server.UserProfiles/GetPublishedFeed" style="document"/>
       <wsdl:input>
         <soap:body use="literal"/>
       </wsdl:input>
       <wsdl:output>
         <soap:body use="literal"/>
       </wsdl:output>
       <wsdl:fault name="FeedCacheFaultFault">
         <soap:fault use="literal" name="FeedCacheFaultFault" namespace=""/>
       </wsdl:fault>
     </wsdl:operation>
     <wsdl:operation name="GetCategoricalFeed">
       <soap:operation 
soapAction="http://Microsoft.Office.Server.UserProfiles/GetCategoricalFeed" 
style="document"/>
       <wsdl:input>
         <soap:body use="literal"/>
       </wsdl:input>
       <wsdl:output>
         <soap:body use="literal"/>
       </wsdl:output>
       <wsdl:fault name="FeedCacheFaultFault">
         <soap:fault use="literal" name="FeedCacheFaultFault" namespace=""/>
       </wsdl:fault>
     </wsdl:operation>
     <wsdl:operation name="GetEntries">
       <soap:operation 
soapAction="http://Microsoft.Office.Server.UserProfiles/GetThreadEntries" style="document"/>
       <wsdl:input>
         <soap:body use="literal"/>
       </wsdl:input>
       <wsdl:output>
         <soap:body use="literal"/>
       </wsdl:output>
       <wsdl:fault name="FeedCacheFaultFault">
         <soap:fault use="literal" name="FeedCacheFaultFault" namespace=""/>
       </wsdl:fault>
     </wsdl:operation>
     <wsdl:operation name="NewEntityFollower">
       <soap:operation 
soapAction="http://Microsoft.Office.Server.UserProfiles/NewEntityFollower" style="document"/>
       <wsdl:input>
         <soap:body use="literal"/>
       </wsdl:input>
       <wsdl:output>
         <soap:body use="literal"/>
       </wsdl:output>
       <wsdl:fault name="FeedCacheFaultFault">
         <soap:fault use="literal" name="FeedCacheFaultFault" namespace=""/>
       </wsdl:fault>
     </wsdl:operation>
     <wsdl:operation name="IsEntityActivelyFollowed">
```

```
 <soap:operation 
soapAction="http://Microsoft.Office.Server.UserProfiles/IsEntityActivelyFollowed" 
style="document"/>
       <wsdl:input>
         <soap:body use="literal"/>
       </wsdl:input>
       <wsdl:output>
         <soap:body use="literal"/>
       </wsdl:output>
       <wsdl:fault name="FeedCacheFaultFault">
         <soap:fault use="literal" name="FeedCacheFaultFault" namespace=""/>
       </wsdl:fault>
     </wsdl:operation>
     <wsdl:operation name="RefreshFollowedEntities">
       <soap:operation 
soapAction="http://Microsoft.Office.Server.UserProfiles/RefreshFollowedEntities" 
style="document"/>
       <wsdl:input>
         <soap:body use="literal"/>
       </wsdl:input>
       <wsdl:output>
         <soap:body use="literal"/>
       </wsdl:output>
       <wsdl:fault name="FeedCacheFaultFault">
         <soap:fault use="literal" name="FeedCacheFaultFault" namespace=""/>
       </wsdl:fault>
     </wsdl:operation>
     <wsdl:operation name="BulkLMTUpdate">
       <soap:operation soapAction="http://Microsoft.Office.Server.UserProfiles/BulkLMTUpdate" 
style="document"/>
       <wsdl:input>
         <soap:body use="literal"/>
       </wsdl:input>
       <wsdl:output>
         <soap:body use="literal"/>
       </wsdl:output>
       <wsdl:fault name="FeedCacheFaultFault">
         <soap:fault use="literal" name="FeedCacheFaultFault" namespace=""/>
       </wsdl:fault>
     </wsdl:operation>
     <wsdl:operation name="AddFeedEntriesForRepop">
       <soap:operation 
soapAction="http://Microsoft.Office.Server.UserProfiles/AddFeedEntriesForRepop" 
style="document"/>
       <wsdl:input>
         <soap:body use="literal"/>
       </wsdl:input>
       <wsdl:output>
         <soap:body use="literal"/>
       </wsdl:output>
       <wsdl:fault name="FeedCacheFaultFault">
         <soap:fault use="literal" name="FeedCacheFaultFault" namespace=""/>
       </wsdl:fault>
     </wsdl:operation>
     <wsdl:operation name="IsRepopulationNeeded">
       <soap:operation 
soapAction="http://Microsoft.Office.Server.UserProfiles/IsRepopulationNeeded" 
style="document"/>
       <wsdl:input>
         <soap:body use="literal"/>
       </wsdl:input>
       <wsdl:output>
         <soap:body use="literal"/>
       </wsdl:output>
       <wsdl:fault name="FeedCacheFaultFault">
         <soap:fault use="literal" name="FeedCacheFaultFault" namespace=""/>
       </wsdl:fault>
     </wsdl:operation>
     <wsdl:operation name="GetFeeds">
```

```
 <soap:operation soapAction="http://Microsoft.Office.Server.UserProfiles/GetFeeds"
style="document"/>
       <wsdl:input>
         <soap:body use="literal"/>
       </wsdl:input>
       <wsdl:output>
         <soap:body use="literal"/>
       </wsdl:output>
       <wsdl:fault name="FeedCacheFaultFault">
         <soap:fault use="literal" name="FeedCacheFaultFault" namespace=""/>
       </wsdl:fault>
     </wsdl:operation>
   </wsdl:binding>
   <wsdl:message name="IFeedCacheService_AddFeedEntries_FeedCacheFaultFault_FaultMessage">
     <wsdl:part xmlns:q1="http://Microsoft/Office/Server/FeedCache" name="detail" 
element="q1:FeedCacheFault"/>
   </wsdl:message>
   <wsdl:message name="IFeedCacheService_AddFeedEntries_InputMessage">
     <wsdl:part name="parameters" element="tns:AddFeedEntries"/>
   </wsdl:message>
   <wsdl:message name="IFeedCacheService_AddFeedEntries_OutputMessage">
     <wsdl:part name="parameters" element="tns:AddFeedEntriesResponse"/>
   </wsdl:message>
   <wsdl:message 
name="IFeedCacheService_AddFeedEntriesForRepop_FeedCacheFaultFault_FaultMessage">
     <wsdl:part xmlns:q1="http://Microsoft/Office/Server/FeedCache" name="detail" 
element="q1:FeedCacheFault"/>
   </wsdl:message>
   <wsdl:message name="IFeedCacheService_AddFeedEntriesForRepop_InputMessage">
     <wsdl:part name="parameters" element="tns:AddFeedEntriesForRepop"/>
   </wsdl:message>
   <wsdl:message name="IFeedCacheService_AddFeedEntriesForRepop_OutputMessage">
     <wsdl:part name="parameters" element="tns:AddFeedEntriesForRepopResponse"/>
   </wsdl:message>
   <wsdl:message name="IFeedCacheService_AddFeedEntry_FeedCacheFaultFault_FaultMessage">
     <wsdl:part xmlns:q1="http://Microsoft/Office/Server/FeedCache" name="detail" 
element="q1:FeedCacheFault"/>
   </wsdl:message>
   <wsdl:message name="IFeedCacheService_AddFeedEntry_InputMessage">
     <wsdl:part name="parameters" element="tns:AddFeedEntry"/>
   </wsdl:message>
   <wsdl:message name="IFeedCacheService_AddFeedEntry_OutputMessage">
     <wsdl:part name="parameters" element="tns:AddFeedEntryResponse"/>
   </wsdl:message>
   <wsdl:message name="IFeedCacheService_BulkLMTUpdate_FeedCacheFaultFault_FaultMessage">
     <wsdl:part xmlns:q1="http://Microsoft/Office/Server/FeedCache" name="detail" 
element="q1:FeedCacheFault"/>
   </wsdl:message>
   <wsdl:message name="IFeedCacheService_BulkLMTUpdate_InputMessage">
     <wsdl:part name="parameters" element="tns:BulkLMTUpdate"/>
   </wsdl:message>
   <wsdl:message name="IFeedCacheService_BulkLMTUpdate_OutputMessage">
     <wsdl:part name="parameters" element="tns:BulkLMTUpdateResponse"/>
   </wsdl:message>
   <wsdl:message name="IFeedCacheService_GetCategoricalFeed_FeedCacheFaultFault_FaultMessage">
     <wsdl:part xmlns:q1="http://Microsoft/Office/Server/FeedCache" name="detail" 
element="q1:FeedCacheFault"/>
   </wsdl:message>
   <wsdl:message name="IFeedCacheService_GetCategoricalFeed_InputMessage">
     <wsdl:part name="parameters" element="tns:GetCategoricalFeed"/>
   </wsdl:message>
   <wsdl:message name="IFeedCacheService_GetCategoricalFeed_OutputMessage">
     <wsdl:part name="parameters" element="tns:GetCategoricalFeedResponse"/>
   </wsdl:message>
   <wsdl:message 
name="IFeedCacheService GetConsolidatedFeed FeedCacheFaultFault FaultMessage">
    <wsdl:part xmlns:q1="http://Microsoft/Office/Server/FeedCache" name="detail" 
element="q1:FeedCacheFault"/>
  </wsdl:message>
```

```
 <wsdl:message name="IFeedCacheService_GetConsolidatedFeed_InputMessage">
     <wsdl:part name="parameters" element="tns:GetConsolidatedFeed"/>
   </wsdl:message>
   <wsdl:message name="IFeedCacheService_GetConsolidatedFeed_OutputMessage">
     <wsdl:part name="parameters" element="tns:GetConsolidatedFeedResponse"/>
   </wsdl:message>
   <wsdl:message name="IFeedCacheService_GetEntries_FeedCacheFaultFault_FaultMessage">
     <wsdl:part xmlns:q1="http://Microsoft/Office/Server/FeedCache" name="detail" 
element="q1:FeedCacheFault"/>
   </wsdl:message>
   <wsdl:message name="IFeedCacheService_GetEntries_InputMessage">
     <wsdl:part name="parameters" element="tns:GetEntries"/>
   </wsdl:message>
   <wsdl:message name="IFeedCacheService_GetEntries_OutputMessage">
     <wsdl:part name="parameters" element="tns:GetEntriesResponse"/>
   </wsdl:message>
   <wsdl:message name="IFeedCacheService_GetFeeds_FeedCacheFaultFault_FaultMessage">
     <wsdl:part xmlns:q1="http://Microsoft/Office/Server/FeedCache" name="detail" 
element="q1:FeedCacheFault"/>
   </wsdl:message>
   <wsdl:message name="IFeedCacheService_GetFeeds_InputMessage">
     <wsdl:part name="parameters" element="tns:GetFeeds"/>
   </wsdl:message>
   <wsdl:message name="IFeedCacheService_GetFeeds_OutputMessage">
     <wsdl:part name="parameters" element="tns:GetFeedsResponse"/>
   </wsdl:message>
   <wsdl:message name="IFeedCacheService_GetPublishedFeed_FeedCacheFaultFault_FaultMessage">
     <wsdl:part xmlns:q1="http://Microsoft/Office/Server/FeedCache" name="detail"
element="q1:FeedCacheFault"/>
   </wsdl:message>
   <wsdl:message name="IFeedCacheService_GetPublishedFeed_InputMessage">
     <wsdl:part name="parameters" element="tns:GetPublishedFeed"/>
   </wsdl:message>
   <wsdl:message name="IFeedCacheService_GetPublishedFeed_OutputMessage">
     <wsdl:part name="parameters" element="tns:GetPublishedFeedResponse"/>
   </wsdl:message>
   <wsdl:message 
name="IFeedCacheService_IsEntityActivelyFollowed_FeedCacheFaultFault_FaultMessage">
    <wsdl:part xmlns:q1="http://Microsoft/Office/Server/FeedCache" name="detail" 
element="q1:FeedCacheFault"/>
   </wsdl:message>
   <wsdl:message name="IFeedCacheService_IsEntityActivelyFollowed_InputMessage">
     <wsdl:part name="parameters" element="tns:IsEntityActivelyFollowed"/>
   </wsdl:message>
   <wsdl:message name="IFeedCacheService_IsEntityActivelyFollowed_OutputMessage">
     <wsdl:part name="parameters" element="tns:IsEntityActivelyFollowedResponse"/>
   </wsdl:message>
   <wsdl:message 
name="IFeedCacheService_IsRepopulationNeeded_FeedCacheFaultFault FaultMessage">
     <wsdl:part xmlns:q1="http://Microsoft/Office/Server/FeedCache" name="detail" 
element="q1:FeedCacheFault"/>
   </wsdl:message>
   <wsdl:message name="IFeedCacheService_IsRepopulationNeeded_InputMessage">
     <wsdl:part name="parameters" element="tns:IsRepopulationNeeded"/>
   </wsdl:message>
   <wsdl:message name="IFeedCacheService_IsRepopulationNeeded_OutputMessage">
     <wsdl:part name="parameters" element="tns:IsRepopulationNeededResponse"/>
   </wsdl:message>
   <wsdl:message name="IFeedCacheService_NewEntityFollower_FeedCacheFaultFault_FaultMessage">
     <wsdl:part xmlns:q1="http://Microsoft/Office/Server/FeedCache" name="detail" 
element="q1:FeedCacheFault"/>
   </wsdl:message>
   <wsdl:message name="IFeedCacheService_NewEntityFollower_InputMessage">
     <wsdl:part name="parameters" element="tns:NewEntityFollower"/>
   </wsdl:message>
   <wsdl:message name="IFeedCacheService_NewEntityFollower_OutputMessage">
     <wsdl:part name="parameters" element="tns:NewEntityFollowerResponse"/>
   </wsdl:message>
```

```
 <wsdl:message 
name="IFeedCacheService RefreshFollowedEntities FeedCacheFaultFault FaultMessage">
     <wsdl:part xmlns:q1="http://Microsoft/Office/Server/FeedCache" name="detail" 
element="q1:FeedCacheFault"/>
   </wsdl:message>
   <wsdl:message name="IFeedCacheService_RefreshFollowedEntities_InputMessage">
     <wsdl:part name="parameters" element="tns:RefreshFollowedEntities"/>
   </wsdl:message>
   <wsdl:message name="IFeedCacheService_RefreshFollowedEntities_OutputMessage">
     <wsdl:part name="parameters" element="tns:RefreshFollowedEntitiesResponse"/>
   </wsdl:message>
   <wsdl:message name="IFeedCacheService_RemoveEntityFeed_FeedCacheFaultFault_FaultMessage">
     <wsdl:part xmlns:q1="http://Microsoft/Office/Server/FeedCache" name="detail" 
element="q1:FeedCacheFault"/>
   </wsdl:message>
   <wsdl:message name="IFeedCacheService_RemoveEntityFeed_InputMessage">
     <wsdl:part name="parameters" element="tns:RemoveEntityFeed"/>
   </wsdl:message>
   <wsdl:message name="IFeedCacheService_RemoveEntityFeed_OutputMessage">
     <wsdl:part name="parameters" element="tns:RemoveEntityFeedResponse"/>
   </wsdl:message>
   <wsdl:message name="IFeedCacheService_RemoveFeedEntry_FeedCacheFaultFault_FaultMessage">
     <wsdl:part xmlns:q1="http://Microsoft/Office/Server/FeedCache" name="detail" 
element="q1:FeedCacheFault"/>
   </wsdl:message>
   <wsdl:message name="IFeedCacheService_RemoveFeedEntry_InputMessage">
     <wsdl:part name="parameters" element="tns:RemoveFeedEntry"/>
   </wsdl:message>
   <wsdl:message name="IFeedCacheService_RemoveFeedEntry_OutputMessage">
     <wsdl:part name="parameters" element="tns:RemoveFeedEntryResponse"/>
   </wsdl:message>
   <wsdl:message
name="IFeedCacheService RemoveInternalRegions FeedCacheFaultFault FaultMessage">
     <wsdl:part xmlns:q1="http://Microsoft/Office/Server/FeedCache" name="detail" 
element="q1:FeedCacheFault"/>
   </wsdl:message>
   <wsdl:message name="IFeedCacheService_RemoveInternalRegions_InputMessage">
     <wsdl:part name="parameters" element="tns:RemoveInternalRegions"/>
   </wsdl:message>
   <wsdl:message name="IFeedCacheService_RemoveInternalRegions_OutputMessage">
     <wsdl:part name="parameters" element="tns:RemoveInternalRegionsResponse"/>
   </wsdl:message>
</wsdl:definitions>
```
# <span id="page-79-1"></span>**7 Appendix B: Full XML Schema**

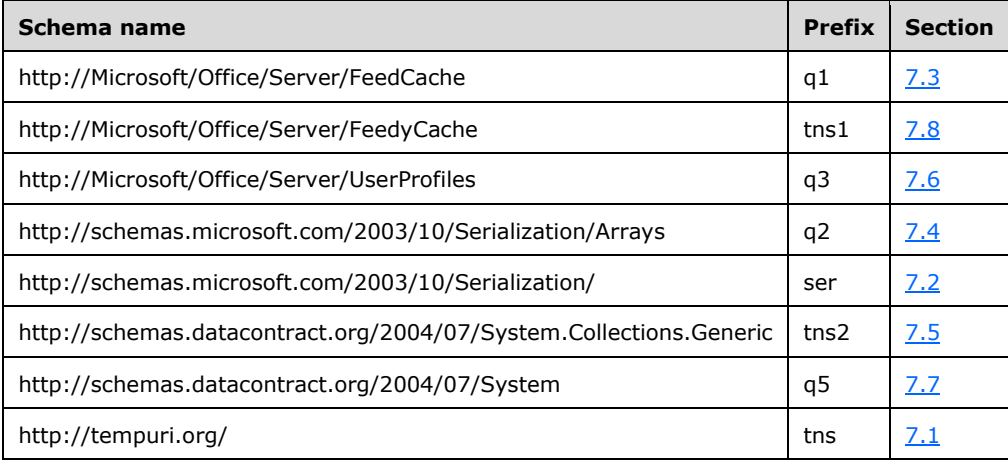

For ease of implementation, the following sections provide the full XML schema for this protocol.

# <span id="page-79-0"></span>**7.1 http://tempuri.org/ Schema**

```
<?xml version="1.0" encoding="UTF-8"?>
<xs:schema elementFormDefault="qualified" targetNamespace="http://tempuri.org/" 
xmlns:xs="http://www.w3.org/2001/XMLSchema">
  <xs:import namespace="http://Microsoft/Office/Server/FeedCache"/>
  <xs:import namespace="http://Microsoft/Office/Server/FeedyCache"/>
  <xs:import namespace="http://schemas.datacontract.org/2004/07/System.Collections.Generic"/>
   <xs:import namespace="http://schemas.microsoft.com/2003/10/Serialization/"/>
  <xs:element name="AddFeedEntry">
     <xs:complexType>
       <xs:sequence>
         <xs:element xmlns:q1="http://Microsoft/Office/Server/FeedCache" minOccurs="0" 
name="entity" nillable="true" type="q1:E"/>
         <xs:element xmlns:q1="http://Microsoft/Office/Server/FeedCache" minOccurs="0" 
name="entry" nillable="true" type="q1:P"/>
       </xs:sequence>
     </xs:complexType>
  </xs:element>
   <xs:element name="AddFeedEntryResponse">
     <xs:complexType>
       <xs:sequence>
         <xs:element minOccurs="0" name="AddFeedEntryResult" type="xs:boolean"/>
       </xs:sequence>
     </xs:complexType>
   </xs:element>
   <xs:element name="AddFeedEntries">
     <xs:complexType>
       <xs:sequence>
         <xs:element xmlns:q1="http://Microsoft/Office/Server/FeedCache" minOccurs="0" 
name="entries" nillable="true" type="q1:PC"/>
       </xs:sequence>
     </xs:complexType>
   </xs:element>
   <xs:element name="AddFeedEntriesResponse">
     <xs:complexType>
       <xs:sequence>
        <xs:element minOccurs="0" name="AddFeedEntriesResult" type="xs:boolean"/>
       </xs:sequence>
     </xs:complexType>
   </xs:element>
   <xs:element name="RemoveFeedEntry">
```

```
 <xs:complexType>
       <xs:sequence>
         <xs:element xmlns:q1="http://Microsoft/Office/Server/FeedCache" minOccurs="0" 
name="entity" nillable="true" type="q1:E"/>
         <xs:element xmlns:q1="http://Microsoft/Office/Server/FeedCache" minOccurs="0" 
name="entry" nillable="true" type="q1:P"/>
       </xs:sequence>
     </xs:complexType>
   </xs:element>
   <xs:element name="RemoveFeedEntryResponse">
     <xs:complexType>
       <xs:sequence>
         <xs:element minOccurs="0" name="RemoveFeedEntryResult" type="xs:boolean"/>
      \langle xs:sequence \rangle </xs:complexType>
   </xs:element>
   <xs:element name="RemoveEntityFeed">
     <xs:complexType>
       <xs:sequence>
         <xs:element xmlns:q1="http://Microsoft/Office/Server/FeedCache" minOccurs="0" 
name="entity" nillable="true" type="q1:E"/>
       </xs:sequence>
     </xs:complexType>
   </xs:element>
   <xs:element name="RemoveEntityFeedResponse">
     <xs:complexType>
       <xs:sequence>
         <xs:element minOccurs="0" name="RemoveEntityFeedResult" type="xs:boolean"/>
       </xs:sequence>
     </xs:complexType>
   </xs:element>
   <xs:element name="RemoveInternalRegions">
     <xs:complexType>
       <xs:sequence>
         <xs:element minOccurs="0" name="webAppUrl" nillable="true" type="xs:string"/>
       </xs:sequence>
     </xs:complexType>
   </xs:element>
   <xs:element name="RemoveInternalRegionsResponse">
     <xs:complexType>
       <xs:sequence>
         <xs:element minOccurs="0" name="RemoveInternalRegionsResult" type="xs:boolean"/>
       </xs:sequence>
     </xs:complexType>
   </xs:element>
   <xs:element name="GetConsolidatedFeed">
     <xs:complexType>
       <xs:sequence>
         <xs:element xmlns:q1="http://Microsoft/Office/Server/FeedCache" minOccurs="0" 
name="fcRetEntity" nillable="true" type="q1:FCRE"/>
         <xs:element xmlns:q1="http://Microsoft/Office/Server/FeedCache" minOccurs="0" 
name="followedEntities" nillable="true" type="q1:ArrayOfE"/>
         <xs:element xmlns:q1="http://Microsoft/Office/Server/FeedCache" minOccurs="0" 
name="fcRetOptions" nillable="true" type="q1:FCRO"/>
       </xs:sequence>
     </xs:complexType>
   </xs:element>
   <xs:element name="GetConsolidatedFeedResponse">
     <xs:complexType>
       <xs:sequence>
         <xs:element xmlns:tns1="http://Microsoft/Office/Server/FeedyCache" minOccurs="0" 
name="GetConsolidatedFeedResult" nillable="true" type="tns1:FCCR"/>
       </xs:sequence>
     </xs:complexType>
   </xs:element>
   <xs:element name="GetPublishedFeed">
     <xs:complexType>
       <xs:sequence>
```

```
 <xs:element xmlns:q1="http://Microsoft/Office/Server/FeedCache" minOccurs="0" 
name="fcTargetEntity" nillable="true" type="q1:FCRE"/>
         <xs:element xmlns:q1="http://Microsoft/Office/Server/FeedCache" minOccurs="0" 
name="fcViewingEntity" nillable="true" type="q1:FCRE"/>
         <xs:element xmlns:q1="http://Microsoft/Office/Server/FeedCache" minOccurs="0" 
name="fcRetOptions" nillable="true" type="q1:FCRO"/>
       </xs:sequence>
     </xs:complexType>
   </xs:element>
   <xs:element name="GetPublishedFeedResponse">
     <xs:complexType>
       <xs:sequence>
         <xs:element xmlns:tns1="http://Microsoft/Office/Server/FeedyCache" minOccurs="0" 
name="GetPublishedFeedResult" nillable="true" type="tns1:FCCR"/>
       </xs:sequence>
     </xs:complexType>
   </xs:element>
   <xs:element name="GetCategoricalFeed">
     <xs:complexType>
       <xs:sequence>
         <xs:element xmlns:q1="http://Microsoft/Office/Server/FeedCache" minOccurs="0" 
name="fcRetEntity" nillable="true" type="q1:FCRE"/>
         <xs:element xmlns:q1="http://Microsoft/Office/Server/FeedCache" minOccurs="0" 
name="followedEntities" nillable="true" type="q1:ArrayOfE"/>
         <xs:element xmlns:q1="http://Microsoft/Office/Server/FeedCache" minOccurs="0" 
name="fcRetOptions" nillable="true" type="q1:FCRO"/>
       </xs:sequence>
     </xs:complexType>
   </xs:element>
   <xs:element name="GetCategoricalFeedResponse">
     <xs:complexType>
       <xs:sequence>
         <xs:element xmlns:tns1="http://Microsoft/Office/Server/FeedyCache" minOccurs="0" 
name="GetCategoricalFeedResult" nillable="true" type="tns1:FCCR"/>
       </xs:sequence>
     </xs:complexType>
   </xs:element>
   <xs:element name="GetEntries">
     <xs:complexType>
       <xs:sequence>
         <xs:element xmlns:q1="http://Microsoft/Office/Server/FeedCache" minOccurs="0" 
name="entryIdentifiers" nillable="true" type="q1:ArrayOfPI"/>
       </xs:sequence>
     </xs:complexType>
   </xs:element>
   <xs:element name="GetEntriesResponse">
     <xs:complexType>
       <xs:sequence>
         <xs:element xmlns:q1="http://Microsoft/Office/Server/FeedCache" minOccurs="0" 
name="GetEntriesResult" nillable="true" type="q1:PC"/>
      \langle xs:sequence \rangle </xs:complexType>
   </xs:element>
   <xs:element name="NewEntityFollower">
     <xs:complexType>
       <xs:sequence>
         <xs:element xmlns:q1="http://Microsoft/Office/Server/FeedCache" minOccurs="0" 
name="entity" nillable="true" type="q1:E"/>
       </xs:sequence>
     </xs:complexType>
   </xs:element>
   <xs:element name="NewEntityFollowerResponse">
     <xs:complexType>
       <xs:sequence>
         <xs:element minOccurs="0" name="NewEntityFollowerResult" type="xs:boolean"/>
       </xs:sequence>
     </xs:complexType>
   </xs:element>
   <xs:element name="IsEntityActivelyFollowed">
```

```
 <xs:complexType>
       <xs:sequence>
         <xs:element xmlns:q1="http://Microsoft/Office/Server/FeedCache" minOccurs="0" 
name="entity" nillable="true" type="q1:E"/>
       </xs:sequence>
     </xs:complexType>
   </xs:element>
   <xs:element name="IsEntityActivelyFollowedResponse">
     <xs:complexType>
       <xs:sequence>
         <xs:element minOccurs="0" name="IsEntityActivelyFollowedResult" type="xs:boolean"/>
      \langle xs:sequence \rangle </xs:complexType>
   </xs:element>
   <xs:element name="RefreshFollowedEntities">
     <xs:complexType>
       <xs:sequence>
         <xs:element xmlns:q1="http://Microsoft/Office/Server/FeedCache" minOccurs="0" 
name="followedEntities" nillable="true" type="q1:ArrayOfE"/>
       </xs:sequence>
     </xs:complexType>
   </xs:element>
   <xs:element name="RefreshFollowedEntitiesResponse">
     <xs:complexType>
       <xs:sequence>
         <xs:element minOccurs="0" name="RefreshFollowedEntitiesResult" type="xs:boolean"/>
       </xs:sequence>
     </xs:complexType>
   </xs:element>
   <xs:element name="BulkLMTUpdate">
     <xs:complexType>
       <xs:sequence>
         <xs:element xmlns:ser="http://schemas.microsoft.com/2003/10/Serialization/" 
minOccurs="0" name="callerID" type="ser:guid"/>
         <xs:element 
xmlns:tns2="http://schemas.datacontract.org/2004/07/System.Collections.Generic" minOccurs="0" 
name="lastModifiedTimes" nillable="true" type="tns2:ArrayOfKeyValuePairOfELEHsv SlRZJ"/>
       </xs:sequence>
     </xs:complexType>
   </xs:element>
   <xs:element name="BulkLMTUpdateResponse">
     <xs:complexType>
       <xs:sequence>
         <xs:element minOccurs="0" name="BulkLMTUpdateResult" type="xs:boolean"/>
       </xs:sequence>
     </xs:complexType>
   </xs:element>
   <xs:element name="AddFeedEntriesForRepop">
     <xs:complexType>
       <xs:sequence>
         <xs:element xmlns:q1="http://Microsoft/Office/Server/FeedCache" minOccurs="0" 
name="entity" nillable="true" type="q1:E"/>
         <xs:element xmlns:q1="http://Microsoft/Office/Server/FeedCache" minOccurs="0" 
name="entries" nillable="true" type="q1:PC"/>
         <xs:element minOccurs="0" name="lastDeleted" nillable="true" type="xs:dateTime"/>
       </xs:sequence>
     </xs:complexType>
   </xs:element>
   <xs:element name="AddFeedEntriesForRepopResponse">
     <xs:complexType>
       <xs:sequence>
         <xs:element minOccurs="0" name="AddFeedEntriesForRepopResult" type="xs:boolean"/>
       </xs:sequence>
     </xs:complexType>
   </xs:element>
   <xs:element name="IsRepopulationNeeded">
     <xs:complexType>
       <xs:sequence>
```

```
 <xs:element xmlns:ser="http://schemas.microsoft.com/2003/10/Serialization/" 
minOccurs="0" name="callerID" type="ser:guid"/>
       </xs:sequence>
     </xs:complexType>
   </xs:element>
   <xs:element name="IsRepopulationNeededResponse">
     <xs:complexType>
       <xs:sequence>
         <xs:element minOccurs="0" name="IsRepopulationNeededResult" type="xs:boolean"/>
       </xs:sequence>
     </xs:complexType>
   </xs:element>
   <xs:element name="GetFeeds">
     <xs:complexType>
       <xs:sequence>
         <xs:element xmlns:ser="http://schemas.microsoft.com/2003/10/Serialization/" 
minOccurs="0" name="callerID" type="ser:guid"/>
         <xs:element xmlns:q1="http://Microsoft/Office/Server/FeedCache" minOccurs="0" 
name="requestingEntity" nillable="true" type="q1:E"/>
         <xs:element xmlns:q1="http://Microsoft/Office/Server/FeedCache" minOccurs="0" 
name="entityNewerThanPair" nillable="true" type="q1:ArrayOfEDT"/>
         <xs:element minOccurs="0" name="maxItemsPerEntity" type="xs:int"/>
       </xs:sequence>
     </xs:complexType>
   </xs:element>
   <xs:element name="GetFeedsResponse">
     <xs:complexType>
       <xs:sequence>
         <xs:element xmlns:q1="http://Microsoft/Office/Server/FeedCache" minOccurs="0" 
name="GetFeedsResult" nillable="true" type="q1:PC"/>
       </xs:sequence>
     </xs:complexType>
   </xs:element>
</xs:schema>
```
#### <span id="page-83-0"></span>**7.2 http://schemas.microsoft.com/2003/10/Serialization/ Schema**

```
<?xml version="1.0" encoding="UTF-8"?>
<xs:schema xmlns:ser="http://schemas.microsoft.com/2003/10/Serialization/" 
attributeFormDefault="qualified" elementFormDefault="qualified" 
targetNamespace="http://schemas.microsoft.com/2003/10/Serialization/" 
xmlns:xs="http://www.w3.org/2001/XMLSchema">
 <xs:element name="anyType" nillable="true" type="xs:anyType"/>
 <xs:element name="anyURI" nillable="true" type="xs:anyURI"/>
  <xs:element name="base64Binary" nillable="true" type="xs:base64Binary"/>
   <xs:element name="boolean" nillable="true" type="xs:boolean"/>
   <xs:element name="byte" nillable="true" type="xs:byte"/>
  <xs:element name="dateTime" nillable="true" type="xs:dateTime"/>
   <xs:element name="decimal" nillable="true" type="xs:decimal"/>
   <xs:element name="double" nillable="true" type="xs:double"/>
   <xs:element name="float" nillable="true" type="xs:float"/>
   <xs:element name="int" nillable="true" type="xs:int"/>
   <xs:element name="long" nillable="true" type="xs:long"/>
   <xs:element name="QName" nillable="true" type="xs:QName"/>
  <xs:element name="short" nillable="true" type="xs:short"/>
   <xs:element name="string" nillable="true" type="xs:string"/>
   <xs:element name="unsignedByte" nillable="true" type="xs:unsignedByte"/>
   <xs:element name="unsignedInt" nillable="true" type="xs:unsignedInt"/>
   <xs:element name="unsignedLong" nillable="true" type="xs:unsignedLong"/>
   <xs:element name="unsignedShort" nillable="true" type="xs:unsignedShort"/>
   <xs:element name="char" nillable="true" type="ser:char"/>
   <xs:simpleType name="char">
     <xs:restriction base="xs:int"/>
   </xs:simpleType>
   <xs:element name="duration" nillable="true" type="ser:duration"/>
   <xs:simpleType name="duration">
     <xs:restriction base="xs:duration">
```

```
\langle xs:pattern value="\,-?P(\ddot\wedge\bar{H})?(\ddot\wedge\bar{H})?(\ddot\wedge\bar{H})?(\ddot\wedge\bar{H})?(\ddot\wedge\bar{H})? <xs:minInclusive value="-P10675199DT2H48M5.4775808S"/>
           <xs:maxInclusive value="P10675199DT2H48M5.4775807S"/>
        </xs:restriction>
    </xs:simpleType>
    <xs:element name="guid" nillable="true" type="ser:guid"/>
    <xs:simpleType name="guid">
        <xs:restriction base="xs:string">
          \verb|xx:pattern value="[\da-fA-F]{8}-[\da-fA-F]{4}-[\da-fA-F]{4}-[\da-fF]{12}"/>
       </xs:restriction>
    </xs:simpleType>
    <xs:attribute name="FactoryType" type="xs:QName"/>
    <xs:attribute name="Id" type="xs:ID"/>
    <xs:attribute name="Ref" type="xs:IDREF"/>
</xs:schema>
```
## <span id="page-84-0"></span>**7.3 http://Microsoft/Office/Server/FeedCache Schema**

```
<?xml version="1.0" encoding="UTF-8"?>
<xs:schema xmlns:q1="http://Microsoft/Office/Server/FeedCache" 
xmlns:ser="http://schemas.microsoft.com/2003/10/Serialization/" 
elementFormDefault="qualified" targetNamespace="http://Microsoft/Office/Server/FeedCache" 
xmlns:xs="http://www.w3.org/2001/XMLSchema">
   <xs:import namespace="http://schemas.microsoft.com/2003/10/Serialization/"/>
   <xs:import namespace="http://schemas.microsoft.com/2003/10/Serialization/Arrays"/>
   <xs:complexType name="E">
     <xs:sequence>
       <xs:element minOccurs="0" name="ET" type="q1:ET"/>
       <xs:element minOccurs="0" name="LID" type="ser:guid"/>
       <xs:element minOccurs="0" name="PID" type="ser:guid"/>
       <xs:element minOccurs="0" name="SID" type="ser:guid"/>
       <xs:element minOccurs="0" name="Url" nillable="true" type="xs:string"/>
       <xs:element minOccurs="0" name="WID" type="ser:guid"/>
     </xs:sequence>
   </xs:complexType>
   <xs:element name="E" nillable="true" type="q1:E"/>
   <xs:simpleType name="ET">
     <xs:list>
       <xs:simpleType>
         <xs:restriction base="xs:string">
           <xs:enumeration value="Unknown"/>
           <xs:enumeration value="User"/>
           <xs:enumeration value="Document"/>
           <xs:enumeration value="Site"/>
           <xs:enumeration value="Tag"/>
           <xs:enumeration value="Group"/>
         </xs:restriction>
       </xs:simpleType>
    \langle x s: 1 is t \rangle </xs:simpleType>
   <xs:element name="ET" nillable="true" type="q1:ET"/>
   <xs:complexType name="P">
     <xs:sequence>
       <xs:element minOccurs="0" name="AD" nillable="true" type="xs:string"/>
       <xs:element minOccurs="0" name="D1" nillable="true" type="xs:string"/>
 <xs:element minOccurs="0" name="D2" nillable="true" type="xs:string"/>
 <xs:element minOccurs="0" name="D3" nillable="true" type="xs:string"/>
       <xs:element minOccurs="0" name="D4" nillable="true" type="xs:string"/>
       <xs:element minOccurs="0" name="DP" nillable="true" type="xs:string"/>
       <xs:element minOccurs="0" name="EID" nillable="true" type="xs:string"/>
       <xs:element minOccurs="0" name="En" nillable="true" type="q1:E"/>
       <xs:element minOccurs="0" name="M" type="xs:dateTime"/>
       <xs:element minOccurs="0" name="MBD" type="xs:int"/>
       <xs:element minOccurs="0" name="MBT" type="xs:int"/>
       <xs:element minOccurs="0" name="PL" nillable="true" type="xs:string"/>
       <xs:element minOccurs="0" name="R1" nillable="true" type="xs:string"/>
```

```
 <xs:element minOccurs="0" name="R2" nillable="true" type="xs:string"/>
       <xs:element minOccurs="0" name="R3" type="xs:int"/>
       <xs:element minOccurs="0" name="ST" type="xs:int"/>
     </xs:sequence>
   </xs:complexType>
   <xs:element name="P" nillable="true" type="q1:P"/>
   <xs:complexType name="FeedCacheFault">
     <xs:sequence>
       <xs:element minOccurs="0" name="FailureDetail" nillable="true" type="xs:string"/>
       <xs:element minOccurs="0" name="FaultCode" type="q1:FeedCacheFaultCodes"/>
     </xs:sequence>
   </xs:complexType>
   <xs:element name="FeedCacheFault" nillable="true" type="q1:FeedCacheFault"/>
   <xs:simpleType name="FeedCacheFaultCodes">
     <xs:restriction base="xs:string">
       <xs:enumeration value="UnknownError"/>
       <xs:enumeration value="InvalidInput"/>
       <xs:enumeration value="InvalidConfiguration"/>
     </xs:restriction>
   </xs:simpleType>
   <xs:element name="FeedCacheFaultCodes" nillable="true" type="q1:FeedCacheFaultCodes"/>
   <xs:complexType name="PC">
     <xs:sequence>
       <xs:element minOccurs="0" name="D" nillable="true" type="q1:ArrayOfEDT"/>
       <xs:element minOccurs="0" name="En" nillable="true" type="q1:ArrayOfP"/>
       <xs:element minOccurs="0" name="I" type="xs:boolean"/>
       <xs:element minOccurs="0" name="M" type="xs:int"/>
       <xs:element minOccurs="0" name="N" nillable="true" type="xs:dateTime"/>
       <xs:element minOccurs="0" name="O" nillable="true" type="xs:dateTime"/>
       <xs:element minOccurs="0" name="R" type="xs:boolean"/>
       <xs:element minOccurs="0" name="S" type="xs:boolean"/>
       <xs:element minOccurs="0" name="T" type="xs:boolean"/>
     </xs:sequence>
   </xs:complexType>
   <xs:element name="PC" nillable="true" type="q1:PC"/>
   <xs:complexType name="ArrayOfEDT">
     <xs:sequence>
       <xs:element minOccurs="0" maxOccurs="unbounded" name="EDT" nillable="true" 
type="q1:EDT"/>
     </xs:sequence>
   </xs:complexType>
   <xs:element name="ArrayOfEDT" nillable="true" type="q1:ArrayOfEDT"/>
   <xs:complexType name="EDT">
     <xs:sequence>
       <xs:element minOccurs="0" name="D" type="xs:dateTime"/>
       <xs:element minOccurs="0" name="E" nillable="true" type="q1:E"/>
     </xs:sequence>
   </xs:complexType>
   <xs:element name="EDT" nillable="true" type="q1:EDT"/>
   <xs:complexType name="ArrayOfP">
     <xs:sequence>
       <xs:element minOccurs="0" maxOccurs="unbounded" name="P" nillable="true" type="q1:P"/>
     </xs:sequence>
   </xs:complexType>
   <xs:element name="ArrayOfP" nillable="true" type="q1:ArrayOfP"/>
   <xs:complexType name="FCRE">
     <xs:sequence>
       <xs:element minOccurs="0" name="a" nillable="true" type="q1:E"/>
       <xs:element minOccurs="0" name="b" nillable="true" type="xs:string"/>
       <xs:element minOccurs="0" name="c" type="q1:UPL"/>
       <xs:element minOccurs="0" name="d" type="ser:guid"/>
       <xs:element minOccurs="0" name="e" type="xs:boolean"/>
     </xs:sequence>
   </xs:complexType>
   <xs:element name="FCRE" nillable="true" type="q1:FCRE"/>
   <xs:simpleType name="UPL">
     <xs:restriction base="xs:string">
       <xs:enumeration value="ByEmail"/>
       <xs:enumeration value="ByAccountName"/>
```

```
 <xs:enumeration value="BySid"/>
     </xs:restriction>
   </xs:simpleType>
   <xs:element name="UPL" nillable="true" type="q1:UPL"/>
   <xs:complexType name="ArrayOfE">
     <xs:sequence>
       <xs:element minOccurs="0" maxOccurs="unbounded" name="E" nillable="true" type="q1:E"/>
     </xs:sequence>
   </xs:complexType>
   <xs:element name="ArrayOfE" nillable="true" type="q1:ArrayOfE"/>
   <xs:complexType name="FCRO">
     <xs:sequence>
       <xs:element xmlns:q2="http://schemas.microsoft.com/2003/10/Serialization/Arrays" 
minOccurs="0" name="a" nillable="true" type="q2:ArrayOfint"/>
       <xs:element minOccurs="0" name="b" type="xs:int"/>
       <xs:element minOccurs="0" name="c" type="xs:boolean"/>
       <xs:element minOccurs="0" name="d" type="xs:int"/>
       <xs:element minOccurs="0" name="e" type="xs:int"/>
       <xs:element minOccurs="0" name="f" type="xs:int"/>
       <xs:element minOccurs="0" name="g" nillable="true" type="xs:dateTime"/>
       <xs:element minOccurs="0" name="h" nillable="true" type="xs:dateTime"/>
       <xs:element minOccurs="0" name="i" type="ser:duration"/>
     </xs:sequence>
   </xs:complexType>
   <xs:element name="FCRO" nillable="true" type="q1:FCRO"/>
   <xs:complexType name="ArrayOfEC">
     <xs:sequence>
       <xs:element minOccurs="0" maxOccurs="unbounded" name="EC" nillable="true" 
type="q1:EC"/>
     </xs:sequence>
   </xs:complexType>
   <xs:element name="ArrayOfEC" nillable="true" type="q1:ArrayOfEC"/>
   <xs:complexType name="EC">
     <xs:sequence>
       <xs:element minOccurs="0" name="C" type="xs:int"/>
       <xs:element minOccurs="0" name="ET" type="q1:ET"/>
     </xs:sequence>
   </xs:complexType>
   <xs:element name="EC" nillable="true" type="q1:EC"/>
   <xs:complexType name="ArrayOfPI">
     <xs:sequence>
       <xs:element minOccurs="0" maxOccurs="unbounded" name="PI" nillable="true" 
type="q1:PI"/>
     </xs:sequence>
   </xs:complexType>
   <xs:element name="ArrayOfPI" nillable="true" type="q1:ArrayOfPI"/>
   <xs:complexType name="PI">
     <xs:sequence>
       <xs:element minOccurs="0" name="E" nillable="true" type="q1:E"/>
       <xs:element xmlns:q2="http://schemas.microsoft.com/2003/10/Serialization/Arrays" 
minOccurs="0" name="I" nillable="true" type="q2:ArrayOfstring"/>
     </xs:sequence>
   </xs:complexType>
   <xs:element name="PI" nillable="true" type="q1:PI"/>
   <xs:complexType name="LE">
     <xs:sequence>
       <xs:element minOccurs="0" name="b" type="xs:unsignedLong"/>
       <xs:element minOccurs="0" name="c" type="xs:unsignedShort"/>
       <xs:element minOccurs="0" name="r" type="xs:long"/>
       <xs:element minOccurs="0" name="t" type="xs:long"/>
     </xs:sequence>
   </xs:complexType>
   <xs:element name="LE" nillable="true" type="q1:LE"/>
</xs:schema>
```
## <span id="page-87-1"></span>**7.4 http://schemas.microsoft.com/2003/10/Serialization/Arrays Schema**

```
<?xml version="1.0" encoding="UTF-8"?>
<xs:schema xmlns:q2="http://schemas.microsoft.com/2003/10/Serialization/Arrays" 
elementFormDefault="qualified"
targetNamespace="http://schemas.microsoft.com/2003/10/Serialization/Arrays" 
xmlns:xs="http://www.w3.org/2001/XMLSchema">
   <xs:complexType name="ArrayOfint">
     <xs:sequence>
       <xs:element minOccurs="0" maxOccurs="unbounded" name="int" type="xs:int"/>
     </xs:sequence>
   </xs:complexType>
   <xs:element name="ArrayOfint" nillable="true" type="q2:ArrayOfint"/>
   <xs:complexType name="ArrayOfstring">
     <xs:sequence>
      <xs:element minOccurs="0" maxOccurs="unbounded" name="string" nillable="true" 
type="xs:string"/>
     </xs:sequence>
   </xs:complexType>
   <xs:element name="ArrayOfstring" nillable="true" type="q2:ArrayOfstring"/>
</xs:schema>
```
#### <span id="page-87-2"></span>**7.5 http://schemas.datacontract.org/2004/07/System.Collections.Generic Schema**

```
<?xml version="1.0" encoding="UTF-8"?>
<xs:schema xmlns:tns2="http://schemas.datacontract.org/2004/07/System.Collections.Generic" 
elementFormDefault="qualified" 
targetNamespace="http://schemas.datacontract.org/2004/07/System.Collections.Generic" 
xmlns:xs="http://www.w3.org/2001/XMLSchema">
   <xs:import namespace="http://Microsoft/Office/Server/FeedCache"/>
   <xs:import namespace="http://schemas.microsoft.com/2003/10/Serialization/"/>
   <xs:complexType name="ArrayOfKeyValuePairOfELEHsv_SlRZJ">
     <xs:sequence>
       <xs:element minOccurs="0" maxOccurs="unbounded" name="KeyValuePairOfELEHsv_SlRZJ" 
type="tns2:KeyValuePairOfELEHsv_SlRZJ"/>
     </xs:sequence>
   </xs:complexType>
   <xs:element name="ArrayOfKeyValuePairOfELEHsv_SlRZJ" nillable="true" 
type="tns2:ArrayOfKeyValuePairOfELEHsv_SlRZJ"/>
   <xs:complexType name="KeyValuePairOfELEHsv_SlRZJ">
     <xs:sequence>
       <xs:element xmlns:q1="http://Microsoft/Office/Server/FeedCache" name="key" 
nillable="true" type="q1:E"/>
       <xs:element xmlns:q1="http://Microsoft/Office/Server/FeedCache" name="value" 
nillable="true" type="q1:LE"/>
     </xs:sequence>
   </xs:complexType>
   <xs:element name="KeyValuePairOfELEHsv_SlRZJ" nillable="true" 
type="tns2:KeyValuePairOfELEHsv_SlRZJ"/>
</xs:schema>
```
#### <span id="page-87-0"></span>**7.6 http://Microsoft/Office/Server/UserProfiles Schema**

```
<?xml version="1.0" encoding="UTF-8"?>
<xs:schema xmlns:q3="http://Microsoft/Office/Server/UserProfiles" 
xmlns:ser="http://schemas.microsoft.com/2003/10/Serialization/" 
elementFormDefault="qualified" targetNamespace="http://Microsoft/Office/Server/UserProfiles" 
xmlns:xs="http://www.w3.org/2001/XMLSchema">
  <xs:import namespace="http://schemas.microsoft.com/2003/10/Serialization/"/>
  <xs:complexType name="ArrayOfUserData">
     <xs:sequence>
       <xs:element minOccurs="0" maxOccurs="unbounded" name="UserData" nillable="true" 
type="q3:UserData"/>
     </xs:sequence>
   </xs:complexType>
```

```
 <xs:element name="ArrayOfUserData" nillable="true" type="q3:ArrayOfUserData"/>
   <xs:complexType name="UserData">
     <xs:sequence>
       <xs:element minOccurs="0" name="Department" nillable="true" type="xs:string"/>
       <xs:element minOccurs="0" name="Email" nillable="true" type="xs:string"/>
       <xs:element minOccurs="0" name="EmailOptin" type="xs:int"/>
       <xs:element minOccurs="0" name="FeedIdentifier" nillable="true" type="xs:string"/>
       <xs:element minOccurs="0" name="FeedPrivacyActivity" type="xs:int"/>
       <xs:element minOccurs="0" name="IsPeopleListPublic" type="xs:boolean"/>
       <xs:element minOccurs="0" name="LastUpdate" type="xs:dateTime"/>
       <xs:element minOccurs="0" name="MasterRecordID" type="xs:long"/>
       <xs:element minOccurs="0" name="NTName" nillable="true" type="xs:string"/>
       <xs:element minOccurs="0" name="O15FirstRunExperience" type="xs:int"/>
       <xs:element minOccurs="0" name="PartitionID" type="ser:guid"/>
       <xs:element minOccurs="0" name="PersonalSiteCapabilities" type="xs:int"/>
       <xs:element minOccurs="0" name="PersonalSiteInstantiationState" type="xs:int"/>
       <xs:element minOccurs="0" name="PersonalSpace" nillable="true" type="xs:string"/>
       <xs:element minOccurs="0" name="PictureExchangeSyncState" type="xs:int"/>
       <xs:element minOccurs="0" name="PicturePlaceholderState" type="xs:int"/>
       <xs:element minOccurs="0" name="PictureTimestamp" nillable="true" type="xs:string"/>
       <xs:element minOccurs="0" name="PictureUrl" nillable="true" type="xs:string"/>
       <xs:element minOccurs="0" name="PreferredDataLocation" nillable="true" 
type="xs:string"/>
       <xs:element minOccurs="0" name="PreferredName" nillable="true" type="xs:string"/>
       <xs:element minOccurs="0" name="ProfileSubtypeID" type="xs:int"/>
       <xs:element minOccurs="0" name="RecordID" type="xs:long"/>
       <xs:element minOccurs="0" name="SID" nillable="true" type="xs:base64Binary"/>
       <xs:element minOccurs="0" name="SipAddress" nillable="true" type="xs:string"/>
       <xs:element minOccurs="0" name="StatusNote" nillable="true" type="xs:string"/>
       <xs:element minOccurs="0" name="Title" nillable="true" type="xs:string"/>
       <xs:element minOccurs="0" name="UserID" type="ser:guid"/>
       <xs:element minOccurs="0" name="DelveFlags" type="xs:int"/>
       <xs:element minOccurs="0" name="HideFromAddressLists" type="xs:boolean"/>
       <xs:element minOccurs="0" name="OfficeGraphEnabled" type="xs:boolean"/>
       <xs:element minOccurs="0" name="PersonalSiteFirstCreationError" nillable="true" 
type="xs:string"/>
       <xs:element minOccurs="0" name="PersonalSiteFirstCreationTime" type="xs:dateTime"/>
       <xs:element minOccurs="0" name="PersonalSiteLastCreationTime" type="xs:dateTime"/>
       <xs:element minOccurs="0" name="PersonalSiteNumberOfRetries" type="xs:int"/>
       <xs:element minOccurs="0" name="PulseMRUPeople" nillable="true" type="xs:string"/>
       <xs:element minOccurs="0" name="RecipientTypeDetails" type="xs:long"/>
       <xs:element minOccurs="0" name="UserType" type="xs:int"/>
     </xs:sequence>
   </xs:complexType>
   <xs:element name="UserData" nillable="true" type="q3:UserData"/>
</xs:schema>
```
# <span id="page-88-0"></span>**7.7 http://schemas.datacontract.org/2004/07/System Schema**

```
<?xml version="1.0" encoding="UTF-8"?>
<xs:schema xmlns:q5="http://schemas.datacontract.org/2004/07/System" 
xmlns:ser="http://schemas.microsoft.com/2003/10/Serialization/" 
elementFormDefault="qualified" 
targetNamespace="http://schemas.datacontract.org/2004/07/System" 
xmlns:xs="http://www.w3.org/2001/XMLSchema">
   <xs:import namespace="http://schemas.microsoft.com/2003/10/Serialization/"/>
   <xs:complexType name="ArrayOfNullableOfguid">
     <xs:sequence>
      <xs:element minOccurs="0" maxOccurs="unbounded" name="guid" nillable="true" 
type="ser:guid"/>
     </xs:sequence>
   </xs:complexType>
   <xs:element name="ArrayOfNullableOfguid" nillable="true" type="q5:ArrayOfNullableOfguid"/>
</xs:schema>
```
# <span id="page-89-0"></span>**7.8 http://Microsoft/Office/Server/FeedyCache Schema**

```
<?xml version="1.0" encoding="UTF-8"?>
<xs:schema xmlns:tns1="http://Microsoft/Office/Server/FeedyCache" 
elementFormDefault="qualified" targetNamespace="http://Microsoft/Office/Server/FeedyCache" 
xmlns:xs="http://www.w3.org/2001/XMLSchema">
   <xs:import namespace="http://Microsoft/Office/Server/FeedCache"/>
   <xs:import namespace="http://Microsoft/Office/Server/UserProfiles"/>
   <xs:import namespace="http://schemas.datacontract.org/2004/07/System"/>
   <xs:import namespace="http://schemas.microsoft.com/2003/10/Serialization/Arrays"/>
   <xs:complexType name="FCCR">
     <xs:sequence>
       <xs:element xmlns:q1="http://Microsoft/Office/Server/FeedCache" minOccurs="0" name="EC" 
nillable="true" type="q1:PC"/>
       <xs:element xmlns:q1="http://Microsoft/Office/Server/FeedCache" minOccurs="0" name="FC" 
nillable="true" type="q1:ArrayOfEC"/>
       <xs:element xmlns:q3="http://Microsoft/Office/Server/UserProfiles" minOccurs="0" 
name="P" nillable="true" type="q3:ArrayOfUserData"/>
      <xs:element xmlns:q2="http://schemas.microsoft.com/2003/10/Serialization/Arrays" 
minOccurs="0" name="S" nillable="true" type="q2:ArrayOfstring"/>
       <xs:element xmlns:q5="http://schemas.datacontract.org/2004/07/System" minOccurs="0"
name="T" nillable="true" type="q5:ArrayOfNullableOfguid"/>
      <xs:element minOccurs="0" name="TN" nillable="true" type="xs:dateTime"/>
       <xs:element minOccurs="0" name="TO" nillable="true" type="xs:dateTime"/>
     </xs:sequence>
   </xs:complexType>
   <xs:element name="FCCR" nillable="true" type="tns1:FCCR"/>
</xs:schema>
```
# <span id="page-90-0"></span>**8 Appendix C: Product Behavior**

The information in this specification is applicable to the following Microsoft products or supplemental software. References to product versions include updates to those products.

- Microsoft SharePoint Server 2013
- Microsoft SharePoint Server 2016
- Microsoft SharePoint Server 2019

Exceptions, if any, are noted in this section. If an update version, service pack or Knowledge Base (KB) number appears with a product name, the behavior changed in that update. The new behavior also applies to subsequent updates unless otherwise specified. If a product edition appears with the product version, behavior is different in that product edition.

Unless otherwise specified, any statement of optional behavior in this specification that is prescribed using the terms "SHOULD" or "SHOULD NOT" implies product behavior in accordance with the SHOULD or SHOULD NOT prescription. Unless otherwise specified, the term "MAY" implies that the product does not follow the prescription.

# <span id="page-91-0"></span>**9 Change Tracking**

This section identifies changes that were made to this document since the last release. Changes are classified as Major, Minor, or None.

The revision class **Major** means that the technical content in the document was significantly revised. Major changes affect protocol interoperability or implementation. Examples of major changes are:

- A document revision that incorporates changes to interoperability requirements.
- A document revision that captures changes to protocol functionality.

The revision class **Minor** means that the meaning of the technical content was clarified. Minor changes do not affect protocol interoperability or implementation. Examples of minor changes are updates to clarify ambiguity at the sentence, paragraph, or table level.

The revision class **None** means that no new technical changes were introduced. Minor editorial and formatting changes may have been made, but the relevant technical content is identical to the last released version.

The changes made to this document are listed in the following table. For more information, please contact [dochelp@microsoft.com.](mailto:dochelp@microsoft.com)

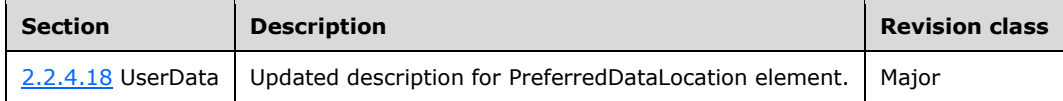

# **10 Index**

#### **A**

Abstract data model [server](#page-28-0) 29 [AddFeedEntry example](#page-66-0) 67 [Applicability](#page-10-0) 11 [ArrayOfE complex type](#page-14-0) 15 [ArrayOfEC complex type](#page-14-1) 15 [ArrayOfEDT complex type](#page-14-2) 15 [ArrayOfint complex type](#page-15-0) 16 [ArrayOfNullableOfguid complex type](#page-15-1) 16 [ArrayOfP complex type](#page-15-2) 16 [ArrayOfstring complex type](#page-15-3) 16 [ArrayOfUserData complex type](#page-16-0) 17 [Attribute groups](#page-26-0) 27 [Attributes](#page-26-1) 27

## **C**

[Capability negotiation](#page-10-1) 11 [Change tracking](#page-91-0) 92 [char simple type](#page-24-0) 25 [Complex types](#page-13-0) 14 [ArrayOfE](#page-14-0) 15 [ArrayOfEC](#page-14-1) 15 [ArrayOfEDT](#page-14-2) 15 [ArrayOfint](#page-15-0) 16 [ArrayOfNullableOfguid](#page-15-1) 16 [ArrayOfP](#page-15-2)<sub>16</sub> [ArrayOfstring](#page-15-3) 16 [ArrayOfUserData](#page-16-0) 17 [E](#page-16-1) 17 [EC](#page-17-0) 18 **[EDT](#page-17-1) 18** [FCCR](#page-18-0)<sub>19</sub> [FCRE](#page-18-1) 19 **[FCRO](#page-19-0) 20**  [FeedCacheFault](#page-17-2) 18 [P](#page-20-0) 21 [PC](#page-21-0) 22 [UserData](#page-22-0) 23

#### **D**

Data model - abstract [server](#page-28-0) 29 Details [server](#page-27-0) 28 [duration simple type](#page-24-1) 25

#### **E**

[E complex type](#page-16-1) 17 [EC complex type](#page-17-0) 18 [EDT complex type](#page-17-1) 18 [ET simple type](#page-25-0) 26 Events<sup>1</sup> [local -](#page-65-0) server 66 [timer -](#page-65-1) server 66 Examples [AddFeedEntry](#page-66-0) 67

[GetPublishedFeed](#page-67-0) 67

#### **F**

[FCCR complex type](#page-18-0) 19 [FCRE complex type](#page-18-1) 19 [FCRO complex type](#page-19-0) 20 [FeedCacheFault complex type](#page-17-2) 18 [FeedCacheFaultCodes simple type](#page-24-2) 25 Fields - [vendor-extensible](#page-11-0) 12 [Full WSDL](#page-70-0) 71 [Full XML schema](#page-79-1) 80 [http://Microsoft/Office/Server/FeedCache Schema](#page-84-0) 85 [http://Microsoft/Office/Server/FeedyCache Schema](#page-89-0) 90 [http://Microsoft/Office/Server/UserProfiles Schema](#page-87-0) 88 [http://schemas.datacontract.org/2004/07/System](#page-88-0)  [Schema](#page-88-0) 89 [http://schemas.datacontract.org/2004/07/Syste](#page-87-2) [m.Collections.Generic Schema](#page-87-2) 88 [http://schemas.microsoft.com/2003/10/Serializa](#page-83-0) [tion/ Schema](#page-83-0) 84

[http://schemas.microsoft.com/2003/10/Serializa](#page-87-1) [tion/Arrays Schema](#page-87-1) 88 [http://tempuri.org/ Schema](#page-79-0) 80

## **G**

[GetPublishedFeed example](#page-67-0) 67 [Glossary](#page-7-0) 8 [Groups](#page-26-2) 27 [guid simple type](#page-25-1) 26

#### **I**

Implementer - [security considerations](#page-69-0) 70 [Index of security parameters](#page-69-1) 70 [Informative references](#page-10-2) 11 Initialization [server](#page-29-0)<sub>30</sub> [Introduction](#page-7-1) 8

#### **L**

Local events [server](#page-65-0) 66

#### **M**

```
Message processing
  server 30
Messages
  ArrayOfE complex type 15
  ArrayOfEC complex type 15
  ArrayOfEDT complex type 15
  ArrayOfint complex type 16
```
 [ArrayOfNullableOfguid complex type](#page-15-1) 16 [ArrayOfP complex type](#page-15-2) 16 [ArrayOfstring complex type](#page-15-3) 16 [ArrayOfUserData complex type](#page-16-0) 17 [attribute groups](#page-26-0) 27 [attributes](#page-26-1) 27 [char simple type](#page-24-0) 25 [complex types](#page-13-0) 14 [duration simple type](#page-24-1) 25 [E complex type](#page-16-1) 17 [EC complex type](#page-17-0) 18 [EDT complex type](#page-17-1) 18 [elements](#page-13-1) 14 [enumerated](#page-13-2) 14 [ET simple type](#page-25-0) 26 [FCCR complex type](#page-18-0) 19 [FCRE complex type](#page-18-1) 19 [FCRO complex type](#page-19-0) 20 [FeedCacheFault complex type](#page-17-2) 18 [FeedCacheFaultCodes simple type](#page-24-2) 25 [groups](#page-26-2) 27 [guid simple type](#page-25-1) 26 [namespaces](#page-12-0) 13 [P complex type](#page-20-0) 21 [PC complex type](#page-21-0) 22 [simple types](#page-24-3) 25 [syntax](#page-12-1)<sub>13</sub> [transport](#page-12-2) 13 [UPL simple type](#page-26-3) 27 [UserData complex type](#page-22-0) 23

#### **N**

[Namespaces](#page-12-0) 13 [Normative references](#page-9-0) 10

## **O**

**Operations**  [AddFeedEntries](#page-59-0) 60 [AddFeedEntriesForRepop](#page-63-0) 64 [AddFeedEntry](#page-30-0) 31 [BulkLMTUpdate](#page-32-0) 33 [GetCategoricalFeed](#page-35-0) 36 [GetConsolidatedFeed](#page-37-0) 38 [GetEntries](#page-39-0) 40 [GetFeeds](#page-42-0) 43 [GetPublishedFeed](#page-44-0) 45 [IsEntityActivelyFollowed](#page-46-0) 47 [IsRepopulationNeeded](#page-49-0) 50 [NewEntityFollower](#page-51-0) 52 [RefreshFollowedEntities](#page-53-0) 54 [RemoveEntityFeed](#page-55-0) 56 [RemoveFeedEntry](#page-57-0) 58 [RemoveInternalRegions](#page-61-0) 62 [Overview \(synopsis\)](#page-10-3) 11

## **P**

[P complex type](#page-20-0) 21 Parameters - [security index](#page-69-1) 70 [PC complex type](#page-21-0) 22 [Preconditions](#page-10-4) 11 [Prerequisites](#page-10-4) 11 [Product behavior](#page-90-0) 91

*[MS -UPFCWS] - v20181211 User Activity Feed Cache Web Service Protocol Copyright © 2018 Microsoft Corporation Release: December 11, 2018*

Protocol Details [overview](#page-27-1) 28

#### **R**

[References](#page-9-1) 10 [informative](#page-10-2) 11 [normative](#page-9-0) 10 [Relationship to other protocols](#page-10-5) 11

#### **S**

**Security**  [implementer considerations](#page-69-0) 70 [parameter index](#page-69-1) 70 Sequencing rules [server](#page-29-1) 30 Server [abstract data model](#page-28-0) 29 [AddFeedEntries operation](#page-59-0) 60 [AddFeedEntriesForRepop operation](#page-63-0) 64 [AddFeedEntry operation](#page-30-0) 31 **[BulkLMTUpdate operation](#page-32-0) 33**  [GetCategoricalFeed operation](#page-35-0) 36 [GetConsolidatedFeed operation](#page-37-0) 38 [GetEntries operation](#page-39-0) 40 [GetFeeds operation](#page-42-0) 43 [GetPublishedFeed operation](#page-44-0) 45 [initialization](#page-29-0) 30 [IsEntityActivelyFollowed operatio](#page-46-0) n 47 [IsRepopulationNeeded operation](#page-49-0) 50 [local events](#page-65-0) 66 [message processing](#page-29-1) 30 [NewEntityFollower operation](#page-51-0) 52 [RefreshFollowedEntities operation](#page-53-0) 54 [RemoveEntityFeed operation](#page-55-0) 56 [RemoveFeedEntry operation](#page-57-0) 58 [RemoveInternalRegions operation](#page-61-0) 62 [sequencing rules](#page-29-1) 30 [timer events](#page-65-1) 66 [timers](#page-29-2) 30 [Server details](#page-27-0) 28 [Simple types](#page-24-3) 25 [char](#page-24-0) 25 [duration](#page-24-1) 25 [ET](#page-25-0) 26 [FeedCacheFaultCodes](#page-24-2) 25 [guid](#page-25-1) 26 [UPL](#page-26-3) 27 [Standards assignments](#page-11-1) 12 **Syntax** [messages](#page-12-1) - overview 13

#### **T**

Timer events [server](#page-65-1) 66 Timers [server](#page-29-2) 30 [Tracking changes](#page-91-0) 92 [Transport](#page-12-2) 13 Types [complex](#page-13-0) 14 [simple](#page-24-3) 25

#### **U**

[UPL simple type](#page-26-3) 27 [UserData complex type](#page-22-0) 23

#### **V**

[Vendor-extensible fields](#page-11-0) 12 [Versioning](#page-10-1) 11

## **W**

[WSDL](#page-70-0) 71

#### **X**

[XML schema](#page-79-1) 80

- [http://Microsoft/Office/Server/FeedCache Schema](#page-84-0) 85
- [http://Microsoft/Office/Server/FeedyCache Schema](#page-89-0) 90
- [http://Microsoft/Office/Server/UserProfiles Schema](#page-87-0) 88
- [http://schemas.datacontract.org/2004/07/System](#page-88-0)  [Schema](#page-88-0) 89

[http://schemas.datacontract.org/2004/07/Syste](#page-87-2) [m.Collections.Generic Schema](#page-87-2) 88

[http://schemas.microsoft.com/2003/10/Serializa](#page-83-0) [tion/ Schema](#page-83-0) 84

[http://schemas.microsoft.com/2003/10/Serializa](#page-87-1) [tion/Arrays Schema](#page-87-1) 88 [http://tempuri.org/ Schema](#page-79-0) 80